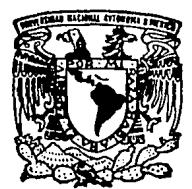

# UNIVERSIDAD NACIONAL AUTONOMA DE MEXICO

FACULTAD DE INGENIERIA

ESTUDIO TEORICO Y EXPERIMENTAL DE ARREGLOS DE ELEMENTOS RADIANTES PARA ANTENAS DE MICROCINTA CON APLICACIONES EN LA BANDA L

#### E S S Т

OUF PARA **OBTENER** FL. TITLILO DE: **INGENIERO MECANICO ELECTRICISTA** F Þ R F.  $\mathbf{c}$ Ń.  $\mathbf{T}$  $\Delta$ N  $\sim$ CAZARES TENORIO LUIS FERNANDO GERARDO ALEJANDRO NEYRA ROMERO

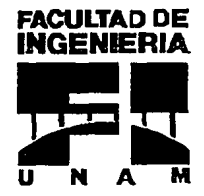

CO- DIRECTORA: M. EN C AMANDA O GOMEZ GONZALEZ CO- DIRECTOR: M. EN C. ARTURO VELAZQUEZ VENTURA

CIUDAD UNIVERSITARIA D. F.

1994

TESIS CON **FALLA DE ORIGEN** 

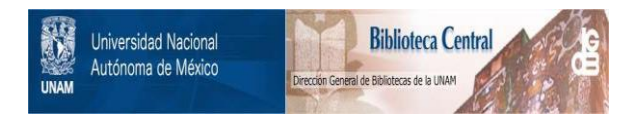

# **UNAM – Dirección General de Bibliotecas Tesis Digitales Restricciones de uso**

# **DERECHOS RESERVADOS © PROHIBIDA SU REPRODUCCIÓN TOTAL O PARCIAL**

Todo el material contenido en esta tesis está protegido por la Ley Federal del Derecho de Autor (LFDA) de los Estados Unidos Mexicanos (México).

El uso de imágenes, fragmentos de videos, y demás material que sea objeto de protección de los derechos de autor, será exclusivamente para fines educativos e informativos y deberá citar la fuente donde la obtuvo mencionando el autor o autores. Cualquier uso distinto como el lucro, reproducción, edición o modificación, será perseguido y sancionado por el respectivo titular de los Derechos de Autor.

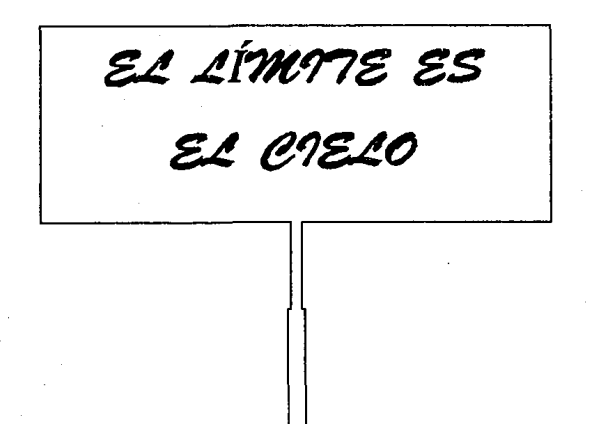

TU DECIDEI DONDE EITÁ EL TUYO

# **AGRADECIMIENTOS**

A la Universidad Nacional Autónoma de México, por abrirnos sus puertas y a la **Facultad de Ingeniería por darnos la oportunidad de compartir los conocimientos y la experiencia que se ha acumulado en ella. Confiamos que este trabajo responda al gran prestigio de nuestra máxima casa de estudios.** 

**A la M. en C. Amanda Gómez González por su ca-dirección en esta tesis así como por compartir con nosotros sus conocimientos, brindarnos su amistad y tenernos paciencia.** 

Al M. en C. Arturo Velázquez Ventura por su atinada co-dirección, y por permitirnos **entrar al extraordinario mundo de las microondas.** 

A la Dra. Gloria Koenigsberger, Directora del Instituto de Astronomía por su apoyo moral y económico.

Al Centro de Investigación Científica y Educación Superior de Ensenada, a sus **alumnos e investigadores por las facilidades prestadas.** 

Al Instituto Mexicano de Comunicaciones por las facilidades prestadas para la caracterización de las antenas.

No queremos dejar de reconocer a tanta gente que nos brindó su apoyo:

Al M. en C. Jaime Sánchez, Jefe del Departamento de Electrónica y Comunicaciones, al M. en C. Apolinar Reynoso, Jefe del Laboratorio de GaAs-FET, y a los M. en C.: José Luis Medina Reyes y Benjamín Ramírez, David Covarrubias todos ellos gente muy valiosa del CICESE.

Al Fis. Leonel Gutiérrez Albores, investigador del Instituto de Astronomía, por su amistad y por permitirnos usar las instalaciones del IA. Así como al lng. Alfonso **Garrido por su amistad y su invaluable ayuda.** 

Al lng. Víctor Plnilla, Jefe del USCA, por su amistad y apoyo en la impresión de esta **tesis.** 

Al lng. Carlos de Lamadrid B. experto en circuitos de microcinta quien nos ha **apoyado incondicionalmente en esta tesis y por su invaluable amistad.** 

De forma especial, nuestro reconocimiento y agradecimiento a todos nuestros amigos y compañeros de MASA (Mexican Aero Space Agency): Chary, Gilberto, **Eduardo, Poncho, Javier, Francisco, Erick, Jorge, Angel y los benjamines: Juan**  Carlos y Osear.

No podemos olvidar a toda la "raza" del CICESE: Horacio, Miguel, Gerarao, Hernando, Jorge B, Carlos M, Miguel Angel, Ana María. Zarina, "el Rojo", Rafilla, Pancho.

A mis padres:

Que gracias a su apoyo. cariño y comprensión les debo todo lo que soy. Que Dios los bendiga y los conserve junto a mí por muchos años más.

A mis hermanas Azucena.y Maribel, quienes me han aconsejado y brindado su cariño incondicionalmente, a Luis Francisco con respeto y al pequeño Alejandro Adrián : mi sobrino consentido.

A todos mis compañeros de Ja Facultad de Ingeniería, en especial a Jorge Barroeta, Angel Buendfa, Carlos De Lamadrid y Gilberto Sosa (mis verdaderos amigos), por haber compartido con ellos tantas experiencias. por su ayuda, consejos y por su amistad incondicional.

A todos mis maestros que intervinieron en mi formación académica.

Dedicado especialmente a una persona muy importante en mi vida, porque con su inspiración y con el anhelo de volverla a encontrar, a pesar de años de ausencia, me motivó a seguir siempre adelante y le dió un nuevo sentido a mi ser, realizando un cambio maravilloso en mi vida: aprende: a quererla, comprenderla y a valorarla como una gran mujer. Agradez.o a Dios el haberte puesto en mi camino. A mi pequeña princesita : Laura Cecilia.

Luis Femando Cázares Tenorio.

i Como poder agradecer a quien se ha sacrificado por mí, hasla el el extremo de olvidarse de sí misma? Gracias Mamá, lu esfuerzo no fué en valde.

Abuelita Carmelita, Mamá Collito: mucho de lo que soy y de lo que<br>espero ser, se lo debo a Ustedes. Gracias

A todas las mujeres de mi vida,<br>por todo lo que aprendi<sup>e</sup> y disfruté con ustedes. (y por lo que vendrá)

Gerardo Alejandro Neyra Romero

# ESTUDIO TEORICO Y EXPERIMENTAL DE ARREGLOS DE ELEMENTOS RADIANTES PARA ANTENAS DE MICROCINTA CON APLICACIONES EN LA BANDA L

#### INDICE

**Páqinat** 

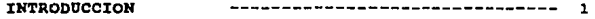

#### CAPITULO 1

CARACTERISTICAS BASICAS DE LOS ELEMENTOS RADIANTES DE MICROCINTA

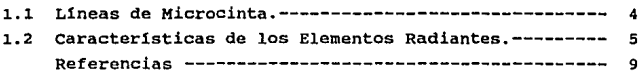

#### CAPITULO 2

TEORIAS PARA EL ANALISIS DE ELEMENTOS RADIANTES.

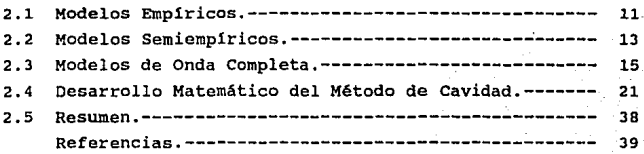

#### CAPITULO 3

TEORIAS PARA EL AHALISIS DE ARREGLOS DE ELEMENTOS RADIANTES.

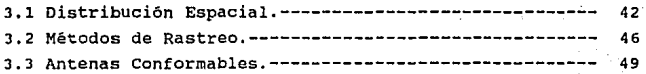

## Página:

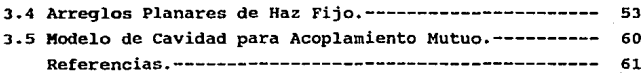

#### CAPITULO 4

ESTUDIO DE LAS ESTRUCTURAS DE ALIMENTACION.

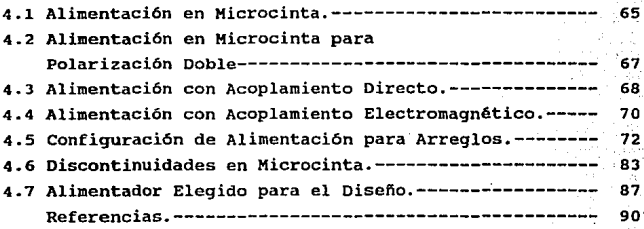

### CAPITULO 5

ESTUDIO DE METODOS DE POLARIZACION EN ANTENAS DE KICROCIBTA.

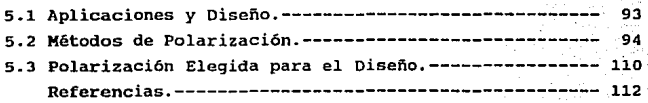

## CAPITULO 6

HETODOLOGIA PARA EL DESARROLLO DE UNA ANTENA PLAMAR EN BANDA L.

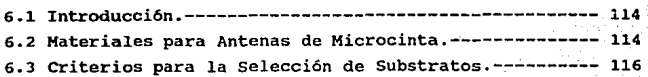

# Página:

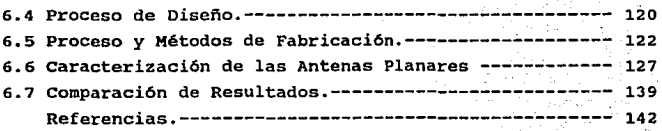

COHCLUBl:OHES. -------------------------------,----.-------- 14 3

APBHDXCB.------------------------------------~----------·145

# **INTRODUCCION**

La terminación de la vida útil del Satélite Morelos, planteada en principio hacia 1994, ha provocado que desde 1989 se realicen los trabajos necesarios para programar su sustitución. El gobierno de México decidió reemplazarlo con un nuevo sistema de satélites.

El nuevo par de satélites lleva por nombre Solidaridad, el primero de ellos entró en operación a finales de 1993, mientras que el Solidaridad II será entregado en 1994.

Los nuevos satélites permitirán que se continúe brindando servicios como telefon1a, transmisión de datos, televisión y redes de negocios, además una de las nuevas caracter1sticas es la capacidad de servicios móviles en todo el pa1s.

Al igual que los satélites Morelos, los Solidaridad portan transpondedores en banda C (4-8 GHz) y en banda Ku (12-18 GHz), pero cuentan también con un canal en banda L (1-2 GHz) para dar servicio a los usuarios que viajen por tierra, mar 6 aire.

Las comunicaciones móviles, requieren de antenas ligeras, fáciles de fabricar y que puedan adapartarse a la configuración física de los vehículos en donde sean montadas.

Las Antenas de Microcinta, tecnologia relativamente nueva en el mundo, cumplen con los requisitos anteriores.

Ante la carencia de información generada en el pais sobre el tema, esta tesis propone una metodología para el análisis, diseño <sup>y</sup>construcción de arreglos de elementos radiantes en microcinta para operar en la banda L.

Para lograr dicho fin, este trabajo de tesis está compuesto por lo siguiente:

El Capitulo 1 presenta las caracteristicas básicas de la tecnología de microcinta y de los elementos radiantes.

El Capitulo 2 resume los métodos existentes para el análisis de elementos radiantes, dando una atención especial al Modelo de cavidad que por sus caracteristicas ofrece una buena exactitud para el análisis y diseño con una complejidad matemática aceptable.

El Capitulo 3 hace una revisión de los diversos arreglos que pueden formarse con los elementos radiantes de microcinta.

El Capitulo 4 analiza los diferentes tipos de alimentadores empleados en esta tecnología.

El Capitulo 5 muestra las distintas polarizaciones que pueden conseguirse con este tipo de radiadores.

El Capitulo 6 basado en los conceptos precedentes plantea el diseño y el análisis para elementos unitarios y en arreglos planares, as1 como su caracterización llevada a cabo en el Centro de Investigación Cient1fica y de Educación Superior de Ensenada.

Finalmente se presentan los objetivos, las metas y las conclusiones logradas en este trabajo.

El Apéndice contiene el programa desarrollado en base al Modelo de cavidad con el que se diseñó y analizó los elementos radiantes; de igual forma se incluyen los resultados de las mediciones de patrón de campo hechas en el Laboratorio de Radiación y Propagación del Instituto Mexicano de comunicaciones.

# **CAPITULO**

Características básicas de los elementos radiantes de microcinta

El campo de las antenas se mantiene en constante actividad y dentro de este, se puede asegurar que las Antenas .de Microcinta es una de las áreas más innovadoras.

La idea de las antenas de microcinta data de los años so, pero no fué sino hasta los 70 que se les di6 una seria atención cuando se requirieron antenas de bajo perfil para las nuevas generaciones de misiles *y* cohetes, dando paso al nacimiento de una nueva industria. La tabla 1.1 muestra algunas de las aplicaciones de la tecnologla de Antenas de Microcinta.

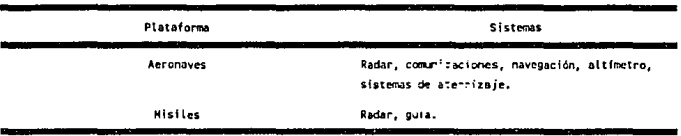

Tabla 1.1 Aplicaciones de la tecnología de Antenas de Microcinta :1:.

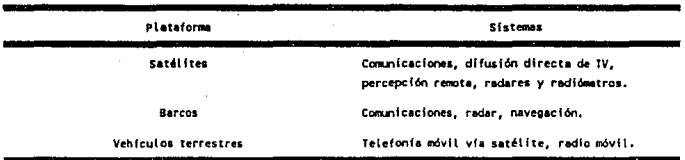

#### 1.1 LINEAS DE MICROCINTA

Durante la Segunda Guerra Mundial, prácticamente todos los sistemas de microondas empleaban guias de onda rectangulares y/o cables coaxiales como lineas de transmisión. Las primeras, tienen la ventajas de poder manejar potencias relativamente altas, que son necesarias para sistemas de radar, pero estaban limitadas en ancho de banda y eran voluminosas y caras. En tanto los cables coaxiales presentaban un ancho de banda amplio y eran muy útiles para diversas aplicaciones en el rango de las microondas pero era dificil emplearlos para fabricar redes complejas.

Las lineas planas experimentaron un intenso desarrollo a partir de los 50. En este tipo de lineas de transmisión, es factible determinar sus curacteristicas por medio de sus dimensiones en un plano.

La Microcinta está catalogada dentro de las lineas planas de transmisión, es compacta, de bajo costo y se fabrica por medios fotolitográficos. Está formada por una tira de material conductor y un plano de tierra, separados por un medio dieléctrico.

La figura 1.1 muestra la evolución de la microcinta a partir de una linea integrada por dos conductores. La transformación de (a) a (b) es esencialmente un cambio en la forma de los conductores, mientras que de (b) a (c) involucra el cambio de una placa conductora al plano de simetría. La configuración final (d) se obtiene insertando un dieléctrico entre ambos conductores (2].

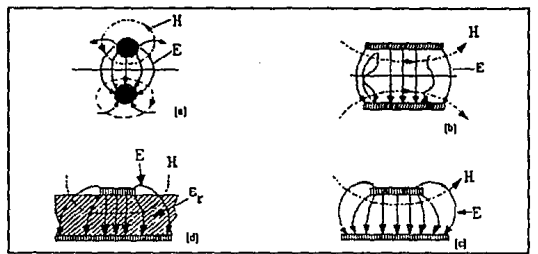

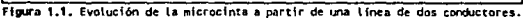

## 1.2 CARACTERISTICAS DE LOS ELEMENTOS RADIANTES

El concepto de crear antenas a partir de circuitos impresos de microcinta, proporcionan a los ingenieros en antenas la oportunidad de construir radiadores de diversas formas geométricas. Algunas de estas se presentan en la figura 1.2 [3]:

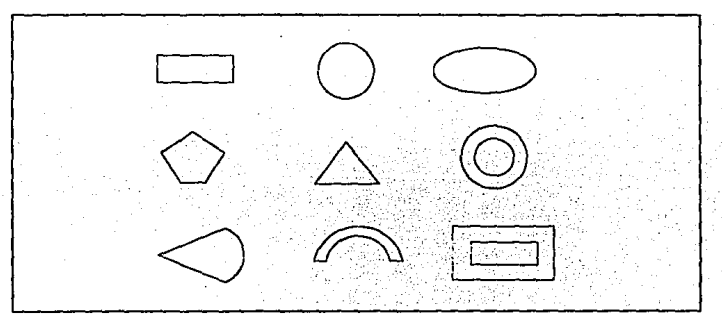

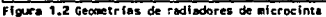

El análisis<br>mático es más matemático complicado de acuerdo a la complejidad geométrica del radiador razón por la cual, se hará la revisión de los r a d i a d o r e s rectangulares. La figura 1. J muestra una antena de microcinta rectangular de ancho W, largo L y constante figura 1.3. Radiador rectangular de microcinta. dieléctrica  $\epsilon$ .

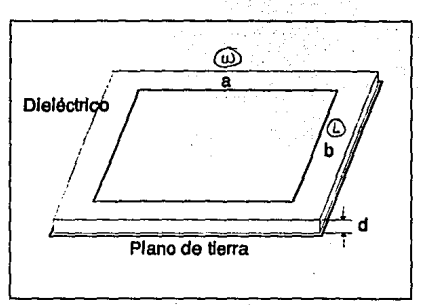

Considere una antena de microcinta rectangular con un alimentador de prueba (figura 1.4): cuando se encuentra operando en el modo de transmisión, la antena está manejada con un vol taje entre el alimentador de prueba *y* el plano de tierra. Esto excita la corriente en el radiador, y un campo eléctrico vertical entre el radiador y el plano de tierra.

El substrato dieléctrico es usualmente delgado asi que los componentes del campo eléctrico paralelo al plano de tierra deben ser muy pequefios a través del substrato. El elemento radiador resuena cuando su longitud está cerca de  $\lambda/2$  <sup>1</sup> guiando a una corriente relativamente grande y amplitudes de campo.

La antena puede ser vista como una cavidad con radiadores

 $^{1}$  Donde  $\lambda$  es ta tongitud de onda = c/f = velocidad de ta Luz/ frecuencia de operación.

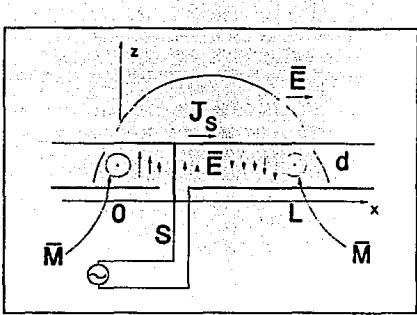

del tipo de ranura en 0  $\mathbf{v}$ L.  $con$ corrientes magnéticas equivalentes м. radiando en presencia del substrato dieléctrico aterrizado. Alternativamente,  $1a$ radiación puede ser considerada  $CODC$ ei fuera generada por  $1a$ densidad de corriente inducida e n  $\overline{1}$ superficie  $J_{\star}$ en  $e<sub>1</sub>$ elemento radiador en

Figura 1.4. Antena rectangular de microcinta con alimentador.

presencia del substrato dieléctrico aterrizado. En cualquiera de los dos casos, el patrón de radiación se observa en la figura  $1.5.$ 

La impedancia de entrada de la antena de microcinta varía de acuerdo a la posición del punto alimentador en el radiador. Para un alimentador localizado en una orilla (0 ó L) el voltaje es máximo y la corriente mínima, así que la impedancia es un máximo. Si el alimentador se coloca en el centro del radiador, el voltaje es cero y la corriente es máxima, así que la impedancia de entrada es mínima. Impedancias del orden de 150 a 300 Ω se han encontrado al colocar el punto de alimentación en una de las orillas radiantes.

A medida que el substrato sea más delgado, los análisis que se hagan tendrán mayor exactitud; sin embargo, esto implica que el factor de calidad Q del radiador sea alto y que el ancho de banda sea pequeño, por consiguiente, se presentan dos tendencias: El ancho de banda se incrementa con el grosor del substrato y

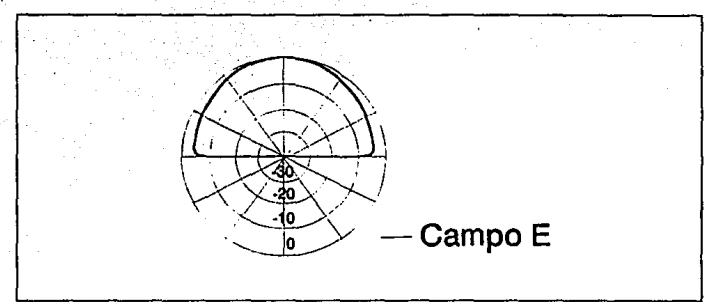

Figura 1.5. Patrón de radiación de una antena de microcinta

decrece con el incremento en la permitividad del substrato [1].

Esto nos lleva a concluir que las antenas de microcinta operan mejor cuando el substrato es eléctricamente grueso con una constante dieléctrica baja. Por otra parte un substrato delgado con una constante dieléctrica alta es preferible para lineas de transmisión de microcinta y para circuiter1a de microondas.

Aquí se presenta una de las paradojas asociadas con el concepto de las antenas de microcinta ya que una de sus ventajas es la de poder integrarse fácilmente con una red alimentadora y circuiteria en el mismo substrato. Si esto se realiza, debe hacerse algún compromiso entre el buen funcionamiento de la antena y del circuito. La raiz de este problema viene del hecho de que la radiación de la antena y de los circuitos son funciones eléctricas distintas, ya que la primera requiere campos limitrofes dispersos, mientras que los segundos precisan de campos estrechos para prevenir radiaciones 6 acoplamientos indeseados.

Las pérdidas en la antena de microcinta ocurren en tres formas: Pérdidas en el conductor, en el dieléctrico y la excitación de ondas superficiales. Excepto para substratos extremadamente delgados, las pérdidas en el conductor y en el dieléctrico son pequeñas. Las ondas superficiales no contribuyen al patr6n de radiación primario y se incrementan con el grosor del substrato y la constante dieléctrica. Esta es otra razón para preferir un substrato con constante dieléctrica baja.

#### REFERENCIAS

- [1] Pozar, David H. Microwave Engineering Addison-Wesley Publishing Company USA 1990.
- [2] Gupta., Garg R., Bahl I. Kicrostrip Lines and Slotlines Artech House, Inc. USA 1979.
- [3] Bahl I., Bhartia P. Microstrip Antennas Artech House Canada 1980.

# **CAPITULO 2**

Teorías para el análisis de elementos radiantes

Los primeros modelos analiticos trataban a la antena de microcinta como una cavidad con pérdidas 6 como una linea de transmisión resonante con carga [ 1]. Estos modelos involucran varias aproximaciones simplificadas que son fáciles de usar y ofrecen información de patrones, impedancia, eficiencia y ancho de banda. No obstante que su exactitud y versatilidad son menores que muchas soluciones más rigurosas; éstos modelos simples pueden proporcionar un punto de vista extremadamente intuitivo de la operación de la antena.

Un buen modelo de antena debe presentar las siguientes caracteristicas:

• Puede usarse para calcular todos los parámetros necesarios de la antena bajo consideración (impedancia, patrones, etc).

• Sus resultados deben ser lo suficientemente exactos para señalar propósitos (incrementar la exactitud generalmente requiere una solución más compleja).

• Ser tan simple como sea posible, siempre que se cumplan las caracteristicas anteriores (la solución más simple generalmente será la más fácil de realizar y de emplear).

Facilitar la interpretación en términos de modelos intuitivos (la solución más simple frecuentemente provee la mayor visi6n f1sica).

El análisis de microcinta es complicado por la presencia de un dieléctrico no homogéneo, con caracteristicas eléctricas de banda estrecha y una amplia variedad de configuraciones de radiadores y substratos.

Las teorias analíticas para antenas de microcinta se dividen generalmente en tres categorias, las cuales son:

- Modelos emp1ricos.
- Modelos semi-empiricos.
- Modelos de onda completa.

#### 2.1 MODELOS EMPIRICOS

Estos modelos se basan generalmente sobre un mismo fundamento simplificando consideraciones referentes al mecanismo de radiación de la antena; son llamados empíricos debido a que se tienen mayores testimonios en la práctica que lo referente a la teoría. Dentro de esta primer categor1a podemos encontrar principalmente :

•Modelo de Linea de Transmisión (MLT).

•Método de cavidad (MC).

El fenómeno de propagaci6n de onda superficial y de dispersión generalmente no se incluye en estos modelos, aunque el Modelo de Cavidad puede ser la excepción.

### 2.1.1 HBTODO DE LINEA DE TRANSMISION (MLT)

Se basa en la observación de una antena de radiador rectangular. Es simplemente una linea de microcinta en circuito abierto, sobre el cual la radiación se dispersa a través de los bordes abiertos. Sin embargo, al igual que para una linea de microcinta usada comúnmente, no se dispone de una solución analítica rigurosa, as1 que se usa como recurso una solución empírica para poder aproximarla; el modelo se limita para geometrías de tipo rectangular, pero no es adecuado para predecir muchas características de la antena. Por tanto, esta teorla requiere de pequeños cálculos computacionales y anallticos [1,2).

El método consiste en lo siguiente:

Se simulan cada uno de los bordes radiantes de la antena como una ranura radiante, el cual presenta una admitancia compleja.

Se deducen los campos radiados de cada ranura suponiendo una función de prueba para el voltaje del mismo.

Los dos campos radiados se superponen para obtener el patrón de radiación completo de la antena.

### 2.1.2 MÉTODO DE CAVIDAD (MC)

Se basa en la suposición de que para antenas de microcinta delgadas el campo bajo el radiador difiere un poco de una cavidad con condiciones de frontera apropiadas. El modelo trata básicamente a la antena como una cavidad con paredes de alta impedancia (complejas) . Esta teoría requiere de mayores cálculos comparado con el MLT y mucho menor que los modelos de onda completa; puede considerar todas las propiedades de la antena con suficiente exactitud y considera además que el groscr del substrato dieléctrico de la antena no es mayor que unas centésimas de longitudes de onda. se aplica de la siguiente forma:

El borde del radiador se puede sustituir por una pared magnética, de este modo se reduce a la antena como una cavidad encerrada capaz de soportar un número infinito de modos.

Las expresiones de campo dentro de la cavidad pueden deducirse fácilmente, especialmente a frecuencias de microondas, donde la dependencia del campo a lo largo de la altura del substrato se puede despreciar.

Se obtienen las caracter1sticas de radiación de la antena.

#### 2.2 MODELOS SBMI-EMPIRICOS

Estos modelos son una combinación del análisis empírico <sup>y</sup> del análisis de onda completa. Los efectos de onda superficial se toman en cuenta en muchos de estos modelos. Dentro de esta categoría encontramos el Método Variacional Generalizado (MVG) .

#### 2.2.1 METODO VARIACIONAL GENERALIZADO (MVG)

Este enfoque combina el método variacional y la técnica de expansión modal para analizar radiadores de forma arbitraria. El objeto de este método es modelar una antena de microcinta con multiterminales, basado en la suposición de que presenta un substrato delgado. Se asumen paredes magnéticas perfectas en la frontera de la antena. El método aparenta ser potencialmente efectivo para casi cualquier radiador de forma arbitraria, as1 como el hecho de que puede manejar elementos radiadores multipuerto. Los puntos básicos para su cálculo son los siguientes:

Considerando un substrato eléctricamente delgado<sup>1</sup>, se asume que sólo hay propagación en el modo cuasi-TEM. En otras palabras, sólo las componentes de campo  $E_i$ ,  $H_i$ ,  $Y$ ,  $H_y$  se suponen para que no desaparezcan.

Tomando en cuenta la condición de frontera de Neumann en los bordes del radiador, se construye la solución para la ecuación escalar de Helmholtz. Esta expresa a E, como una integral doble sobre la superficie del radiador, el integrando condiciona el producto de la función de Green y una función que representa la distribución de corriente superficial sobre el radiador.

Los variados eigenvalores y eigenmodos involucrados en la función de Green son calculados usando el análisis variacional estándar y el método de Rayleigh-Ritz. El número de funciones básicas para cada eigenfunci6n afecta la precisión de la solución.

Una vez que la función de Green se conoce, las componentes de campo se obtienen fácilmente.

<sup>1</sup> Se considera que un substrato es electricomente delgado cuando el grosor es menar a 0.05A

#### 2.3 MODBLOB DE ONDA COMPLETA

Dentro de esta categoría, encontramos formulaciones que son rigurosas electromagnéticamente *y* computacionalmente extensas. Estos modelos requieren, de un modo general, un extenso esfuerzo analitico y computacional. El resultado de esto es que se tenga la completa confianza de que los valores obtenidos en las investigaciones no involucren posibles errores humanos.

Los métodos basados en el modelo de onda completa, aplicados a antenas de microcinta, pueden agruparse de la siguiente forma:

- •Método de Momentos (MM):
	- a) Dominio Espacial.
	- b) Dominio Espectral.
- •Análisis de Transformación de Dominios (ATO o MTD).
- Técnica de la Transformada Rápida de Fourier con Gradiente Conjugado (TTRFGC 6 CGFTT).

2.3.1 METODO DE MOMENTOS

#### 2.3.1.1 DOMINIO ESPACIAL

La formulación consiste básicamente en resolver una ecuación integral (4), teniendo como incógnitas la corriente superficial del radiador y la corriente de alimentación.

Inicialmente se considera al aire como dieléctrico, la teoria de imagen se emplea para suprimir el plano de tierra y la alimentación se sustituye por un filamento de corriente impreso.

La corriente superficial del radiador se desarrolla en términos de N modos de expansión elegidos. La condición de frontera es:

## $E_{\text{incidence}} + E_{\text{disports}}$  )  $E_{\text{incoretical}} = 0$

la superficie del radiador se usa para generar la ecuaci6n matricial para los coeficientes modales desconocidos, el cual se resuelve numéricamente para las corrientes de alimentación y para el radiador.

Una vez que las corrientes se conocen, se procede a calcular las propiedades de la antena.

Para el caso en el que el dieléctrico no sea el aire, se modifica el modelo usando el teorema de equivalencia volumétrica para sustituir el dieléctrico por una combinación de espacio libre, y con corrientes de polarización volumétricas equivalentes al dieléctrico requerido.

#### 2.3.1.2 DOMINIO ESPECTRAL

Esta variante de la técnica se ha empleado extensamente para analizar las antenas de microcinta, en aplicaciones tanto para microondas como en ondas milimétricas [5]. Este método se diferencia del método de momentos en el dominio espacial, cuya principal lirnitante es el gran tiempo de proceso de cómputo. Una desventaja menor es la pérdida de visión provocada por la transformación del problema al dominio espectral.

Los pasos básicos de este método son :

Formular la ecuación integral conteniendo la corriente desconocida del radiador y la función de Green para el dieléctrico dado.

Deducción de la función de Green exacta para el dieléctrico considerado.

Evaluación numérica de integrales de tipo Sommerfeld involucradas en la expresión del vector de potencial magnético.

Uso del procedimiento de Galerkin para establecer y calcular la corriente superficial del radiador.

Determinación de las propiedades de la antena.

Este método es potencialmente capaz para analizar radiadores de cualquier forma, asl como arreglos de radiadores; la única limitación práctica es el largo procedimiento analltico <sup>y</sup> numérico que involucra.

#### 2.3.2 ANALrsrs CON TRANSFORHACION DE DOMINIOS (ATD)

Bajo la categorla del análisis de transformación de dominios tenemos la aproximación de dominio espectral para el radiador rectangular [6]. El método consiste en los siguientes puntos básicos:

Deducción de las ecuaciones integrales de acoplado homogéneo, involucrando las componentes longitudinal y transversal de la densidad de corriente de la superficie del radiador, las cuales son desconocidas.

Transformación de las ecuaciones integrales acopladas dentro de las ecuaciones algebraicas para usar la transformación de dominios de Fourier.

Solución de las componentes de densidad de corriente de la superficie del radiador desconocidas usando el método de Galerkin.

Cálculo de las caracterlsticas radiantes de la antena.

## 2.3.3 TBCHICA DB LA TRANSFORMADA RAPIDA DB FOURIBR CON GRADIENTE CONJUGADO (TTRFGC 6 CGFTT)

Esta técnica toma en cuenta las corrientes superficiales tanto superior e inferior del radiador [8]. Se usa para soluciones numéricas de la ecuación integral. se aplica de la siguiente forma:

Oeducci6n de la función de reciprocidad de Green para un plano de tierra cubierto con un substrato dieléctrico.

Deducción de la ecuación integral para la corriente total del radiador.

Solución de la ecuación integral en el dominio espectral para reducirlo a un problema bidimensional asumiendo el punto de observación sobre la superficie del radiador.

Como resultado de los puntos anteriores, las corrientes superficiales superior e inferior del radiador se conocen. El cálculo de las caracteristicas de radiación de la antena se elabora usando las integraciones de fase estacionarias bidimensionales.

Podemos concluir entonces que para poder elegir alguno de los métodos descritos anteriormente, se debe considerar:

• La precisión deseada para el modelo.

Las herramientas disponibles, estas pueden ser: conocimiento sobre algunos teoremas y técnicas que nos pueden ser de utilidad, as1 como de un equipo de cómputo capaz de soportar el "software" necesario para el cálculo de los parámetros de la antena.

Que los requerimientos de procesamiento puedan ser realizables.

La tabla 2.1, resume las principales ventajas y desventajas de los métodos presentados anteriormente.

lB

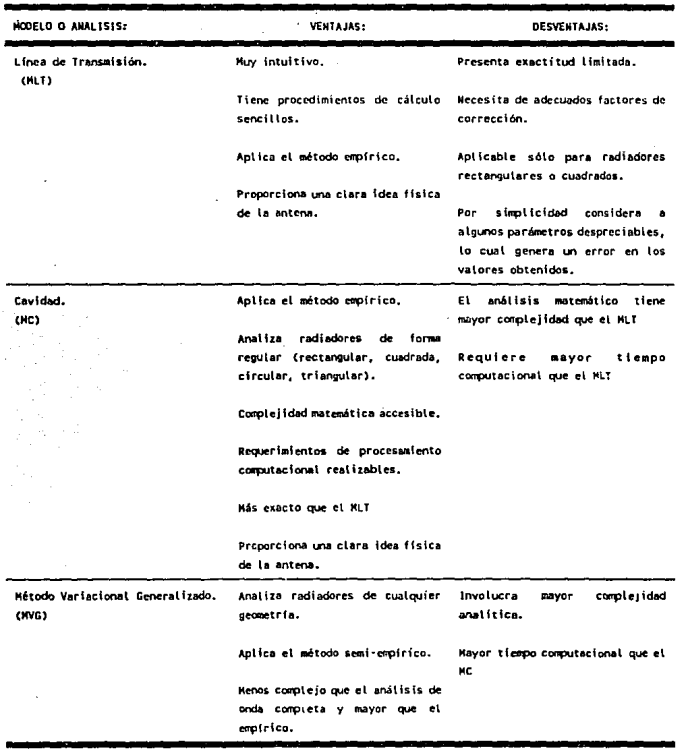

÷.

Tabla 2.1 Ventajas y desventajas de los modelos para elementos radiantes de microcinta.

19

 $\bar{z}$ 

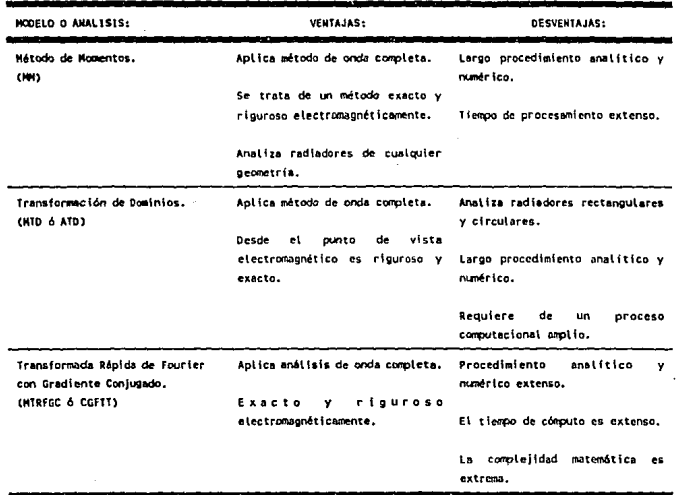

Después de revisar la tabla 2.1, es obvio que el método que ofrece mayores ventajas para diseñar y analizar un radiador de microcinta es el Método de Cavidad, el cual ofrece resultados de una precisión aceptable, una complejidad matemática accesible así como el desarrollo de un "software" no muy sofisticado y que requiere de menor tiempo de procesamiento.

En el subtema 2.4 se presenta el análisis matemático necesario para analizar un radiador rectangular de microcinta.

#### 2.4 DESARROLLO MATEMATICO DEL MODELO DE CAVIDAD

El Modelo de Cavidad considera al radiador como una cavidad delgada TM con paredes magnéticas con fugas. Esta cavidad soporta modos cuasi-discretos TM<sub>ma</sub>; siendo el de mayor interés práctico el TM<sup>10</sup> [B].

Debido a la proximidad entre la antena de microcinta y el

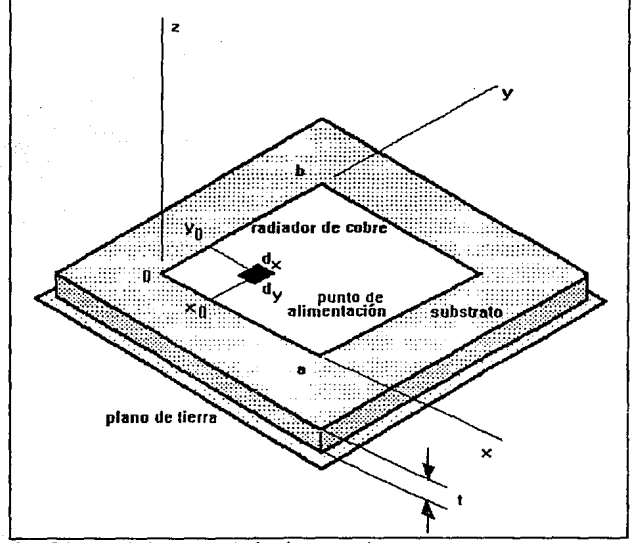

Figura 2.1 Geometría de una antena de microcinta rectangular

plano de tierra, podemos considerar que E solo tiene una componente en z y que H solo tiene componentes en la dirección xy dentro de la región limitada por la microcinta y el plano de tierra.

La figura 2 .1 muestra un radiador rectangular de ancho  $a(=\lambda_0 / 2)$  y longitud<sup>2</sup> b( $\approx \lambda_d / 2$ ), sobre un plano de tierra con un substrato de grosor t y constante dieléctrica  $\epsilon$ .

Tal y como se mencionó anteriormente, la cavidad soportará modos cuasidiscretos TM<sub>ma</sub> donde el campo eléctrico, tendrá la dirección  $x \ y \ 1$  :

$$
E_{z}(x,y)=\sum_{m}\sum_{n}A_{mn}c_{mn}(x,y)
$$
 (2.1)

donde:

A. : Coeficientes de amplitud modal,

e...: Vectores modales ortonormalizados del campo eléctrico en dirección a.

Para el caso elemental de una cavidad no radiante con paredes perfectas en circuito abierto,

 $\frac{3}{4}$  A= longitud de onde en el substrato =  $\lambda_s / f_s$ .

$$
e_{mn}(x,y) = \frac{\chi_{mn}}{\sqrt{\epsilon a b t}} \cdot \cos k_n x \cos k_n y
$$

con:

$$
\chi_{mn} = \begin{cases}\n1 \text{ m=0} & y & n=0 \\
\sqrt{2} \text{ m=0} & 6 & n=0 \\
2 \text{ m*0} & y & n \star 0\n\end{cases} \tag{2.3}
$$

LOs vectores modales satisfacen la ecuaci6n de onda homogénea y los eigenvalores satisfacen la ecuación de separación:

$$
k_{mn}^2 = \omega^2 \mu \epsilon = k_n^2 + k_m^2
$$
 (2.4)

Para la cavidad no radiante,  $k_n = (n\pi/a)$  y  $k_m = (m\pi/b)$ . Las vectores modales ortonarmalizados del campo magnético son encontrados a partir de la ecuación de Maxwell:

$$
\overline{h}_{\text{an}} = \frac{1}{j\omega\mu} \cdot \frac{\chi_{\text{an}}}{\sqrt{\epsilon a b t}} \cdot \left\{ \overline{x} k_{\text{a}} \cos k_{\text{a}} x \,\, \text{sen} k_{\text{a}} y \, - \, \overline{y} k_{\text{a}} x \, \cos k_{\text{a}} y \, \right\} \tag{2.5}
$$

Para el caso no radiante, se ve que la condición de frontera  $n \times h_m = 0$  se satisface en todo el perímetro de la pared.

Ahora si se permite que la cavidad radie, los eigenvalores serán complejos, correspondiendo a la frecuencia de resonancia compleja, así que  $|k_m|$  es ligeramente menor que n $\pi/a$  y  $|k_m|$  es ligeramente menor que mn/b. Los vectores modales del campo

(2.2)

magnético h<sub>ma</sub> no mayores tienen una componente tangencial cero en las paredes laterales de la cavidad. Sin embargo, una solución perturbacional muestra que los vectores modales del campo eléctrico están todavla dados con exactitud por (2.2).

En este punto del desarrollo, es necesario encontrar un medio de conectar los campos interiores a los exteriores (9). Esto se puede lograr haciendo que la cavidad aumente de longitud artificialmente ó a través de la incorporación una tangente de pérdidas efectiva.

La aproximación tomada en cuenta aquí es la de agrupar todos los efectos de la energla externa radiada y almacenada por medio de una pared de admitancia compleja para cada pared, lo cual equivale a la imposición de una condición de impedancia de frontera en cada una las cuatro paredes.

Esto conduce a las siguientes ecuaciones trascendentales para los eigenvalores k<sub>u</sub>, k.:

$$
\tan k_n a = \frac{2k_n \alpha_n}{k_n^2 - \alpha_n^2} \tag{2.6}
$$

$$
\tan k_{m}b = \frac{2k_{m}\alpha_{m}}{k_{m}^{2}-\alpha_{m}^{2}} \qquad (2.7)
$$

donde:

$$
\alpha_n = j \frac{2\pi Z_0}{\lambda_0} \frac{c}{a} Y_{N_n} F_n(\frac{a}{b})
$$
\n
$$
\alpha_n = j \frac{2\pi Z_0}{\lambda_0} \frac{c}{b} Y_{N_n} F_n(\frac{b}{a})
$$
\n(2.9)

*y* donde:

 $Y_{w_n}$  = Admitancia de pared para  $x = 0$ ,  $x = a$  $Y_{\text{um}}$  = Admitancia de pared para y = 0, y = b  $Z_{\nu} = 120\pi \Omega$  $\lambda_0$  = Longitud de onda en el espacio libre<sup>3</sup>

Los factores F<sub>n</sub> y F<sub>m</sub> en (2.8) y (2.9) están incluidos para representar el efecto de la relación a/b en grado tal que la actual distribución de campo en los bordes radiantes acopla las formas modales dadas en (2.2).

Estos factores son aproximadamente la unidad; para el modo TH.:

$$
F_a = 0.7747 + 0.597 \left(\frac{a}{b} - 1\right) - 0.1638 \left(\frac{a}{b} - 1\right)^2 \qquad (2.10)
$$

Este factor nos conduce a una mejor exactitud en el cálculo de la frecuencia de resonancia buscada.

sin embargo, (2 .10} es empírica y la frecuencia limite superior que podemos encontrar se desconoce [l].

Una solución rigurosa para la admitancia de pared Yw para la antena de microcinta todavia no se ha obtenido. Sin embargo, en la actualidad, se ha empleado una aproximación basada en la conductancia de pared en una gu1a de onda TEM de platos paralelos radiando en medio espacio y en la susceptancia de pared de una linea de transmisión uniforme, lo cual nos conduce a las siguientes ecuaciones:

$$
Y_w = G_v + jB_v \tag{2.11}
$$

$$
\frac{3}{4} \cdot \lambda_0 = c/f_0
$$
 (velocidad de la luz)/(frecuencia de operación) (m)
La conductancia esta dada por:

$$
G_{\mathbf{v}} = \left(\frac{\pi}{376}\right)\left(\frac{a}{\lambda_0}\right) \tag{2.12}
$$

La susceptancia de pared puede ser calculada a partir de la fórmula de Hammerstad [J] para la capacitancia de un circuito de microcinta abierto, de esta manera, toma la forma:

$$
B_{\nu} = 0.01668 \left(\frac{\Delta l}{t}\right) \left(\frac{a}{\lambda_{o}}\right) \epsilon_{o}
$$
 (2.13)

donde  $\Delta l/t$  es el incremento normalizado en la longitud del circuito abierto y que se calcula en base a las ecuaciones de Kirschning *y* Jansen [lO):

$$
M_1 = 0.434907 \left( \frac{\epsilon_0^{0.91} + 0.26}{\epsilon_0^{0.91} - 0.189} \right) \left( \frac{u^{0.9544} + 0.236}{u^{0.9544} + 0.87} \right) \tag{2.14}
$$

$$
M_2 = 1 + \left(\frac{u^{0.371}}{2.358 \epsilon_r + 1}\right) \tag{2.15}
$$

$$
M_3 = 1 + \frac{0.5274 \tan^{-1}(0.084 \, u^{\frac{(1.3412)}{N_3}})}{e_2^{0.9236}} \tag{2.16}
$$

$$
M_{\rm s} = 1 + 0.0377 \tan^{-1}(0.067 \mu^{1.456}) \left(6 - 5 e^{(0.036(1 - t_{\rm r}))}\right) \quad (2.17)
$$

$$
M_5 = 1 - 0.218e^{-7.5u}
$$
 (2.18)

donde:

$$
u = \frac{a}{t} \tag{2.19}
$$

**y Ec es la constante dieléctrica efectiva que se considera en funci6n tanto de u y** *E,* **(10]:** 

$$
\epsilon_{\theta}(u_{i}\epsilon_{r}) = \frac{\epsilon_{r}+1}{2} \cdot \frac{\epsilon_{r}-1}{2} \cdot (1+\frac{10}{u})^{\alpha(u)b(\epsilon_{r})}
$$
(2.20)

**con:** 

$$
a(u) = 1 + \frac{1}{49} \ln \left( \frac{u^{4} + \left(\frac{u}{52}\right)^{2}}{u^{4} + 0.432}\right) + \frac{1}{18.7} \ln(1 + \left(\frac{u}{18.1}\right)^{2})
$$
 (2.21)

y

$$
b(\epsilon_r) = 0.564 \left( \frac{\epsilon_r - 0.9}{\epsilon_r + 3} \right)^{0.052}
$$
 (2.22)

Asi que de (2.14) - (2.18):

$$
\frac{\Delta T}{t} = \frac{M_1 \cdot M_3 \cdot M_5}{M_4} \tag{2.23}
$$

# 2.4.1 FRZCUENCIA DE RESONANCIA

**El primer problema de interés práctico es el calculo de la** 

frecuencia de resonancia del modo dominante TM<sub>i0</sub>. Una aproximación burda se obtiene asumiendo que las paredes radiantes en y=O y y=b son circuitos abiertos con campo magnético tangencial cero (paredes magnéticas perfectas) esto es Yw= 0. Esto daría  $\alpha_m = 0$  así que la primera raíz diferente de cero en  $(2.7)$  es  $k_m = \pi/b$ ; esto corresponde a una frecuencia de resonancia de para el modo dominante igual a f, =  $c/(2b\sqrt{\epsilon})$  donde c es la velocidad de la luz en el vacio<sup>4</sup>.

Desafortunadamente, esto conduce a un valor de frecuencia de resonancia un poco alto y no incorpora la relación entre el radiador y el grosor del substrato.

Un resultado más exacto puede obtenerse resolviendo la ecuación trascendental  $(2.7)$  para el eigenvalor k. Para substratos eléctricamente delgados este eigenvalor es típicamente menor de un 1% a un 5% que  $\pi/b$ . Las siguientes definiciones son O.tiles:

$$
\Delta = \pi - k_{10} b \tag{2.24}
$$

$$
k = \alpha_{10}b
$$
 (2.25)

Asi que (2.7) queda como:

$$
\tan \Delta = \frac{2k(\pi-\Delta)}{k^2+2\Delta\pi-\Delta^2-\pi^2}
$$
 (2.26)

Ya que  $\Delta$  es pequeña, la función tangente se puede aproximar por los primeros dos términos de su expansión en serie de Taylor alrededor de  $\pi$  y usar un proceso iterativo para resolver (2.26),

 $\frac{4}{5}$  c= 300 X 10<sup> $6$ </sup> (m/s)

la cual está dada por el siguiente algoritmo:

$$
\Delta_{p+1} = \frac{2k(\pi - \Delta_p)}{k^2 + 2\Delta_p \pi - \Delta_p^2 - \pi^2} - \frac{\Delta^3 P}{3} \qquad (p = 0, 1, 2, 3) \qquad (2.27)
$$

Se ha encontrado que la raíz  $\Delta_i$  obtenida después de cuatro iteraciones en (2.27) da una exactitud de cinco decimales. La semilla  $\Delta_0 = 0$  fué usada para una gran variedad de radiadores de microcinta desde 1.5 hasta 5 GHz que junto con (2.27) producen una convergencia muy rápida hacia el eigenvalor complejo, el cual está dado por:

$$
k_{10} = \frac{\pi}{b} - \frac{\Delta_4}{b} \tag{2.28}
$$

Asumiendo la condición TM<sub>10</sub> donde k.= 0, la frecuencia angular de resonancia ser& de (2.4):

$$
\omega_{\mathbf{r}} + j\omega_{\mathbf{r}} = \frac{c}{\sqrt{\epsilon_{\mathbf{r}}(1-\tan\delta)}} k_n \tag{2.29}
$$

donde tan6 es la tangente de pérdidas del substrato (tipicamente O. 001 ó menos) •

De aqu1 concluimos que la frecuencia de resonancia es:

$$
f_r = \frac{\omega_r}{2\pi} \tag{2.30}
$$

#### 2.4.2 RESISTENCIA DE ENTRADA

Se ha demostrado [12] que el circuito equivalente para un resonador simple para un modo espectralmente aislado puede ser representado por un circuito paralelo resonante R-L-C en serie con un término inductivo  $L_r$ , donde R representa las pérdidas por radiación en el substrato y en el cobre del alimentador y Lr la energía magnética neta asociada con los modos de mayor orden. Este circuito se aprecia en la figura 2.2.

La capacitancia del modo TM<sub>10</sub> está dado por:

$$
C = \frac{\epsilon_0 \epsilon_0 ab}{2t} \cos^{-2}(\frac{\pi y_0}{b})
$$
 (2.31)

La inductancia está dada por:

$$
L = \frac{1}{C\omega^2} \tag{2.32}
$$

y la resistencia de resonancia esta dada por:

$$
R = \frac{Q}{\omega_c C} \tag{2.33}
$$

donde Q es el factor de calidad asociado con las pérdidas del sistema incluyendo la radiación fuera de las paredes, las pérdidas por calentamiento en el cobre y el dieléctrico y las

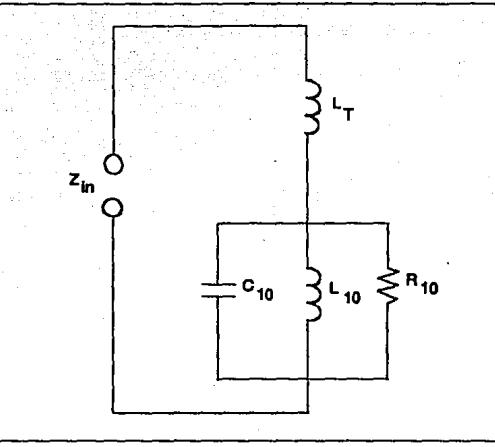

Figura 2.2 Circuito equivalente para un resonador sencilto. ondas de superficie. Asumiendo que la potencia de la onda de

superficie es despreciable,

$$
R = R_{rad} + R_{cu} + R_{di} \tag{2.34}
$$

donde los tres términos representan la resistencia de radiación, la resistencia equivalente para las pérdidas en el cobre *y* la resistencia equivalente para las pérdidas en el dieléctrico. Se puede demostrar [12] que estos dos últimos pueden calcularse por:

$$
R_{cu} = 0.00027\sqrt{E(GHz)} \frac{D}{a} Q_r^2
$$
 (2.35)

$$
R_{di} = 30 \frac{\tan \delta}{\epsilon_r} \frac{\epsilon \lambda_0}{ab} Q_r^2 \tag{2.36}
$$

Q, puede obtenerse del eigenvalor complejo 6 de la frecuencia angular de resonancia en radianes:

$$
\omega_r + j\omega_i = \omega_{10} \sqrt{1 + \left(\frac{j}{Q_r}\right)} \tag{2.37}
$$

*y* donde w10 es la frecuencia angular de resonancia real en radianes, la cual es aproximadamente igual a  $\omega$ , si  $\omega$ ,  $\rangle$   $\rangle$   $\omega$ . Bajo esta suposición, la cual ajusta bien para los substratos delgados,

$$
Q_r = \frac{\omega_r}{2\omega_r} \tag{2.38}
$$

Para· lo cual,

$$
R_{rad} = \frac{Q_r}{\omega_r C} \qquad (2.39)
$$
 (2.39)

Entonces, la resistencia de resonancia puede ser calculada de (2.34) usando (2.35), (2.36) y (2.39).

# 2,4.3 ANCHO DE BANDA

El ancho de banda de la antena se encuentra a partir de Q como:

$$
\Delta f = \frac{f_r}{Q}
$$
 (2.40)  
donde f, se encuentra de (2.30) y Q de (2.33).

# 2.4.4 IMPEDANCIA DE ENTRADA

Ahora se considera el efecto de una corriente de prueba  $I_0$ en dirección z en una pequeña sección rectangular  $d_x d_y$  en  $(x_0, y_0)$ como se muestra en la figura 2.1.

Los coeficientes de cada vector modal eléctrico se encuentran de:

$$
A_{mn} = \frac{j\sqrt{\mu\epsilon}k}{k^2 - k^2} \iiint \overline{\sigma} \cdot \overline{\sigma}_{mn}^* dV
$$
 (2.41)

lo cual se reduce a:

$$
A_{mn} = jI_0 \sqrt{\frac{\mu}{ab}} \frac{k \chi_{mn}}{k^2 - k_{mn}^2} G_{m} \cos k_n y_0 \cos k_n x_0 \qquad (2.42)
$$

donde:

$$
G_{mn} = \frac{\operatorname{sen}(n\pi \frac{d_x}{2a})}{\pi \frac{d_x}{2a}} \cdot \frac{\operatorname{sen}(n\pi \frac{d_y}{2b})}{\pi \frac{d_y}{2b}}
$$
(2.43)

33

*y* 

$$
k_{\infty} = \mathfrak{A} \sqrt{\mu \epsilon}
$$

En (2.44) *wma* es la frecuencia angular compleja de resonancia del mn-ésimo modo tal y como se encontró de (2.4).

La relación (2.6) para los coeficientes está basada en la ortogonalidad de los vectores modales; no obstante, la introducción de la condición de radiación significa que estos vectores modales no son tan ortogonales, en el sentido estricto, para substratos eléctricamente delgados, el error debido a esta suposición es despreciable. El factor G<sub>110</sub> se considera para el ancho del alimentador; para alimentadores coaxiales, d,d, y el área de la sección transversal d.d., es igual al área efectiva de la prueba. Para radiadores alimentados mediante una microcinta en  $y_{n}= 0$ , se establece d<sub>r</sub> = 0 y a d, del mismo ancho que la línea alimentadora, y bajo una consideración de orden cero se ignoran los efectos capacitivos en la uni6n.

Sustituyendo (2.42) en (2.1) obtenemos:

$$
E_z(x, y) = jI_0 Z_0 k \sum_{n=0}^{\infty} \sum_{n=0}^{\infty} \cdot \frac{\psi_{nn}(x, y) \psi_{nn}(x_0, y_0)}{k^2 - k_{nn}^2} \cdot G_{n,2}
$$
 (2.45)

donde:

$$
Z_0 = \sqrt{\frac{\mu}{\epsilon}}, \qquad k = \omega \sqrt{\mu} \bar{\epsilon}, \qquad k_{nn}^2 = k_n^2 + k_n^2
$$
  

$$
\psi_{nn} = \frac{\chi_{nn}}{\sqrt{ab}} \cos k_n \cos k_n y = \frac{\chi_{2n}}{\sqrt{ab}} \cos \frac{n\pi x}{a} \cos \frac{n\pi y}{b}
$$
 (2.46)

 $(2.44)$ 

El voltaje en el alimentador se calcula como:

$$
V_{in} = -tE_x(X_0, Y_0) = -jI_0Z_0k \sum_{m=0}^{\infty} \sum_{n=0}^{\infty} \frac{\Psi_{mn}(X_0, Y_0)}{k^2 - k_{mn}^2} \cdot G_{mn}
$$
 (2.47)

Por lo tanto la impedancia de entrada es:

$$
Z_{in} = \frac{V_{in}}{I_0} = -jZ_0kt \sum_{m=0}^{\infty} \sum_{n=0}^{\infty} \frac{\Psi_{mn}(X_0, Y_0)}{k^2 - k_m^2} \cdot G_{nn}
$$
 (2.48)

Finalmente, (2.48) puede expresarse como:

$$
Z_{in} = jX_L - \frac{j(\frac{\omega}{C_{10}})}{\omega^2 - (\omega_r + j\omega_r)^2}
$$
 (2.49)

donde:

$$
X_L = \frac{120\pi}{\sqrt{\epsilon_r}} \tan \frac{2\pi t}{\lambda_0} \tag{2.50}
$$

donde C<sub>10</sub> es la capacitancia modal dominante, dada por (2.31). La frecuencia de resonancia en radianes se calcula de (2.37). El uso de (2. 49) proporcionará valores exactos para la impedancia de entrada cerca de la frecuencia de resonancia y con una menor exactitud para los valores alejados de aquella.

#### 2.4.5 BPICIENCIA DE LA ANTENA

La eficiencia de la antena, la cual se define como la relación entre la potencia radiada entre la potencia a la entrada, puede calcularse a partir de la resistencia de radiación

 $R_{\rm rad}$ , las pérdidas en el cobre  $R_{\rm eq}$  y las pérdidas en el dieléctrico R.i,¡ como:

$$
\eta = 1 - \frac{R_{cu} + R_{di}}{R_{rad} + R_{cu} + R_{di}} \tag{2.51}
$$

donde los términos  $R_{rad}$ ,  $R_{ci}$ ,  $R_{di}$  se calculan de (2.35), (2.36) y  $(2.39).$ 

Expresado en términos de "pérdidas de antena", en dB, (2.51) queda:

$$
L_a(dB) = 10\log(\frac{1}{\eta})
$$
 (2.52)

#### 2.4.6 PATROH DE RADIACIOH

El patrón de un radiador sobre un gran plano de tierra se calcula modelando el radiador como dos fuentes lineales magnéticas paralelas de longitud a, separados una distancia *b* 6 como dos fuentes de corriente equivalentes, como se sugiere en la figura 2.3. el efecto del plano de tierra y el substrato se manejan como una ranura a una distancia eléctrica kt. Si el voltaje a través de la ranura en la orilla radiante se toma como  $V<sub>0</sub>$ , los campos calculados son:

$$
E_0 = -\frac{jV_0k_0ae^{-jk_0t}}{\pi r} [\cos(kt\cos\theta)] \cdot [-\frac{sen[k_0\frac{a}{2}sen\theta sen\phi]}{k_0\frac{a}{2}sen\theta gen\theta\phi}] \cdot
$$

 $\left[\cos\left(k_0 - \frac{b}{2}\right)\cos\phi\right] \right] \cos\phi, \qquad \left(0 \le \theta \le \frac{\pi}{2}\right)$  (2.53)

$$
E_{\phi} = \frac{jV_0k_0ae^{-jk_0r}}{\pi r} \left[\cos\left(kt\cos\theta\right)\right] \cdot \left[\frac{sen[k_0\frac{a}{2}sen\theta sen\phi]}{k_0\frac{a}{2}sen\theta sen\phi}\right].
$$

 $\left[\cos\left(k_0 \frac{b}{2} \operatorname{sen}_{\theta}\right)\right] \cos\theta \operatorname{sen}_{\theta}$ ,  $\left(0 \pm \theta \pm \frac{\pi}{2}\right)$  (2.54)

donde  $k = k_0 \; \forall \epsilon$ .: El factor de imagen cos(ktcos $\theta$ ) se obtiene asumiendo que la ranura está inmersa en un espacio medio de un dieléctrico con constante e, sin embargo, una expresión más rigurosa para el factor de imagen es deseable. La directividad de un elemento sencillo sobre un plano de tierra infinito puede encontrarse por integración numérica del patrón de potencia· en campo lejano tal como se calcularon los campos anteriormente.

Se ha encontrado que en el caso de un substrato con un grosor eléctricamente amplio provoca un decremento en la directividad como resultado de una interferencia destructiva entre el radiador y las corrientes imagen; de igual manera, un radiador sencillo montado en un plano de tierra pequefio tendrá una menor directividad debido a la dispersión de campos en la región posterior del plano de tierra.

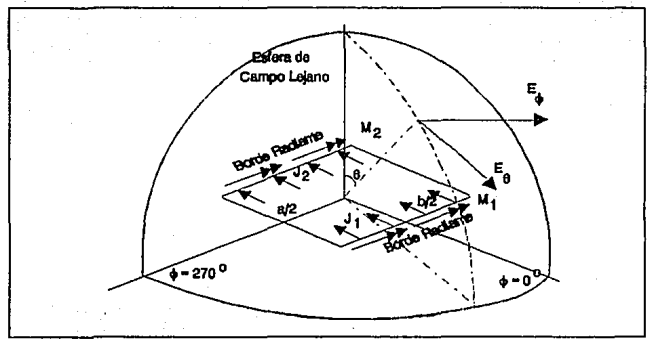

Patrón de Campo Lejano de una Antena Rectangular de Microcinta.

#### 2.5 RESUMEN

La elección del modelo analitico a seguir, depende principalmente de las herramientas matemáticas y de cómputo con que se cuente.

Por ejemplo, el MLT ofrece rapidez y facilidad de cálculo, a cambio de perder exactitud en los resultados obtenidos. Se recomienda emplear como primera aproximación.

En el caso de que se requieran resultados más confiables, se puede recurrir al análisis de onda completa, siendo la TTRFGC la que presenta mayor complejidad.

Para los fines de este trabajo, se empleó el MC, donde se ha encontrado un compromiso entre la complejidad matemática, y la

exactitud de los resultados. En base a la teoría sobre el MC expuesta en este capitulo, se desarrolló el programa RECTANGU, cuyo listado aparece en el apéndice de este trabajo

#### REFERENCIAS

- [1] K.R. Carver & J.W. Mink, "Microstrip Antenna Technology" IEEE Trans. Antennas & Propagation. Vol AP-29, Jan 1981, pp 2-24.
- [2] J.R. James & P.S. Hall, "Handbook of Microstrip Antennas" London U.K. Peter Peregrinus, 1989.
- [3] E.O. Hammerstad "Equations for Microstrip Circuit Design" in Proc. 5th European Micro. Conference Hamburg. Sep 1975, pp. 268-272.
- [4] Newman E.H. & P. Tulyathan "Analysis of Microstrip Antennas using Moment Methods" IEEE Trans. Antennas Propagation Vol 29, No 1, Jan 1981, pp. 47-53.
- [5] Pozar D.M. "Input Impedance and Mutual Coupling of Rectangular Microstrip Antennas" IEEE Trans. Antennas & Propagation Vol.JO No 6, Nov 1982, pp. 1191-1196.
- [6] Itoh T. & W. Menzel "A Full-Wave Analysis Method for Open Microstrip Structures" IEEE Trans. Antennas & Propagation Vol 29, No 1, Jan 1981, pp. 63-68.
- [7] Willis T.M. & D.L. Sengupta "Spectral Analysis of Microstrip Antennas with CG-FFT: Two dimensional Results" IEEE Trans.Antennas & Propagation Vol 137, No 7, July 1989, pp. 810- 816.
- [B] K.R. Carver 11Practical Analytical Techniques for the Microstrip Antennas" in Proc. Workshop Printed Circuits Antennas Tech., New Mexico State University, Las Cruces Oct. 1979 pp 7/1-20.
- [9) Kirschning M. & Jansen R.H. 1982. "Accurate Model for Effective Dielectric Constant of Microstrip with Validity p to Millimetre-wave Frecuencies", Electron. Lett. Vol. 18 pp '272-273.
- (10) Velázquez V. Arturo, "Líneas de Transmisión en Microcinta" En: Curso de Señales, Circuitos y Sistemas de comunicación. Facultad de Ingeniería, UNAM. División de Educación Continua. 9 de Marzo de 1992.
- [11] K.C. Carver, E.L. Coffey, "Theoretical Investigation of the Microstrip Antenna" New Mexico State University, Phisycal Science Laboratory Technical Report PT-00929, Jan. 23, 1979.

# CAPITULO 3

# Teorías para el análisis de arreglos de elementos radiantes

Con frecuencia las propiedades deseadas de una antena de microcinta, oe obtienen con un elemento radiante. sin embargo, tal como en el caso de las antenas convencionales de microondas, características como: Alta ganancia, rastreo del haz ó capacidad de direccionamiento solo se consiguen cuando se combinan radiadores discretos para formar arreglos (1).

Los arreglos de antenas de microcinta se clasifican en:

- Distribución espacial.
- Método de rastreo.
- Estructura de la antena.

## 3.1 DISTRIBUCION ESPACIAL [2]

La Distribución Espacial considera que los elementos pueden ser idénticos 6 diferentes unos de otros y que su distribución es lineal, planar ó volumétrica.

Un arreglo lineal consiste de elementos colocados a distancias finitas unos de otros a lo largo de una linea recta.

De forma similar, un arreglo planar comprende elementos distribuidos en un plano.

Finalmente, un arreglo volumétrico está formado por una distribución tridimensional de elementos.

#### 3.1.1 ARREGLOS LrNEALES

un arreglo lineal puede diseñarse utilizando elementos radiantes de microcinta, usando dos diferentes clases de colocación de los alimentadores: Paralelo y serie. Estos alimentadores serán estudiados en detalle en el capitulo 4.

# 3.1.1.1 ARREGLOS ALIMENTADOS EN PARALELO

En la configuración de alimentación en paralelo, los elementos radiantes son alimentados por una red divisora de potencia 1:n (figura 3.1) con longitudes idénticas en cada trayectoria del punto alimentador a cada elemento. La principal ventaja de esta topología es que todos los elementos están en la misma fase, por lo tanto, hay un buen control sobre la dirección del haz. La desventaja está en que la red alimentadora ocupa mucho espacio y para arreglos grandes, la longitud de las lineas alimentadoras es considerable, provocando pérdidas totales altas.

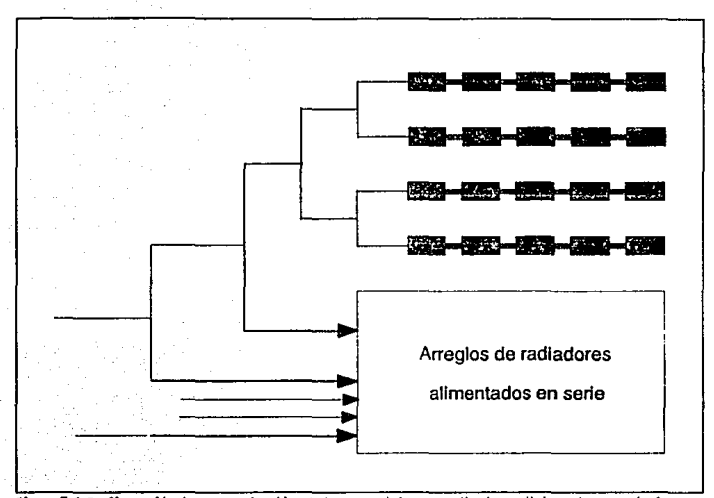

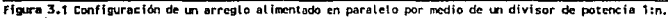

#### 3.1.1.2 ARREGLOS ALIMENTADOS EN SERIE

Los arreglos alimentados en serie se forman interconectando todos los elementos por medio de lineas de transmisión de alta impedancia y suministrando la potencia al primer elemento {figura 3.2). Como el arreglo alimentador es compacto, las pérdidas asociadas a este tipo de arreglos son menores que aquellas que se presentan en el alimentador en paralelo. Los arreglos lineales son disefiados frecuentemente con alimentadores en serie, tanto en modo de resonancia, como de no resonancia. La principal limitante en este tipo de agrupación es que la variación de la impedancia y de la dirección del haz son altas sobre un rango de frecuencias.

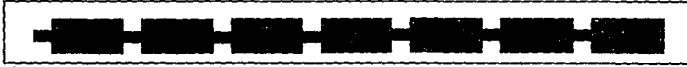

Flaura 3.2 Configuración de arregio alimentado en serie

Para niveles bajos de lóbulos laterales, la resistencia de radiación ofrecida por cada radiador, se escoge de acuerdo a la amplitud de distribución requerida. Esto puede lograse variando *el* ancho del borde no resonante del elemento radiante rectangular. Una cadena de arreglos alimentados en serie puede ser diseñada con exactitud, empleando el Modelo de Cavidad para cada radiador. Todos los parámetros del arreglo, tales como el VSWR de entrada y el ancho de banda, pueden calcularse apropiadamente usando este modelo.

La principal ventaja de esta agrupación es que el ancho de banda se incrementa con el número de elementos, pero, hasta cierto limite; esto es debido principalmente a que el factor de calidad Q del primer elemento al recibir la alimentación del generador, se reduce con la carga provocada por el resto de la cadena.

Los parámetros principales en el disefio de arreglos alimentados en serie de tipo resonante y no resonante son:

Estimación de la impedancia de entrada sobre la banda de frecuencias alrededor de la de resonancia.

Determinación de la amplitud y la fase de la excitación en cada elemento del arreglo (características de radiación).

#### 3.1.1.3 ARREGLO LINEAL CON "DEDOS" ACOPLADOS CAPACITIVAMENTE

En este caso, los elementos radiadores son alimentados por medio de un acoplamiento capacitivo (figura 3.3). El acoplamiento a cada elemento se ajusta por el hueco gue hay entre la línea de transmisión principal y la longitud del elemento resonante. Este tipo de configuración resulta en un arreglo polarizado longitudinalmente alimentado.

La principal desventaja de esta estructura es su bajo ancho de banda, asI como el hecho de que la separación máxima entre los elementos está limitado debido a la longitud del radiador. Además aquella separación puede provocar problemas de lóbulos.

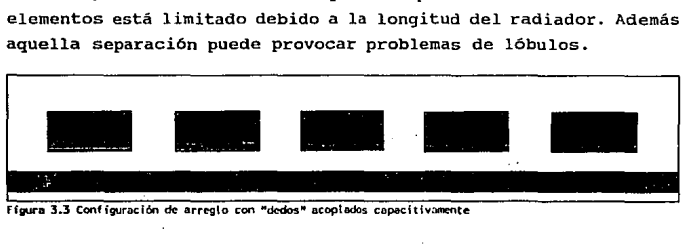

Figura 3.3 Configuración de arreglo con "dedos" acopiados capacitivamente

Con una cuidadosa selección de  $\epsilon$ , y la separación entre  $elementos$  es posible eliminar dichos lóbulos.

#### 3.1.2 ARREGLOS PLANARES

Las configuraciones planares son ampliamente usadas tanto en sistemas de comunicación como de radar, donde un haz estrecho es requerido. Las agrupaciones planares, son divididas en dos grandes categorías:

- Arreglos infinitos.
- Arreglos finitos.

El diseño de un arreglo infinito no presenta tantos problemas como el del arreglo finito, ya que la excitación de onda superficial es mucho menor, debido a la periodicidad de la posición del elemento.

#### 3.1.2.1 ARREGLO PLANAR INFINITO

Este tipo de arreglo es muy necesario ya que se emplea ampliamente en arreglos en fase integrados

El análisis implica determinar la distribución de corriente

superficial; una vez hecho esto, es factible encontrar la impedancia de entrada activa para un ángulo de rastreo arbitrario.

La parte más difícil del diseño, es el modelo apropiado de la estructura alimentadora; y ya que los alimentadores de prueba son los más convenientes, se considera que se emplearán los de este tipo [3].

#### 3.1.2.2 ARREGLO PLANAR PINITO [3]

 $\mathcal{L}^{\bullet}$ 

Por necesidad, todos los arreglos en fase son finitos en tamaño y es muy importante determinar la eficiencia de la suposición de arreglo infinito,

Un arreglo finito es más dif 1cil de analizar que un radiador sencillo 6 un arreglo infinito. Usando la aproximación elemento por elemento, debe calcularse el acoplamiento mutuo entre cada par de elementos del arreglo y deben emplearse matrices de orden igual al número de elementos en el arreglo (ó mayor si hay más de un modo de expansión del elemento).

El tamaño de los arreglos que pueden ser manejados por este método es muy limitado. Es importante reconocer aún cuando el acoplamiento mutuo es calculado entre los pares de elementos de circuito abierto, la solución completa incluye los afectos de las terminaciones y es completamente riguroso en el sentido del método de momentos.

#### 3.2 HETODOS DE RASTREO

La posibilidad de rastreo es requerida en muchas aplicaciones; particularmente en sistemas de radar donde es factible realizarlo mecánicamente, como en los sistemas tradicionales. Sin embargo, el rastreo electrónico asl como el obtenido por arreglos de fase y antenas de lente, ofrecen una mayor flexibilidad en la geometría de la exploración asi como un rango de rastreo más alto que el obtenido de manera práctica con dispositivos mecánicos.

Un arreglo explorado electrónicamente, puede diseñarse para generar simultáneamente varios haces, los cuales pueden ser empleados individualmente.

Existen cuatro técnicas básicas de rastreo electrónico: En fase, con retraso respecto al tiempo, en frecuencia y con conmutaci6n electrónico. Solo las técnicas de rastreo en fase y en frecuencia se han empleado con los arreglos de microcinta. Las otras técnicas pueden ser también usadas, pero, como con otros arreglos convencionales, su uso ha sido limitado.

#### 3.2.1 ARREGLOS CON RASTREO EH FASE

En los arreglos de antenas en fase, el haz es rastreado dentro de los limites deseados en el espacio sin ninguna degradación. [1]

Considere la siguiente ecuación que define la dirección del haz principal  $\theta_m$  para un arreglo  $\{4\}$ :

$$
\theta = \cos^{-1}\left(\frac{\beta_0 \lambda_0}{2\pi d}\right)
$$

Aquí,  $\beta_0$  es el factor de fase, el cual si varía, hará cambiar <sup>a</sup>*O* y esto provocará el rastreo del haz. Este mecanismo es la base del arreglo rastreado en fase ilustrado en la figura 3.4.

El desplazamiento de la fase se consigue por medio de defasadores conectados a los elementos en un arreglo alimentado en serie ó en paralelo. En el arreglo alimentado en serie, la energ1a se suministra en un extremo de la linea 6 en el centro, mientras que en la alimentación en paralelo, la energía se reparte entre los elementos por medio de un divisor de potencia. De aqu1, en el sistema alimentado en serie, los n defasadores

presentan n veces la inserción de pérdidas de cada uno de ellos, mientras que la inserción de pérdidas en un alimentador en paralelo está limitado a la de un solo defasador. Sin embargo, esta ventaja del alimentador paralelo sobre el serie, disminuye en importancia cuando se considera la desventaja que presenta el gran nfunero de segmentos controladores de fase requeridos.

cuando las corrientes que alimentan los elementos están fase y con una amplitud igual ó gradualmente disminuida, resulta un haz lateral disperso. La dirección del haz es una función de la desviación diferencial entre los elementos. Cada colocación progresiva de la fase de la red alimentadora, da como resultado una posición única del haz.

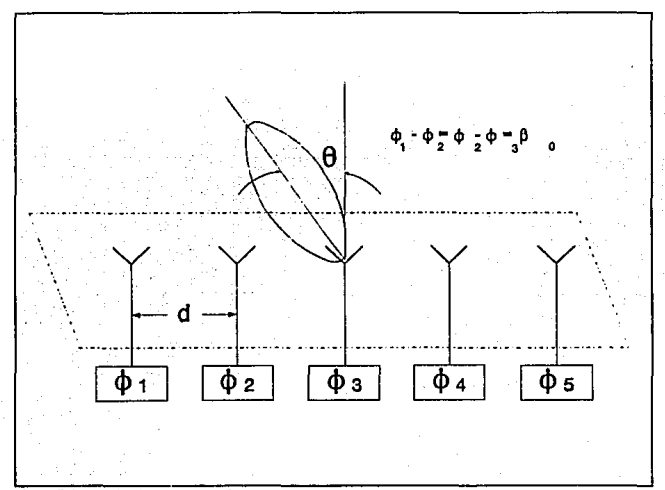

#### reglo de rastreo en fase.

#### 3.2.2 RASTREO EN FRECUENCIA

La fase relativa entre los elementos radiantes de microcinta, puede cambiarse variando la frecuencia. Por lo tanto, la frecuencia puede usarse para controlar la desviación diferencial entre los elementos de manera tal que cada valor de frecuencia, corresponda a una posición única del haz.

Las antenas de microcinta rastreadas en frecuencia son fácilmente realizables, ya que los defasadores pueden ser hechos de diferentes longitudes de lineas de cinta (stripline). Conmutando a una velocidad mayor que el tiempo empleado por una onda al cruzar la longitud del arreglo, el haz puede dirigirse tan rápidamente, como la frecuencia cambie. Esta técnica es más apropiada para un rastreo unidimensional y puede usarse en conjunción con el rastreo en fase para desviarlo en otra dimensión ..

## 3.3 ANTENAS CONFORMABLES [5]

Debido a la posibilidad para adaptarse a estructuras con superficies curvas (figura 3. 5), las antenas de microcinta tienen una variedad de aplicaciones. Su utilización puede ser por ejemplo, en aviones, barcos, satélites, etc. En muchos casos, donde el radio de curvatura es grande, un aproximación teórica planar es suficiente. Sin embargo, donde el radio de curvatura es pequeño, la curvatura de la superficie no puede ser despreciada.

Un arreglo cilindrico, puede ser tratado teóricamente como un arreglo infinito en la dirección axial y un arreglo periódico infinito, en la del azimut. Como una alternativa, puede usarse una aproximación elemento por elemento. cuando el número de elementos es grande, el modelo infinito es preferible, ya que todos los cálculos pueden realizarse considerando una célula unitaria. Cuando el arreglo es finito, los elementos cercanos a

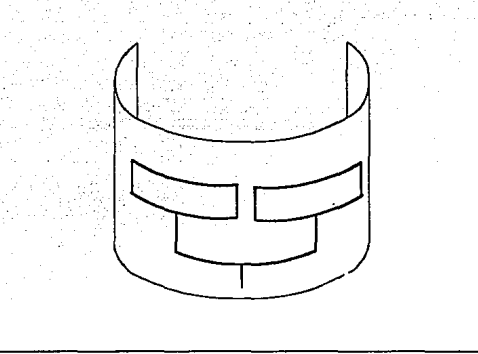

Figura 3.5 Arregio conformable

la orilla se comportan de diferente forma a los qUe se encuentran en el centro, debido a la diferencia en el acoplamiento mutuo. Estos efectos de borde deben tomarse en cuenta en el diseño de arreglos pequeños y de tamaf\o moderado y también cuando se requieran lóbulos laterales muy bajos en grandes arreglos.

Los cálculos del patrón de radiación, empleando un aproximación de elemento por elemento, involucra el modelado de los elementos de antena y la incorporación del acoplamiento mutuo.

La tabla 3 .1 muestra las ventajas y desventajas de los arreglos desarrollados anteriormente:

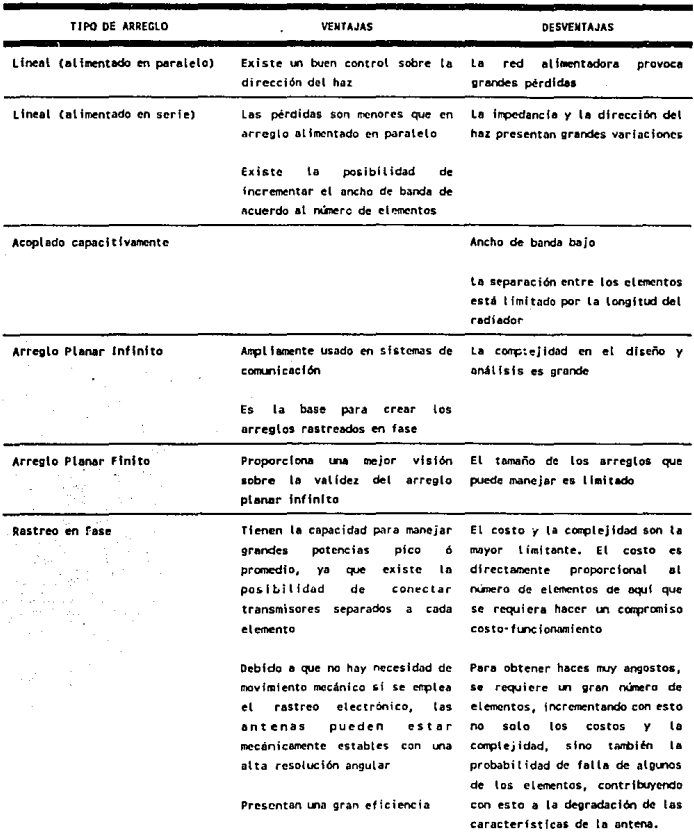

# Tabla 3.1 Ventajas y desventajas de los arreglos de antenas de microcinta

a a bhain an an an an a

J,

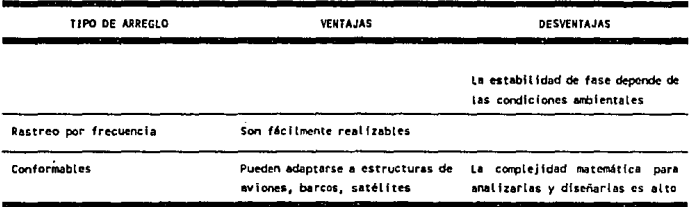

También se presentan las clasificaciones combinadas: Por ejemplo, un arreglo lineal conformable con rastreo en fase; otro caso es el del arreglo lineal, que puede ser clasificado como uniforme ó no uniforme, dependiendo de si los elementos están igualmente espaciados 6 no.

Por consiguiente, es obvio que el número de variables es grande pero no todas son pertinentes a todos los arreglos. Factores tales como elementos diferentes, la separación no uniforme de estos, introducen complicaciones en el diseño y análisis de arreglos de antenas.

En el siguiente subtema, se desarrolla la teoria necesaria para analizar arreglos planos de haz fijo.

# 3.4 ARREGLOS PLANARES DE HAZ PIJO

Considere un arreglo de n elementos colocados a distancias uniformes unos de otros, como se muestra en la figura 3.6. El campo lejano debido al i-ésimo elemento está dado por la siguiente expresi6n:

$$
E_i(\theta, \phi) = f(\theta, \phi) I_i e^{j(k_0 z_i \cos \theta + \beta_i)}
$$
 (3.1)

donde  $f(\theta,\phi)$  representa la función de radiación de campo lejano, asociada con un elemento unitario;  $k_0 = 2\pi/\lambda_0$  y  $\beta_i$  e I; son la fase y la ·amplitud de excitación, respectivamente.

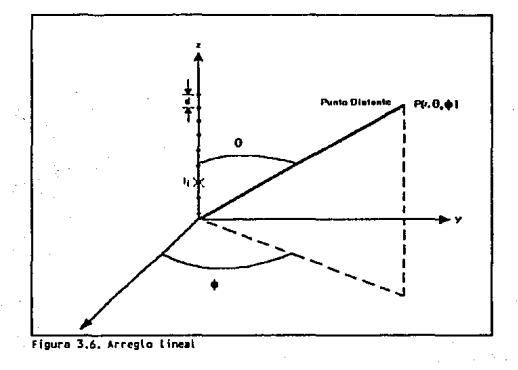

As1 que para n elementos idénticos, el campo total está dado por:

$$
E(\theta, \phi) = \sum_{i=1}^{n} E_i(\theta, \phi) = f(\theta, \phi) \sum_{i=1}^{n} I_i e^{j(k_0 x_i \cos \theta + \beta_i)}
$$
(3.2)

y el patr6n de radiaci6n obtenido considerando la amplitud de  $E(\theta, \phi)$  es:

$$
|E(\theta,\phi)| = |f(\theta,\phi)| \cdot |T|
$$
 (3.3)

$$
T = \sum_{i=1}^{n} T_i e^{j(k_0 z_i \cos \theta + \beta_i)}
$$
 (3.4)

es el factor del arreglo *y* depende enteramente de la distribución espacial de los elementos *y* de su excitación. La ecuación (J.J) no es otro más que el bien conocido teorema de multiplicación de patrones, que sefiala que el patrón de radiación de un arreglo está dado por el producto del patrón del elemento unitario, *y* la magnitud del factor del arreglo T.

Para elementos idénticos, separados distancias iguales a lo largo del eje z (z= o, d, 2d, ..• , (n-l)d) *y* excitados en fases uniformemente progresivas, el valor máximo del factor del arreglo se obtiene cuando:

6 
$$
mk_0d\cos\theta_n + \beta_0 = 0
$$
,  $m = 0, 1, ..., n-1$  (3.5)

$$
\theta_{\pi} = \cos^{-1}\left(\frac{\beta_0 \lambda_0}{2\pi d}\right), \qquad \beta_n = m\beta_0 \qquad (3.6)
$$

donde (3*0* es el factor de defasamiento y es constante. Por lo tanto,  $\theta_{\rm m}$  define la dirección del haz principal. Para una antena longitudinal, el eje del haz principal es paralelo a la dirección del eje del arreglo; esto es, *8m=* O, mientras que para un arreglo transversal,  $\theta_{n} = \pi/2$  y el eje del haz principal, se encuentra en un plano transversal al eje del arreglo.

El factor del arreglo T, puede ser empleado para encontrar la localización de nulos y lóbulos laterales y para determinar el ancho de banda. El factor del arreglo T en (3.4) puede reescribirse como:

$$
T = \sum_{i=0}^{n-1} I_i e^{jiv}
$$
 (3.7)

donde u=  $k_0d$ (cos $\theta$  - cos $\theta_n$ ). El valor máximo se presenta cuando u=0, ±2π, ±4π, etc. El ángulo  $\theta_m$  para u= 0, da la dirección del haz principal, mientras que los ángulos *O* para u= ±2n, ±4n, etc. define la estructura de los lóbulos. Para un haz directivo, los lóbulos laterales son indeseables y pueden eliminarse escogiendo d< Ao· Además, si las corrientes de los elementos tienen amplitudes iguales, la magnitud del factor del arreglo puede expresarse:

$$
|T| = \frac{\operatorname{sen}(\frac{nu}{2})}{n \operatorname{sen}(\frac{nu}{2})}
$$

(J.8)

de aqu1, los nulos están dados por:

$$
sen(\frac{nu}{2}) = 0
$$

6

6

$$
u_0 = k_0 d(\cos\theta_0 - \cos\theta_m) = \frac{k\pi m}{n}
$$

$$
\cos\theta_0 - \cos\theta_m = \frac{m\lambda_0}{nd} \qquad n = \pm 1, \pm 2, \dots \qquad (3.11)
$$

Una vez más, el número de nulos dependerá de d y  $\theta_{\rm m}$ . Entonces para un arreglo transversal  $(\theta_m = \pi/2)$  el primer nulo ocurre en:

$$
\cos\theta_0 = \frac{\lambda_0}{nd} \tag{3.12}
$$

De manera similar, para un arreglo longitudinal ( $\theta_m=0$ ), el primer nulo se encuentra en:

$$
\cos\theta_{0} = 1 - \frac{\lambda_{0}}{nd} \tag{3.13}
$$

La potencia media del haz, se calcula de forma aproximada empleando T:

56

(3.9)

(3.10)

$$
|T(u_1)|^2 = \frac{1}{2} |T_{\text{max}}|^2 = \frac{n^2}{2}
$$

donde:

$$
u_1 = k_0 d(\cos\theta_1 - \cos\theta_m) \tag{3.15}
$$

 $y \theta_1$  es la posición de uno de los puntos a media potencia. Por lo tanto, los anchos de banda de los arreqlos transversales y longitudinales son  $2(\pi/2 - \theta_1)$  y  $2\theta_1$ , respectivamente. Finalmente, la localizaci6n de los lóbulos laterales puede ser obtenida, derivando respecto a u e igualando a o, lo cual da:

$$
n \tan\left(\frac{u}{2}\right) = \tan\left(\frac{nu}{2}\right) \tag{3.16}
$$

y de aquí,  $u= \pm \pi$ ,  $\pm 3\pi$ , ... son las posibles ubicaciones de los l6bulos laterales para n impar.

La directividad de un arreglo de este tipo, está dada por:

$$
D = \frac{\frac{2n}{2}}{\int \limits_{0}^{\pi} |E^2| \operatorname{send} \partial \theta}
$$
 (3.17)

 $\frac{n^2}{2}$  (3.14)

El método de análisis para arreglos lineales descrito anteriormente es fácilmente aplicable a arreglos planares.

Considere un arreglo planar como el mostrado en la figura 3.7, que está constituído por 2N<sub>2</sub> + 1 líneas de elementos paralelos al eje y con una separación d. y 2N<sub>2</sub> + 1 líneas de elementos paralelos al eje x con una separación d, entre ellas; el arreglo comprende n. x n. elementos, donde n.= 2N. + 1 y n.= 2N<sub>2</sub> + 1. Por lo tanto, si  $f(\theta, \phi)$  representa el patrón del elemento unitario e I<sub>ma</sub> la corriente en las terminales del mnésimo elemento, el campo eléctrico en un punto distante P puede escribirse:

$$
E(\theta, \phi) = f(\theta, \phi) \sum_{m \sim N_c}^{N_s} \sum_{n \sim N_s}^{N_y} I_{mn} e^{j(mk_0 d_s a \cos\theta \cos\phi + \beta_s)}
$$
(3.18)

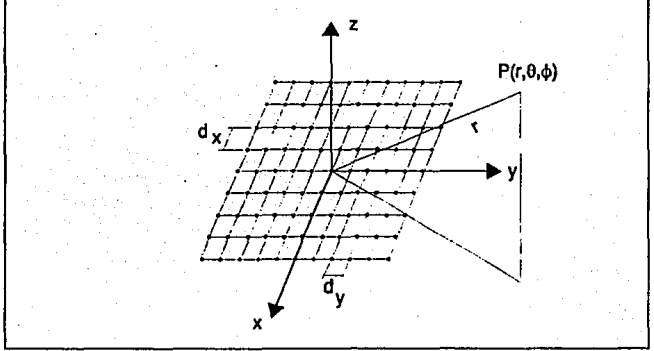

#### Figura 3.7 Arreglo planar

donde  $\beta_x$ ,  $\beta$ , son las fases de la excitación asociada a los elementos.

Para el campo lejano, esta expresión se reduce a:

$$
E(\theta, \phi) = E(\theta, \phi) \cdot T_x T_y = E(\theta, \phi) T_T \qquad (3.19)
$$

donde  $T_T = T_t T_v$  es el nuevo factor del arreglo y

y

$$
T_x = \sum_{\mu=-N_x}^{N_x} I_{\mu 0} e^{j \langle \pi k_0 d_\mu \omega \pi \hat{\beta} \cos \phi \rangle + \beta_x \rangle}
$$
 (3.20)

$$
T_{y} = \sum_{n=-N_{y}}^{N_{y}} I_{n0} e^{j(nk_{0}d_{y}\cos\theta\cos\phi + \beta_{y})}
$$
 (3.21)

$$
I_{mn} = I_{na} I_{na}
$$
 (3.22)

Tanto la ecuación (3.18) como la (3.19), son afirmaciones del teorema de multiplicación de patrones. El nuevo factor del arreglo  $T_T$  es la intersección de dos haces canónicos. Para aplicaciones prácticas, los dos haces, deberán intersectarse y el rango de  $\beta$ , para valores específicos de  $k_d d$ , y  $k_d d$ , y  $\beta$ , está limitada por la relación:

$$
(\frac{\beta_x}{k_0 d_x})^2 + (\frac{\beta_y}{k_0 d_y})^2 = 1
$$
 (3.23)

donde se ha considerado que los elementos están progresivamente en fase tanto en la dirección x como en y.

La directividad D est6 dada por:

$$
D = \frac{4\pi |E(\theta_n, \phi_n)|^2}{\int_{0}^{2} \int_{0}^{\pi} |E(\theta, \phi)|^2 \text{serd} \omega d\phi}
$$
 (3.24)

El resto de las características como el ancho de banda, la localización de lóbulos y nulos se determinan de manera similar a los arreglos linea!es. Este procedimiento puede extenderse a otros arreglos planares con distribución circular 6 elíptica.

#### 3.5 MODELO DE CAVIDAD PARA ACOPLAMIENTO MUTUO.

Los efectos de acoplamiento mutuo son causados por la radiación que llega del espacio libre y por las ondas superficiales que se propagan a lo largo del substrato dieléctrico: El modelo teórico propuesto (6] está restringido a los efectos del primero. Esto es aceptable siempre y cuando la constante dieléctrica sea baja y que el grosor del substrato sea delgado comparado con la longitud de onda.

El método emplea el Modelo de Cavidad (MC) y asume que el

acoplamiento mutuo no afecta la distribución de campo en la cavidad. En el MC, empleando el principio de equivalencia, se puede relacionar el campo interno en la cavidad con el lazo de corriente magnética radiando en el medio espacio superior. Entonces los coeficientes de acoplamiento mutuo pueden derivarse de la interacción entre los lazos y la corriente magnética.

Para evitar la aparición de grandes lóbulos, los elementos alimentadores deben estar a una distancia entre si de 0.75A (7].

#### REFERENCXAB

- [1] Bahl, I.J. y Bhartia, P. "Microstrip Antennas" Artech House, 1980.
- [2] Bhartia P., K.V.S. Rao, R.S. Tomar. "Millimeter Waves Microstrip and Printed Circuit Antennas". Artech House, ontario 1990.
- [3] Pozar D.M. "Analysis and design considerations for printed phased-array antennas". En: Microstrip Antennas Handbook U.K. Peter Peregrinus, i989.
- (4) Balanis Constantine, "Antenna Theory Analysis & Design". John Wiley & sons, Inc. 1982.
- [5] Sohtell E.V. "Microstrip Antennas on a Cilindrical Surface" en "Handbook of Microstrip Antennas" London U.K. Peter Peregrinus, 1989.
- (6] Jedlicka R.P.; K.R. Carver. "Mutual Coupling between Microstrip Antennas". Physical Science Laboratory. New Mexico State University.
- (7] Milligan, Thomas A. 11Modern Antenna Design" Me Graw-Hill Book Co. U.S.A. 1985 pp 100-105.

# **CAPITULO**

# Estudio de las Estructuras de Alimentación.

Uno de los elementos esenciales en el diseño de antenas de microcinta es su estructura de alimentación. Una vez que se han diseñado con suma precisión y cuidado los elementos radiantes, se requiere asimismo que el diseño de los alimentadores sea también cuidadoso y preciso, de tal manera, que el resultado que obtengamos sea el más eficiente.

Las consideraciones básicas para el diseño de alimentadores son:

- Menor incorporación de pérdidas.
- Menor espacio ocupado.
- Facilidad de realización.

• El modelo debe presentar un minimo de discontinuidades, de manera que no contribuya a la radiación de los elementos principales, incrementando asi el nivel de polarización cruzada.

#### Tabla 4.1 C\lsiflcacl6n de Alimentadores para Antenas de Microcinta.

Clasificación de Alimentadores de Antenas de Microcinta:

1. Alimentación de elemento simple.

a) Capa simple integrada (tipo abierto).

- 
- 
- 1) Alimentador de microcinta.<br>11) Alimentador de polarización Musl.<br>1110 Arreglo de onda viajens con acopia\_<br>miento lateral.

b) Doble capa integrada (tipo cerrado).

- 1) Alimentación a través de surco de micro\_<br>cinta.
- 
- 11) Alimentación de 3 placas.<br>111) Configuración de línea suspendida.
- 1v) Alimentación a través de una guía insular.
- 

#### 2. Alimentación para arregios.

a) Allmentac !6n restringida.

- 
- 1) Alimentador combinado.<br>11) Alimentador de onda transversal.

b) Atlrnentaclón de modo de lente.

#### 4.1 ALIMENTACION EN MICROCINTA.

La configuración del alimentador de microcinta es ampliamente utilizado debido a su simplicidad [l.]. A altas frecuencias, el parámetro adicional que se debe considerar es la pérdida por longitud de onda, debida a la excitación de onda superficial y a la rugosidad de onda superficial; éstas se pueden eliminar hasta cierto punto por medio de electrodepósito [2]. Este proceso rodea los bordes del conductor central; las pérdidas para la linea de microcinta se encuentran en el orden de 0.15 dB  $/\lambda$ . (típico).

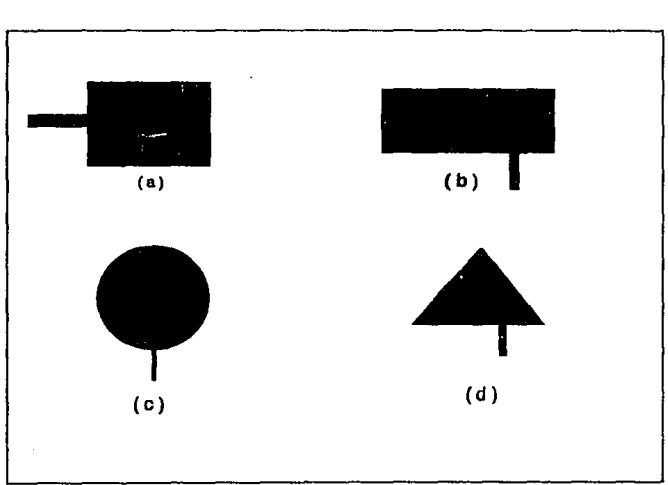

Figura 4.1 Varias Configuraciones de Alimentadores de Nicrocinta de Tipo Abierto,

La localización del punto de alimentación determina el modo de excitación. El acoplamiento se hace de la siguiente manera: para la antena con alimentador central se graba al mismo tiempo una linea de alimentación de 50 n; la antena se reconstruye, completando la sección de acoplamiento entre el elemento radiante y la linea de alimentación. si la geometr1a de la antena sólo soporta el modo dominante, la linea de alimentación se desplaza hacia una orilla hasta obtener un buen acoplamiento.

Una antena con un modo particular puede excitarse de varias maneras. si el campo varia a lo ancho de la antena rectangular y si el alimentador se desplaza a través de éste, entonces la impedancia de entrada varia, de esta manera se provee de un modo simple un acoplamiento de impedancias. La variación de la localizaci6n del alimentador afecta de forma mlnima en la frecuencia resonante, a causa del cambio en el acoplamiento entre la linea de alimentación y el elemento radiante, pero el resto del patrón de radiación no se altera [3]. La variación de la frecuencia de resonancia se puede compensar cambiando el radiador 6 cambiando ligeramente las dimensiones de la antena.

La fuente de alimentación se puede modelar usando el principio de Huygens, para una cinta de corriente eléctrica dirigida en la dirección z apoyada en una pared magnética (4).

Para las lineas de microcinta delgadas, ésta corriente es pequeña y circula por toda la periferia del radiador<sup>1</sup> hacia el alimentador.

En el caso ideal, la fuente de alimentación se considera como una cinta uniforme de corriente constante. El efecto de colocar el alimentador sobre la impedancia de entrada de una

<sup>1</sup> Exceptuando las cercnnfas.

antena de microcinta es agregar una reactancia inductiva, la cual se calcula para las dimensiones de la cinta de corriente presentada.

### 4.2. ALIMENTACION EN MICROCINTA PARA POLARIZACION DOBLE.

Este tipo de alimentación se usa mucho en antenas de satélite donde se colocan sistemas de transmisión *y* recepción presentando un buen aislamiento.

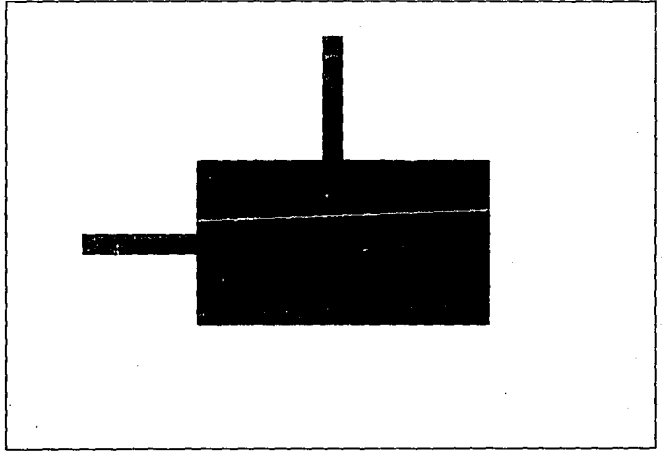

Fígura 4.2 Configuración de un Alimentador de Microcinta de Tipo Abierto.

Se recomienda que la longitud de ambas líneas de alimentación sea de  $\lambda_{z}/2$  (desarrollada en ec.4.3), en tanto que la impedancia y la entrada del elemento radiante se transfiere a un bus de alimentaci6n común, el cual alimenta al arreglo. Estos alimentadores están localizados en la parte central de cada lado del radiador. Esta posición dá un mejor aislamiento entre las dos polarizaciones [5,6].

#### 4.3. ALIMENTACION CON ACOPLAMIENTO DIRECTO.

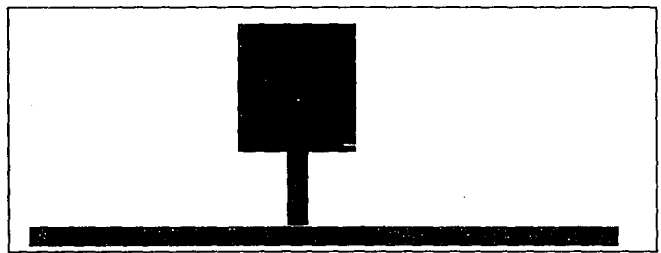

Un ejemplo de este alimentador se muestra a continuación:

Figura 4.3 Alimentación de Microcinta por Acoplamiento Directo.

La longitud de la linea de alimentaci6n se conserva normalmente en  $\lambda_r/2$  para trasladar la impedancia a la entrada del elemento frente a un alimentador común de linea de transmisión. Sin embargo, la longitud puede cambiar de manera que la impedancia transferida queda en el valor deseado, requiriendo encontrar una especificación de bajo nivel en el lóbulo lateral. En esta configuración se usa también stub's en circuito abierto [7].

si la linea de alimentación se acopla directamente hacia el radiador, se puede lograr un acoplamiento critico a la frecuencia resonante.

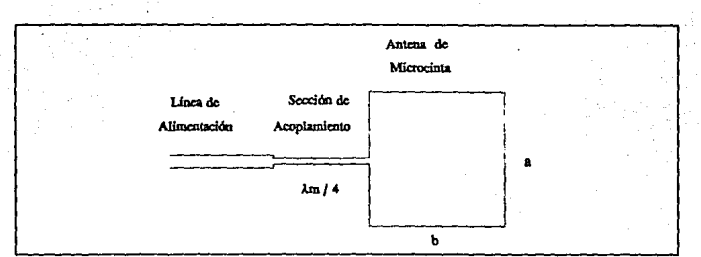

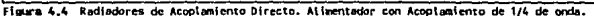

La configuración que se considera se muestra en la figura 4.4 , el cual muestra un transformador de *h/4,* con una impedancia  $z_{\tau}$  entre la línea de alimentación y el radiador rectangular [8]. La impedancia de entrada del radiador  $Z_{mnd}$  se calcula usando el programa llamado RECTANGU. El valor que se utiliza en este caso es la parte real de  $Z_{in}$  de llamada también resistencia de radiación  $R_{rad}$  a la frecuencia resonante; Z<sub>T</sub> se calcula como :

$$
Z_T = \sqrt{R_{t_{rad}} + Z_{in}} \tag{4.1}
$$

donde z. es la impedancia de la linea de alimentación, que para nuestro caso tiene un valor tlpico de 50 n.

La longitud del transformador se calcula como sigue

La longitud de onda se calcula como

$$
\lambda_0 = \frac{c}{f_r} \tag{4.2}
$$

donde:

e es la velocidad de la luz,

f, es la frecuencia de resonancia obtenida en el programa RECTANGU.

Se obtiene el valor de  $\lambda_t$  :

donde  $\epsilon$ , es la permitividad efectiva del transformador obtenida en el programa PCAAMT<sup>2</sup> [9].

La longitud del transformador es entonces

$$
2_r = \frac{\lambda_g}{4} \tag{4.4}
$$

 $\lambda_g = \frac{\lambda_0}{\sqrt{\epsilon}}$  (4.3)

Para el cálculo de la longitud *y* grosor de la linea de alimentación, se utiliza un procedimiento utilizando la Carta Smith, descrito en la sección 6.7 .

4.4 ALIMENTACION CON ACOPLAMIENTO ELECTROMAGNETICO.

Si un radiador se coloca sobre una linea de microcinta entonces el acoplamiento ocurre debido a la interacción de los campos en las orillas. Se han descrito diversas formas de las capas de resonadores acoplados electromagnéticamente [10).

 $2$  El ancho de la cinta tanto del transformador como de la línea de alimentación, así como el cálculo de su permítividad efectiva se obtiene a partir del programa PCAAHT para el diseño de (\neas de microcinta.

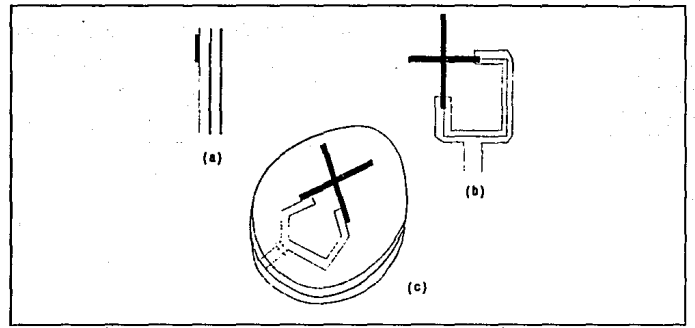

Figura 4.5 Radiadores Acoplados Electromagnéticamente. a) Colinealmente Acoplado. b) Acoplado Polarizado<br>Circularmente. e) Resonador Cubierto Polarizado Circularmente.

En la figura 4.5 a) el sistema de alimentación es una red de microcinta cubierta, los elementos radiantes están grabados sobre el substrato, cubierto inmediatamente sobre las lineas de alimentación abiertas. De esta manera los elementos se encuentran acoplados por componentes parásitos hacia la red de alimentación. Esto se puede considerar como unos radiadores de microcinta con un substrato de doble espesor distribuido en un plano de tierra común con la red de alimentación. Por suerte se han desarrollado sistemas de alimentación usando acoplamientos de este tipo, pero sufren de radiación espuria desde la misma red de alimentación.

La figura 4.5 b} muestra un radiador acoplado para polarización circular. La radiación de polarización circular se puede obtener por excitación conforme a un radiador de forma de cruz [10].

El acoplamiento magnético también se usa en antenas de microcinta de placas variadas. TE SHIFT

La figura 4.5 e) muestra Un cOrte' de una antena de microcinta de 3 placas, donde varios radiadores resonantes se encuentran montados uno sobre el otro. A la frecuencia en la cual el elemento superior resuena, este puede radiar hacia el siguiente resonador y este hacia el plano de tierra. A la frecuencia del resonador inferior, el resonador superior forma un elemento de acoplamiento inductivo, excitando el elemento inferior el cual hace que radie. Se pueden colocar muchos resonadores de esta forma para poder formar una antena de frecuencia múltiple; los resonadores pueden ser radiadores de media longitud de onda 6 radiadores cortos de *h/4.* 

#### 4.5 CONFIGURACION DE ALIMENTACION PARA ARREGLOS.

Frecuentemente se necesita desarrollar estructuras de alimentación compactas para arreglos de elementos razonablemente grandes, pero se debe cuidar que en el disefio de los alimentadores de un arreglo se pueda optimizar el espacio y, sobre todo, minimizar la introducción de pérdidas.

Los alimentadores de un arreglo de antenas se dividen básicamente en :

- Alimentador limitado,
- Alimentador de modo de lente.

La oclecci6n de los métodos depende de la configuración de la antena [11]. A continuación se hace una breve mención de cada uno de ellos, presentándose además algunos de los modelos más importantes de cada tipo.

#### 4.5.1 ALIMENTADOR LIMITADO.

Este tipo de estructura tiene la capacidad de acoplar un arreglo de elementos radiantes con bajas pérdidas. Sin embargo, se debe tener mucho cuidado en la elección de los parámetros del substrato de tal manera, que las pérdidas debidas a ondas superficiales, en el conductor y en el dieléctrico a altas frecuencias sean minimas.

Los alimentadores limitados se pueden diseñar de varias formas, como por ejemplo *:* 

- Alimentación en paralelo.
- Alimentación en serie.
- Alimentación por ranura con configuración de doble capa.
- Alimentación combinada de 3 placas.

#### 4.5.1.1 ALIMENTACION EN PARALELO.

Existe una configuración muy simple, que es la configuración de alimentadores combinados. Los elementos de la antena pueden tener frecuencia escalada con lineas de alimentación invariantes.

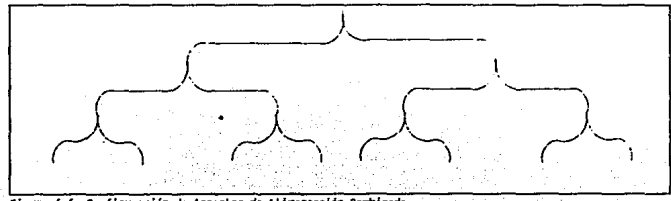

Figura 4.6 Configuración de Arreglos de Alimentación Combinada.

La única limitación de estos alimentadores es que las dimensiones de los elementos después de escalarlos no pueden ser menores que el ancho de los alimentadores. En tales casos se incorpora una sección de transformación de baja impedancia hacia las lineas delgadas de alta impedancia [2,4,5,12,lJ].

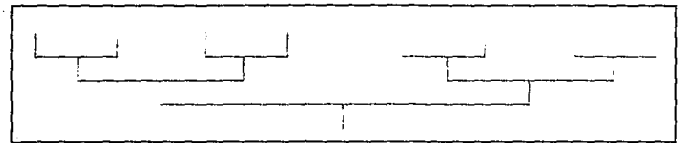

Fígura 4.7 a). Red de Alimentación Paralelo de una Dimensión.

En este tipo de estructura las impedancias de las lineas de alimentación se diseñan por los métodos convencionales y en cada una de las intersecciones del alimentador se usan transformadores de *h/4* para obtener el acoplamiento que se requiera. El número de elementos radiantes en esta configuración puede ser de 2<sup>0</sup>, donde n es un entero.

su desventaja es que requiere de largas lineas de transmisión impresas entre los elementos del arreglo; por tanto, a altas frecuencias se hace considerable el aumento de pérdidas en las lineas de alimentación, reduciendo de esta manera la eficiencia del radiador.

Un segundo tipo de alimentador en paralelo consiste en una red de divisores de potencia de 2 rutas. Su relación se puede elegir de modo que se logre una distribución de abertura particular a través del arreglo (Figura 4.7 a).

Otro tipo de alimentador se usa para producir un haz de radiación inclinado en la dirección lateral.

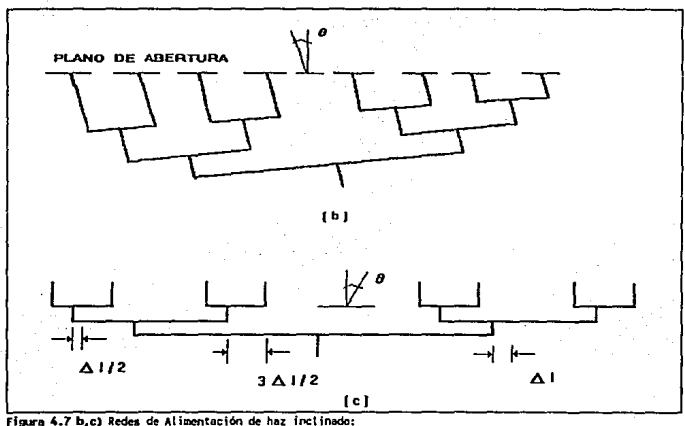

b) Por Extensión de lfnea, e> Con Divisor de Potencia de Offset,

Se observa en la figura 4.7 b) que se obtiene una diferencia de fase incremental ó entre elementos, ampliando de manera progresiva la longitud de la linea hacia los elementos sucesivos a una distancia  $\Delta l = (\delta/2\pi)\lambda_i$ , donde  $\lambda_i$  es la longitud de onda en la linea de transmisión.

Los mismos resultados se obtienen por compensación en el divisor de potencia con intersección en T por múltiplos de  $\Delta 1/2$ como se muestra en la figura 4.7 e).

Un tercer tipo de alimentador es el de tipo combinado con 4 elementos por lado. Este tipo de alimentadores se pueden extender para arreglos grandes, o *siendo* más especifico, para 2ª elementos por lado, donde n es un entero. si se intentara modificar el arreglo en igual número, necesitaríamos igualar la relación de estos grandes divisores de potencia. Sin embargo, éste es una simetría básica en la cual el número de divisores de potencia se reduce. Si por alguna razón se llegara a tener un número impar de elementos por lado, la simetría se perdería (Figura 4.8).

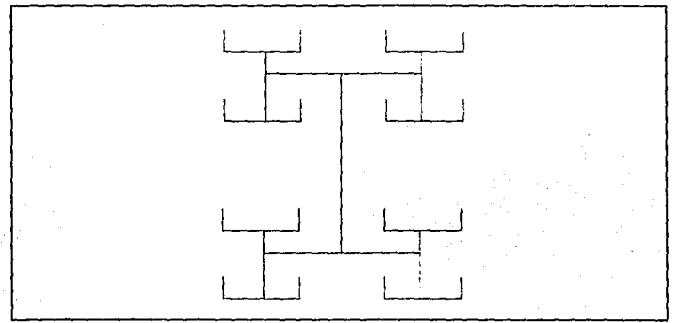

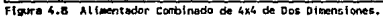

un cuarto tipo de alimentadores son los de rotación secuencial, que son normalmente arreglos de 2X2 [14-17], y se utilizan espec1ficamente en arreglos para polarización circular con un punto simple de alimentación (Figura 4.9).

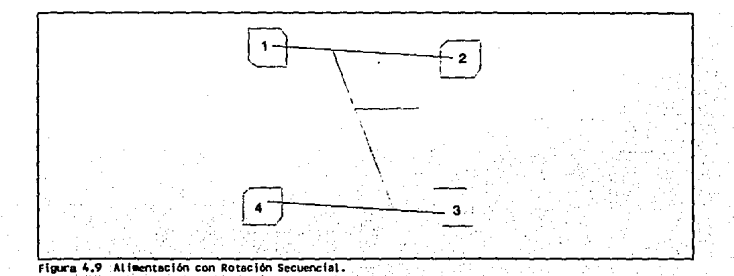

En este tipo de alimentadores, los radiadores se colocan a 90º uno del otro. Las longitudes de las lineas de alimentación se ajustan para compensar los cambios de fase de 90º causados por la rotación de los radiadores. La radiación co-polar no se afecta bajo éstas condiciones, pero las componentes polares cruzadas en el patrón de radiación se encuentran defasadas y se suprimen en un rango de frecuencias. La relación axial-ancho de banda se incrementa significativamente.

#### **4.5.1.2 ALIMENTACION EN SERIE.**

Se usa para este tipo los arreglos de onda viajera para los modos resonantes y no resonantes. Las lineas de esta configuración son pequeñas y tienen una baja introducción de pérdidas; presenta además menos discontinuidades, lo cual se lleva a un mejor control de fase.

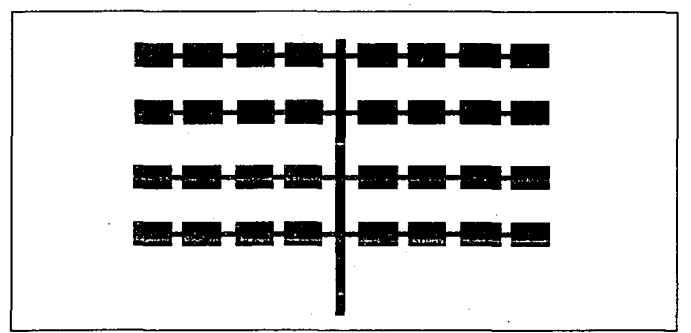

Fígura 4.10 Configuración de Arregio de Hicrocinta con Alimentadores en Serie.

En la figura 4 .10 se muestra que el número de lineas de alimentación es menor que la conf iguraci6n en paralelo. Los alimentadores en serie se pueden utilizar también para realizar arreglos de polarización dual ó para obtener polarización circular.

si las pérdidas en la linea son particularmente significativas entonces se puede lograr alguna mejoria en la eficiencia alimentando el arreglo por el centro.

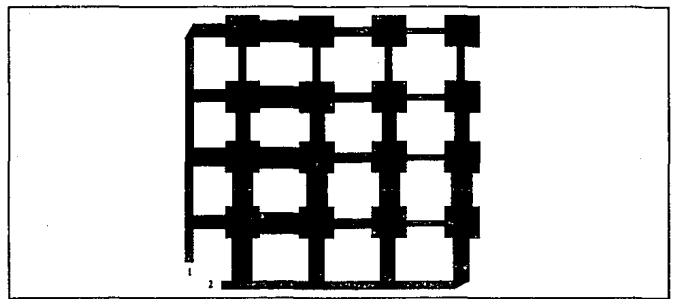

Figura 4.11 Configuración de Arregio de Radiadores de Polarización Dual.

La eficiencia se incrementa debido a que la entrada se coloca donde la distribución de amplitud es máxima, si esta potencia se pierde significativamente entonces el alimentador central la puede incrementar cuando las longitudes del arreglo se encuentren en equilibrio.

Uno de los problemas de esta configuración es que en cada mitad del arreglo circulan ondas viajeraes en direcciones opuestas, lo cual causa que los haces laterales tengan diferentes ángulos de inclinación *y,* por tanto, pueden limitar severamente el ancho de banda obtenido. El ancho de banda de un arreglo de

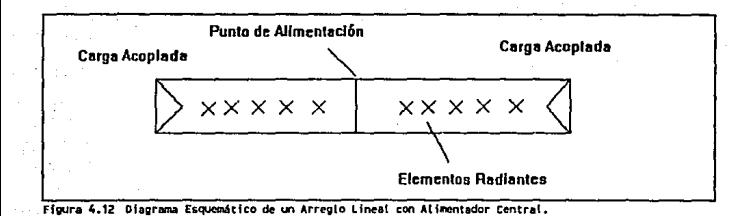

alimentación cerrada puede limitarse por la degradación de los lóbulos laterales y de las caldas de potencia transmitidas, asl como la büsqueda del haz hacia la dirección deseada.

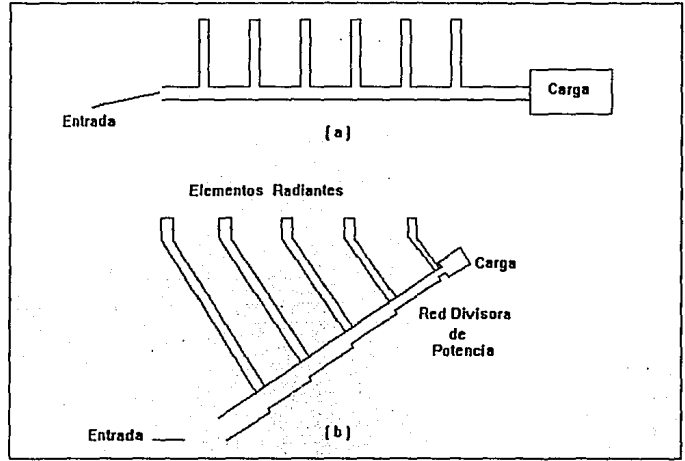

Figura 4.13 Arregios Lineales de Onda Viajera, aj Por Acoplamiento Directo. b) Inclinado.

f.SHi SALIR

if  $\sim$  so  $\sim$ UL LA H1 nrnr '¡¡;d:Jili'ECA

El alimentador de onda viajera se usa comúnmente para arreglos en los cuales el haz requerido puede estar inclinado y lejos de la dirección lateral.

Los elementos radiantes están acoplados parcialmente por una linea de alimentación continua, terminando en una carga acoplada. Este arreglo tiene la desventaja de que el haz se "estrecha" con la frecuencia; pero si llegara a ser útil, se puede agregar entonces una linea de compensación entre los acopladores y los elementos produciendo as1 un alimentador serie estrecho (figura 4.13 b).

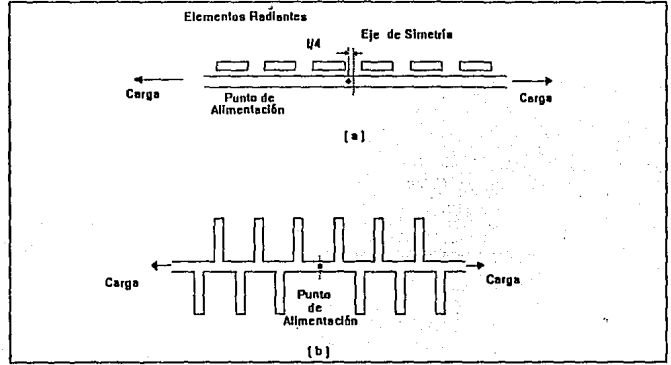

Figura 4.14 Arreglos con Alimentador Central, a) No Transpuesto con Punto de Alimentación Asimétrico. b) Transpuesto con Punto de Alimentación Simétrico.

Las figuras 4 .14 y 4. 15 ilustran diseños de arreglos de <sup>11</sup> peine" transpuesto y no transpuesto, sinuoso transpuesto y de radiador parásito no transpuesto.

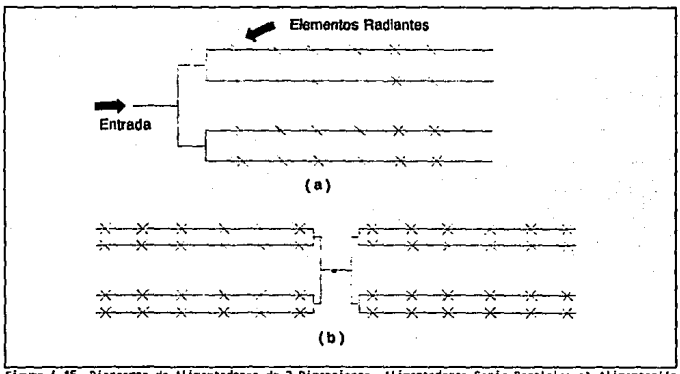

Figura 4.15 Diagramas de Alimentadores de 2 Dimensiones. Alimentadores Serie-Paralelo: a) Alimentación<br>Cerrada. b) Alimentación Centrada.

## 4.S.1.3 ALIHENTACION POR RANURAS CON CONFIGURACION DE DOBLE CAPA.

La técnica que se aplica es la misma para alimentar un gran

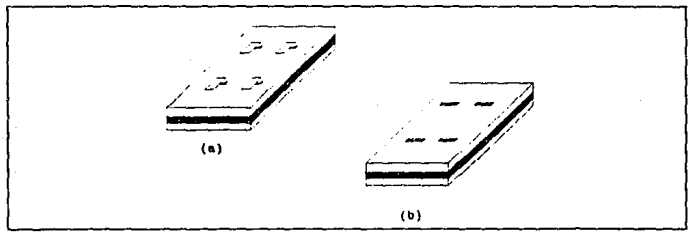

figu-a 4.16 Arreglos Monolltlcos de Ooble capa.

Bl

arreglo de microcinta con toda la circuiter1a activa necesaria para incorporar la conducción del haz en un substrato reducido. La alimentación de RF para éstas ranuras en la cual, la potencia de alimentación que se dirige hacia los elementos radiantes se puede lograr, para alimentadores de linea de cinta en serie 6 paralelo en un substrato reducido.

#### 4,5,1.4 ALIKENTACION COMBINADA DE 3 PLACAS.

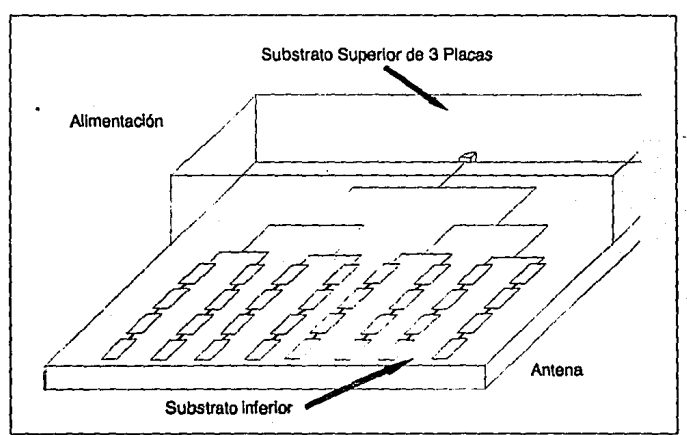

**Fígura 4.17 Arregio de Microcinta con Alimentación Combinada de 3 Placas.** 

Este tipo de transiciones de 3 placas son muy ütiles como transiciones finales. Este tipo de alimentador se puede diseñar usando un gran número de estructuras de alimentación de 3 placas.

Este alimentador de 3 placas consiste en una entrada equilibrada **y n** puertos de salida, los cuales se usan para

excitar n columnas del arreglo, los cuales dan amplitud <sup>y</sup> distribución de fase. El alimentador combinado consiste de muchos divisores de potencia, intersecciones, secciones cónicas y transformadores. Por consiguiente, el diseño de alimentadores requiere consideraciones de éstos componentes por separado, pues es necesario para poder minimizar las pérdidas por radiación en las intersecciones de 3 placas; también se selecciona un substrato delgado para minimizar la excitación de ondas superficiales, y el número de intersecciones, ayudando así en el acoplamiento y mejorando el ancho de banda del sistema.

#### 4.5.2 ALIMENTACION DE MODO DE LENTE.

En estos alimentadores, los elementos en el arreglo de la antena están alimentados en el espacio, se pueden elegir cuando el espacio disponible se encuentra restringido. La eficiencia es muy baja debida a la restricción de la cercanía de los alimentadores, al igual que la potencia, que después de iluminar el arreglo se pierde en el espacio. Se debe tener cuidado en acoplar el campo de la superficie iluminada con transformadores de A/4. Este tipo de acoplamiento reduce el coeficiente de reflexión de la superficie del arreglo, la cual reciba esta iluminación a través del espacio.

#### 4,6 DISCONTINUIDADES EN MICROCINTA.

Las discontinuidades en lineas de microcinta constituyen una parte integral de las antenas de microcinta, incurriendo sobre las lineas de alimentación y en los elementos radiantes. Los elementos radiantes se pueden considerar como discontinuidades deseables en el sentido de que crean pérdidas por radiación, empleándose en el diseño de antenas mientras que las discontinuidades en las lineas de alimentación crean radiaciones no deseadas.

No existen métodos anal1ticos que modelen con exactitud la dispersión y la radiación característica en discontinuidades de microcinta·. Sin embargo se pueden considerar varios métodos para establecer una estimación rigurosa de los parámetros de las discontinuidades para propósitos de disefio de la antena, siendo básicamente los siguientes :

#### 4.6.1 ANALISIS CUASIESTATICO PARA DISCONTINUIDADES.

Este análisis calcula los elementos individuales del circuito equivalente de la discontinuidad. Esto involucra la dificultad en la selección de una forma adecuada para el circuito equivalente y para la identificación subsecuente de cada inductancia y capacitancia con el elemento físico que se va a analizar.

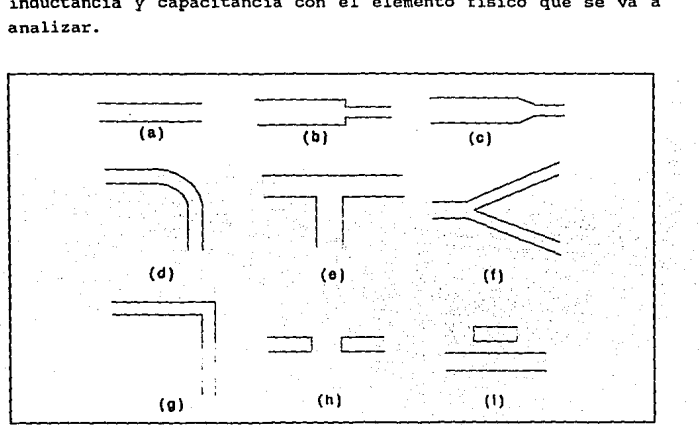

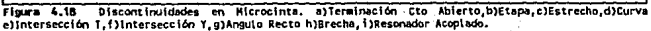

Los principales métodos empleados se basan en casos especificas, y se cuentan con pocos datos de diseño.

#### 4.6.2 ANALISIS DE GUIA DE ONDA EQUIVALENTE PARA DISCONTINUIDADES.

Existen diferentes maneras de mejorar el análisis cuasiestático para obtener información relacionada sobre los efectos de dispersión a altas frecuencias, pero el método más utilizado se basa en el modelo de guia de onda equivalente.

Esta guia de onda equivalente está limitada por paredes conductoras y paredes magnéticas, teniendo la misma constante de fase e impedancia que la linea de microcinta. El análisis consiste en transformar las discontinuidades de microcinta en un circuito de guia de onda equivalente y aplicar un análisis modal. Este método no incluye pérdidas por radiación en la discontinuidad y los datos resultantes s6lo explican efectos dispersivos en los rangos de baja frecuencia; esto es antes de que las pérdidas por radiación sean significativas.

### 4.6.3 ECUACIONES DE FORMA CERRADA DE PRIMER ORDEN PARA DISEÑO DE ANTENAS.

Del análisis cuasiestático para discontinuidades y del análisis de guia de onda equivalente para discontinuidades, se concluye que el diseñador necesitará hacer mediciones para determinar los parámetros y, subsecuentemente corregir las dimensiones de la linea ó, en su defecto, emplear continuamente métodos numéricos que involucren series truncadas, inversión de matrices, etc., para llegar a parámetros aproximados.

De aqui la necesidad de contar con ecuaciones de forma cerrada que ofrezcan resultados te6ricos adecuados. Es por ello que se han obtenido ecuaciones cerradas a partir de datos experimentales de las discontinuidades de microcinta más comunes.

## 4.6.4 DIVISORES DB POTENCIA EN LINEA DE CINTA POR ACOPLAMIENTO DIRECTO.

Existen varios tipos de divisores de potencia que son utilizados para el arreglo de elementos, entre ellos se encuentran a los divisores de potencia en T, siendo básicamente los siguientes:

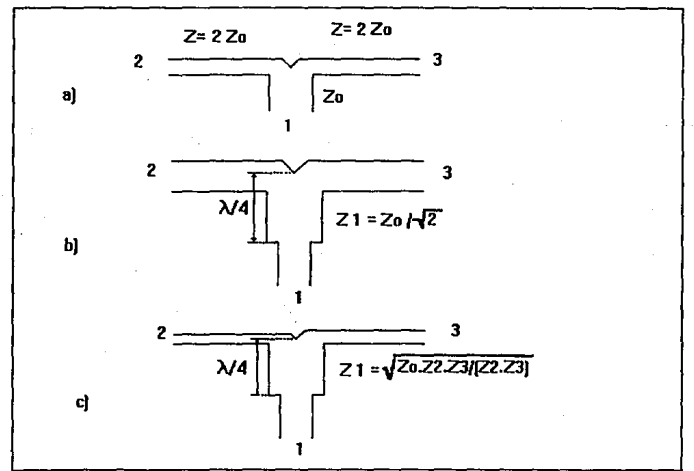

figura 4.19 Divisores de Potencia en T a) Divisor Básico b) Divisor con Acoplamiento de 1/4 de Long de Onda c) Divisor de Potencia Heterogêneo.

El modelo a) de la figura 4.19 muestra en el puerto l una impedancia característica Z0 , mientras que en los puertos 2 *y* 3 presentan una impedancia característica de Z= 2Z. Si se desean impedancias menores en los puertos 2 *y* J, se pueden obtener por medio de transformadores de paso 6 por medio de reductores.

El modelo b) muestra en los tres puertos una misma impedancia característica Z., acoplados entre sí por un transformador de  $\lambda/4$  en su parte central, con una impedancia característica de  $z = z \sqrt{2}$ .

El modelo c) presenta divisores de potencia heterogéneos, acoplados a su vez con un transformador de  $\lambda/4$  con una impedancia

característica de  $Z = \sqrt{(Z_{1} * Z_{2} * Z_{1}/(Z_{1} * Z_{2}))}$ .

Los divisores de potencia se utilizan para los arreglos de 2 o más radiadores; los puertos de salida de este tipo de divisores pueden ser de forma simétrica, asimétrica y combinada, en esta sección se hará referencia solamente en los divisores de potencia con puertos de salida simétrica. Cuando se necesite de arreglos en el que involucren elementos radiantes iguales se emplean los alimentadores simétricos para que los elementos en cuestión presenten un mismo comportamiento en cuanto a potencia suministrada y un adecuado acoplamiento entre elementos.

Recordando además de que se trabaja sobre una linea conductora con un substrato dieléctrico y un plano de tierra, se hace importante mencionar que a los divisores de potencia en T se acostumbra hacerles un pequeño corte de *;oc* en forma de V en la parte media superior del divisor, la finalidad del corte es ayudar al acoplamiento y compensar la potencia en los puertos de salida, debido a que en esta zona existe una región critica en donde la potencia es dividida, no siempre a la misma proporción.

#### 4.7 ALIMENTADOR ELEGIDO PARA EL DISEÑO.

Se aprecia que existen muchos tipos de estructuras de alimentación, una slntesis se presenta en la tabla 4.2. En base a la tabla, el alimentador que se elige para el caso del diseño de un radiador sencillo es el alimentador por acoplamiento

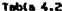

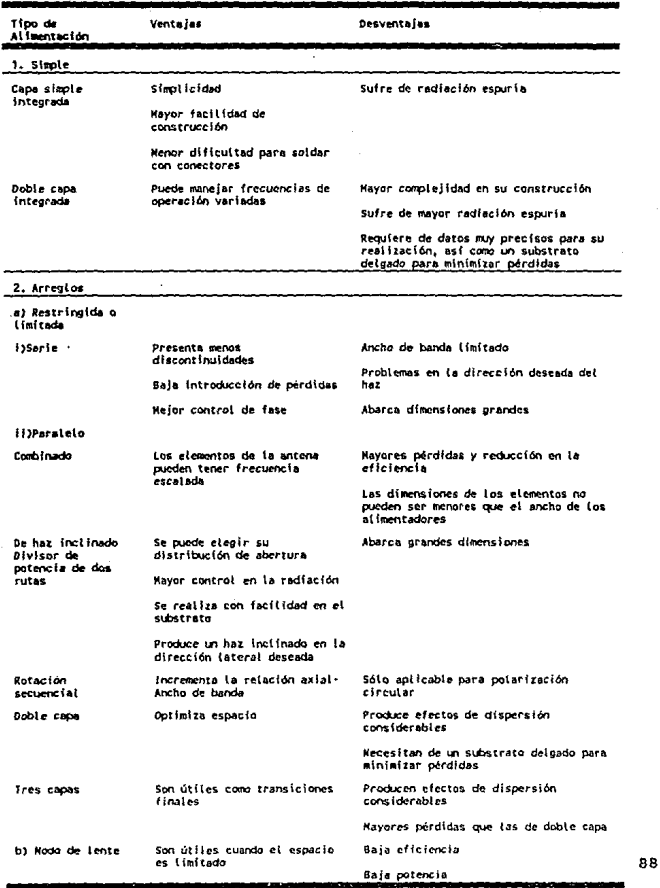

directo; se optó por este procedimiento debido a su facilidad de elaboración en el mismo substrato, menor dificultad para soldar con conectores, etc., este presenta un primer acoplamiento intermedio 6 transformador de A/4, que va hacia el radiador, y un segundo acoplamiento 6 linea de alimentación, que normalmente es de 50 O, que va hacia el otro extremo del transformador de 1/4 de longitud de onda.

Para el caso del arreglo de elementos radiantes, se selecciona el alimentador en paralelo con divisores de potencia de 2 rutas, debido a que se trata de un arreglo planar; con éste tipo de alimentación se tiene un mayor control en la radiación y se puede realizar con suma facilidad en el mismo substrato.

El tipo de divisor de potencia en T a utilizar en los arreglos depende del tipo de material en que se vaya a utilizar: para el caso en que se trabaje con un substrato de *E,* alta, el tipo de divisor de potencia adecuado para este tipo es el de acoplamiento de h/4, debido a que por las características del material no se pueden obtener lineas con impedancias mayores a 80 n, lo cual se tendría problemas para el' cálculo del transformador de *h/4* que va desde el radiador hasta el divisor de potencia¡ para el caso de un substrato de *E,* baja, el tipo de divisor de potencia en T que se puede adaptar es el divisor básico, puesto que por las características del propio material las impedancias de los puertos se pueden obtener fácilmente, asl como para el cálculo del transformador de A/4.

#### REFERENCIAS.

- (l] Munson, R.E., 11Conformal Microstrip Antennas & Microstrip Phased Arrays". IEEE Trans. Antennas & Prop. Vol AP-22, 1974. pp. 74-78.
- [2] James, J.R. & Henderson A. "Planar Millimeterwave Antenna Array". In Infrarred & Millimeter Waves (K.J. Button), ed Vol 14, New York, Academic Press, Chpts 1 & 3, 1988.
- [3] Lo Y.T. et al, 11Study of Microstrip Antennas, Microstrip Phased Arrays, and Microstrip Feed Networks". Technical Report, RADC-TR-77-406, Electromagnetic Laboratory, Univ. of Illinois at Urbana-Champaign, Urbana (Illinois), Oct. 1977.
- (4] Richards, W.F.,et al., 11Theory & Applications far Microstrip Antennas". Proc. Workshop on Printed Circuit Antenna Technology, New Mexico state University, Las Cruces (New Mexico), 1979. pp. 8.1 - 8.23.
- (5] Benalla, A. & K.C. Gupta, 11Multiport Network Model & Transmission Characteristics of Two-Port Rectangular Microstrip Patch Antenna". IEEE Trans. Antennas & Prop. Vol AP-36, 1988, pp. 1337-1342,
- [6] Rao, K.V.S. & P. Bhartia, "Studies on Input Impedance & Coupling of Dual Polarized Two Port Microstrip Antennas". IEEE AP-5/URSI Int. Symp. Digest, 1989. pp. 608-611.
- [7] James, J.R., P.S. Hall & C. Wood, "Microstrip Antenna -Theory & Design". London: Peter Peregrinus, & Institucion of Electrical Engineers, 1981.
- [8] Johnson, R.C. & Jasik, H. "Antenna Engineering Handbook". Me Graw-Hill, 1984, 2nd edn,pp 7.1-7.28.
- [9] Das, N.K., Pozar, D.M. 1990 "PCAAMT: Personal Computer Aided Analysis of Multilayer Transmision Lines", Ver 1.0, User"s Manual.
- [10] Oltman, H.G. & Huebner, O.A. ºElectromagnetically Coupled Microstrip Dipoles". IEEE Trans. Jan 1981, AP pp. 151-157.
- [11] K.L.Wu, M. Spenuk, J. Litva, D.G. Fang, "Teoterical and Experimental study of Feed Network Effects on the Radiation Pattern of Series-fed Microstrip Antenna Arrays". IEE Proc. Vol. 138 Pt H No J, June 1991 pp.238-242.
- [12] Carver, K.R. & J.W. Mink, "Microstrip Antenna Technology". IEEE Trans. Antennas & Prop. Vol AP-20, 1981. pp. 2-24.
- [ 13] Weiss,M.A., "Microstrip Antennas far Millimeter Waves''. IEEE Trans. Antennas & Prop. Vol AP-29, 1981, pp.171-174.
- [ 14] Haneishi,M., Yoshida, S., & Gota, N. 11A Broadband Microstrip Array Composed of Single-Feed Circularly Polarized Microstrip Antennas". IEEE AP-S Digest, 1982, pp.160-163.
- [15) Haneishi,M., & Takazawa,H., "Broadband Circularly Polarized Planar Array Composed of a Pair of Dielectric Resonator Antennas". Electronics Letters 9 May 1985. pp. 437-438.
- [16] Teshirogi,T. Tanaka,M. & Chujo,W. 11Wideband Circularly Polarized Array Antenna with Sequential Rotations & Phase Shift of Elements" Proc. ISAP 85, Aug. 1985, pp. 117-120.
- [17) Hall,P.s. & Hall,C.M."Coplanar corporate Feeds Effects in Microstrip Patch Array Design". IEE Proc. Pt H. June 1988, pp. 180-186.
- (18] Silvester, P. & p, Benedek, 11Microstrip Discontinuity capacitances fer Right-Angle Bends, T-Junctions & crossings". IEEE Trans. Microwave Theory & Techniques, Vol MTT-21, 1973. pp. 341-346.
- (19] Thompson, A.F. & A. Gopinath 11Calculation of Microstrip Discontinuity Inductance". IEEE Trans. Microwave Theory & Techniques, Vol MTT-23, No 8, 1975. pp. 648-655.

# **CAPITULO 5**

# Estudio de Métodos de Polarización en Antenas de Microcinta.

#### s.1 APLICACIONES y DISBiio.

Los arreglos de microcinta están siendo solicitados en muchas aplicaciones de comunicación usándose de modo particular elementos polarizados linealmente y circularmente para pequefias estaciones satélite-tierra, alimentadores de antenas reflectoras y arreglos de antenas para satélite.

La polarizaci6n de una antena de microcinta rectangular o circular normalmente es lineal, pero se puede obtener polarización circular a partir de un radiador cuadrado, circular o rectangular y con 2 puntos de alimentación separados 90º en el espacio y alimentados con un elemento híbrido de 90°, esto implica excitar 2 modos ortogonales de la antena con señales defasadas a 90°. Estas antenas presentan componentes de campo E, y E.

La polarizaci6n circular es útil para un gran número de radares, as1 como en sistemas de comunicaci6n y navegación, debido a que su proceder se presenta por reflexión de objetos regulares de circularidad de mano invertida, que producen una polarizaci6n ortogonal predominante. Un sistema de radar que usa polarizaci6n circular puede recibir sefiales reflejadas de aeronaves de formas irregulares, o en sistemas de comunicación, que pueden ser capaces de rechazar reflexiones de varias trayectorias que provengan de construcciones grandes o del suelo.

Esto se atribuye además de que en un sistema de comunicación que usa radiación polarizada circularmente, la orientación del transmisor y receptor no es importante en relaci6n con la potencia de la señal recibida, mientras que las sefiales polarizadas linealmente sólo pueden recibirse muy débilmente si las orientaciones del transmisor y del receptor son cercanamente ortogonales. Un ejemplo de esto es un enlace por telemetr1a para una pequeña aeronave o para un misil, los cuales son capaces de realizar maniobras complejas.

#### 5.2 METODOS DE POLARIZACION.

Se entiende por polarización de una onda plana electromagnética al comportamiento del vector intensidad de campo eléctrico con respecto al tiempo en un plano fijo del espacio.

La polarización puede ser clasificada como lineal, circular o eliptica. Si el vector que describe el campo eléctrico a un punto en el espacio como una función del tiempo está siempre dirigido a lo largo de la linea, se dice que el campo está polarizado linealmente. Sin embargo, por lo general la trayectoria que describe el campo eléctrico es una elipse y se dice que el campo está polarizado elípticamente. Las polarizaciones lineales y circulares son casos especiales del elíptico, ·y se pueden obtener cuando la elipse se vuelve una linea recta o un circulo respectivamente. La trayectoria del campo eléctrico está descrita en el sentido dextrógiro o levógiro. La rotación dextrógira del vector de campo eléctrico está diseñado como polarización de mano derecha y al sentido levógiro como polarización de mano izquierda.

El campo instantáneo de una onda plana, transversal en la dirección negativa z, se escribe como:

$$
\xi(z',t) = \hat{a}_x \xi_x(z',t) + \hat{a}_y \xi_y(z',t)
$$
 (5.1)

donde :

$$
\xi_x(z',t) = \mathbf{R} \left[ E_x \exp^{-j(\omega t + k z)} \right] = \mathbf{R} \left[ E_x \exp^{j(\omega t + k x + \phi_z)} \right]
$$
  
=  $E_x \cos(\omega t + k z + \phi_x)$  (5.2)

$$
\xi_{\mathbf{y}}(z',t) = \mathbf{R} \left[ E_{\mathbf{y}} \exp^{-j(\omega t + k x)} \right] = \mathbf{R} \left[ E_{\mathbf{y}} \exp^{j(\omega t + k x + \phi)} \right]
$$
\n
$$
= E_{\mathbf{y}} \cos(\omega t + k z + \phi_{\mathbf{y}}) \tag{5.3}
$$

donde  $E_x$ ,  $E_y$  son las componentes de magnitud máxima en x y y respectivamente.

Para la onda que tiene polarización lineal, la diferencia de fase en el tiempo entre los dos componentes se dá por:

$$
\Delta \phi = \phi_y - \phi_x = n \pi \quad , \quad n = 0, 1, 2, 3, \ldots \tag{5.4}
$$

La polarización circular se puede obtener solamente cuando las magnitudes de los dos componentes son iguales y la diferencia de fase en el tiempo entre ellos son múltiplos impares de  $\pi/2$ ; esto es:

$$
E_x = [E_y] - E_x = E_y \tag{5.5}
$$

$$
\Delta \phi = \phi_y - \phi_x = (1/2 + 2n)\pi, \quad n = 0, 1, 2, ...
$$
  $\text{devty}(\text{CM})$  (5.6)  
- (1/2+2n)\pi,  $n = 0, 1, 2, ...$   $\text{levogiro}(\text{CCM})$  (5.7)

Si la dirección de la propagación de la onda se invierte (esto es, en la dirección +z), la rotación dextrógira y levógira se cambia.

La polarización el1ptica se obtiene sólo cuando la diferencia de fase con respecto al tiempo entre los dos componentes sean múltiplos impares de *n/2* y sus magnitudes no sean las mismas ó cuando la diferencia de fase con respecto al tiempo entre los dos componentes sean diferentes para mültiplos de n/2. Esto es :

 $\int \xi_x + \xi_y = E_x + E_y$ 

donde:

$$
\Delta \phi = \phi_y - \phi_x =
$$
  
\n
$$
n=0,1,2,3,...
$$
  
\n
$$
(\frac{1}{2}+2n) \pi \text{ derivative}
$$
  
\n
$$
n=0,1,2,3,...
$$
  
\n
$$
(\frac{1}{2}+2n) \pi \text{ levógiro}
$$
  
\n
$$
(\frac{5}{3},\frac{8}{3})
$$

96

ó

$$
\begin{array}{ll}\n\wedge & 0 & \text{dextrogiro} \\
\Delta \phi = \phi_y - \phi_x * \frac{\pi}{2} \pi = \\
n = 0, 1, 2, 3, \dots & \wedge 0 & \text{levógiro}\n\end{array} \tag{5.10}
$$

Para polarización elíptica, la curva descrita a una posición dada como una función del tiempo es, en general, una elipse inclinada.

La relación del eje mayor hacia el eje menor está dirigido para obtener la relación axial (RA), la cual es igual a:

$$
RA = \frac{EJE MAYOR}{EJE MENDR} = \frac{OA}{OB} , \qquad 1 \leq RA \leq \infty
$$
 (5.11)

donde:

$$
OA = [1/2 [E_x^2 + E_y^2 + [E_x^4 + E_y^4 + 2E_x^2] E_y^2 \cos (2\Delta\phi)]^{1/2}]^{1/2}
$$
 (5.12)

$$
OB = [1/2 [E_x^2 + E_y^2 - [E_x^4 + E_y^4 + 2E_x^2 E_y^2 \cos (2\Delta\phi)]^{1/2}]^{1/2} \quad (5.13)
$$

La inclinación de la elipse, relativa al eje y, es representada por el ángulo  $\gamma$  dado por:

$$
\gamma = \frac{\pi}{2} - 1/2 \tan^{-1} \left[ \frac{2 E_x E_y}{E_x^2 - E_y^2} \cos(\Delta \phi) \right]
$$
 (5.14)

Cuando la elipse es alineada con el eje principal  $[\gamma = \frac{nm}{2}]$  $n=0,1,2,...$ ], el eje mayor (menor) es igual a  $E_i$  ( $E_i$ ) o  $E_i$  ( $E_i$ ) y la relación axial es igual a  $E_x/E_y$ , o  $E_y/E_x$ .

Se hace una breve mención de los métodos de polarización más
usados para antenas de microcinta:

## 5.2.1 POLARIZACION LINEAL.

El elemento radiante de microcinta consiste en una superficie conductora espaciada a una pequeña fracción de longitud de onda sobre un plano de tierra. Un elemento radiante de microcinta polarizado linealmente se muestra en la figura s.1.

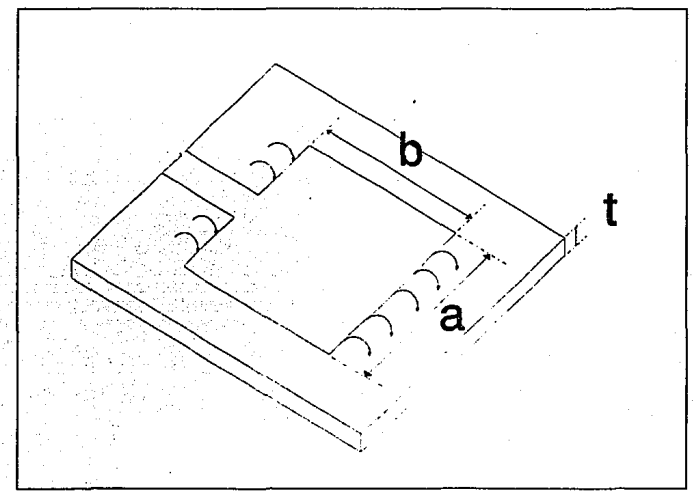

Figura 5.1 Elemento Radiante de Microcinta Polarizado Linealmente.

Este elemento radiante consiste básicamente en dos ranuras perpendiculares a la linea de transmisión y separados por una

linea de transmisión de muy baja impedancia. La longitud de la linea es de casi 1/2 longitud de onda con los campos en dirección contraria a la de los surcos. La componente de los campos paralelos al plano de tierra se incrementan en fase para dar un campo radiado normal máximo hacia el elemento. El patrón de radiación también como otros parámetros pueden deducirse para una antena de ranura sencilla.

Los campos eléctricos en las ranuras pueden descomponerse en una componente vertical y una componente horizontal; las componentes verticales en las dos ranuras se encuentran defasadas y por tanto se cancelan, en tanto que las componentes horizontales se encuentran en fase y en consecuencia se incrementan.

Se considera que las componentes horizontales se extienden a una longitud igual al plano de tierra, espaciado desde la orilla de la lámina. El campo radiado de la ranura se puede calcular a partir de la geometr1a de la figura 5.2.

El campo eléctrico es constante en la dirección x y cero en el resto,

$$
E = E_x \hat{X} , \quad |X| \leq \frac{t}{2}
$$
 (5.15)

Los modos de orden superior son omitidos, puesto que el número de puntos de alimentación sólo se seleccionan para excitar el modo TEM. Esta ranura puede producir exactamente el mismo campo como un dipolo magnético con una corriente magnética:

$$
I_m = 2 E_x \hat{Z} , |Z| \le \frac{A}{2}
$$
 (5.16)

radiando en el espacio libre.

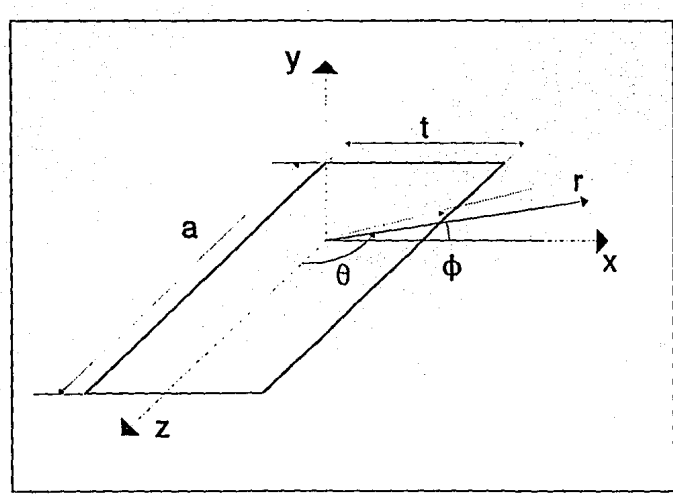

Figura 5.2 Geometria del surco radiante.

El campo de radiación a una distancia r del origen se puede calcular por el método estandar. Una función potencial generada por la fuente de distribución se encuentra integrando sobre los puntos de origen:

$$
F_{z} = \frac{\exp^{-j k_{0} r}}{4 \pi r} 2E_{x} t a \frac{\sin(\frac{k_{0} t}{2} \sin \theta \cos \phi) \sin(\frac{k_{0} a}{2} \cos \theta)}{\frac{k_{0} t}{2} \sin \theta \cos \phi} \frac{k_{0} a}{\frac{k_{0} t}{2} \cos \theta}
$$
(5.17)

La aproximación en campo lejano sólo puede darse en el componente del campo eléctrico radiado en la dirección ¢:

$$
E_{\phi} = -j K_0 F_z \sin \theta \qquad (5.18)
$$

Se define  $V_0 = t E$ , como el voltaje a través de la ranura y considerando la altura muy pequeña  $k_0$  t  $\leq 1$ , se hace la expresión del patrón:

$$
E_{\phi} = -j \frac{V_0}{\pi} \frac{\exp^{-j K_0 r}}{r} \frac{\sin(\frac{\pi}{\lambda_0}) \cos \theta}{\cos \theta} \sin \theta
$$
 (5.19)

donde  $\lambda_0$  es la longitud de onda en el espacio libre.

Para determinar la potencia total radiada para la ranura, se puede integrar la parte real del vector de Poynting sobre un hemisferio de radio largo, pero debido a que la ranura radia sólo en un lado, la integración se realiza en la mitad del hemisferio.

Con el campo en (5.19) se hace:

$$
P = 1/2 \sqrt{\frac{\epsilon}{\mu}} \frac{V_0^2}{\pi} \int_0^{\frac{\pi}{2}} \frac{\sin^2(\frac{\pi}{\lambda_0} \cos \theta)}{\cos^2 \theta} \sin^3 \theta \ d\theta
$$
 (5.20)

Puesto que V<sub>0</sub> es el voltaje a través del centro de la ranura, se define una conductancia de radiación, colocándola a través del centro de la ranura, el cual puede disipar la misma potencia que la radiada por la ranura:

$$
G = \frac{1}{\pi} \sqrt{\frac{\epsilon}{\mu}} \int_{0}^{\frac{\pi}{2}} \frac{\sin^2(\frac{\pi}{\lambda_0} \cos \theta)}{\cos^2 \theta} \sin^3 \theta \ d\theta = \frac{I}{120 \pi^2} \qquad (5.21)
$$

La integral I puede resolverse por métodos numéricos, y el plano de la conductancia de radiación tiene una función de a/ $\lambda_0$ .

Para valores de anchura pequeña, a/ $\lambda_0 \ll 1$ , la integración puede aproximarse para dar:

$$
G = \frac{1}{90} \left( \frac{a}{\lambda_0} \right)^2 \tag{5.22}
$$

cuando a ~ oo la conductancia *es:* 

$$
G = \frac{1}{120} \frac{a}{\lambda_0} \tag{5.23}
$$

Una susceptancia equivalente para la ranura, representada por un capacitar, debido al efecto terminal dado por Hammerstad, el cual dió una expresión aproximada para la linea normalizada de extensión 41 de un circuito de microcinta abierto:

$$
\frac{\Delta l}{t} = 0.412 \frac{\epsilon_{e} + 0.3 \frac{\partial}{t} + 0.262}{\epsilon_{e} - 0.258 \frac{\partial}{t} + 0.813}
$$
 (5.24)

donde  $\epsilon$ , es la constante dieléctrica efectiva. Una capacitancia terminal equivalente se puede encontrar por:

$$
C = \frac{\Delta \mathcal{I}}{\upsilon \mathcal{Z}_0} \tag{5.25}
$$

donde Z<sub>0</sub> es la impedancia característica y *v* es la velocidad de fase.

La directividad se define como la relación entre la densidad 102 de potencia máxima y la densidad de potencia radiada promedio en un determinado rango. La directividad de la ranura se calcula como sigue:

$$
D = \frac{4 \pi^2 a^2}{I \lambda_0^2}
$$
 (5.26)

Para ranuras pequeñas, a/ $\lambda_0 \leq 1$ , la directividad se aproxima a 3, el cual es equivalente a 4.8 dB como el esperado para una ranura radiante corta a través del espacio medio.

#### s.2.1.1 RESONADOR DE MEDIA ONDA: RED EQUIVALENTE.

Los elementos radiantes de microcinta pueden representarse por 2 ranuras separadas por una linea de transmisi6n de baja impedancia caracteristica.

La admitancia de entrada de un elemento radiante, se puede obtener transformando una de las ranuras por medio de una linea de baja impedancia como sigue:

$$
Y_{in} = G + j B + Y_c \frac{G + j (B + Y_c \tan \beta b)}{Y_c - \beta \tan \beta b + j G \tan \beta b}
$$
 (5.27)

donde  $\beta$  es la constante de propagación y  $\beta$  es la longitud de la linea de transmisión.

El elemento radiante es resonante cuando la parte imaginaria de la admitancia de entrada se cancela. Esto sucede cuando la longitud de la linea es:

$$
\tan\beta b = \frac{2 Y_c B}{G^2 + B^2 - Y_c^2}
$$
 (5.28)

Valores prácticos de los parámetros dan una longitud

resonante ligeramente corta, como de 1/2 longitud de onda. La admitancia de entrada en la resonancia es:

$$
Y_{in} = 2 G \tag{5.29}
$$

cuando la longitud eléctrica de la linea de transmisión es de *h/2,* la linea de entrada se encuentra acoplada. El cambio de fase no es tan critico para el patrón de radiación, en donde la longitud de la linea de transmisión es cambiada.

## 5.2.2 POLARIZACION CIRCULAR (CP).

Las antenas de microcinta pueden diseñarse para producir un campo a lo largo de la dirección lateral cuya polarización se puede ajustar para activar o desactivar uno o más diodos acoplados, o para ajustar el voltaje de polarización de uno o más diodos varactores. Dos modos cercanamente degenerados se pueden excitar por medio de un alimentador simple con un modo, produciendo un componente de campo cercano, el cual es ortogonal al otro modo. Con alterar la diferencia de las frecuencias resonantes de los dos modos, uno puede ajustar su fase relativa.

Una antena de microcinta polarizada circularmente puede clasificarse en dos categorías: el alimentador de tipo simple y el alimentador de tipo dual. La antena de alimentación simple es atil, porque puede excitar polarización circular sin usar un polarizador externo. Por tanto, es importante esto para entender el mecanismo de radiación de la antena.

Existen muchos tipos de antenas impresas polarizadas circularmente, las cuales son usadas extensamente como eficientes radiadores en muchos sistemas de comunicación. Un ejemplo de arreglo básico se muestra en la figura 5,J:

La antena de microcinta es uno de los radiadores más efectivos para excitación de polarización circular {CP) y, como se mencion6 anteriormente, se encuentra categorizada en dos tipos para éstos sistemas de alimentación: uno es la antena de CP de alimentación dual con un polarizador h1brido de 3 dB, y la otra es una antena con alimentador simple sin un polarizador.

La clasif icaci6n de éstas antenas se basa en el número de puntos de alimentación que se requieren para una excitación de CP.

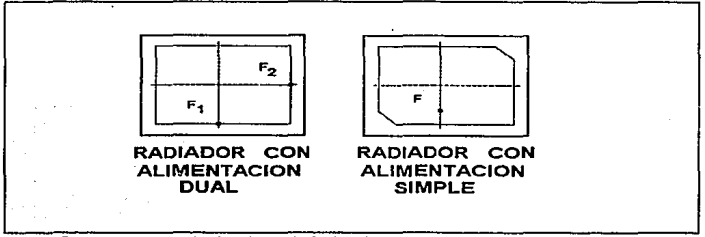

Figura 5.3 Antenas lirpresas de Microcinta Polarizadas Circularmente.

## 5.2.2.1 ANTENA DE CP DE ALIHENTACION DUAL.

Las configuraciones fundamentales de una antena de CP de alimentaci6n dual se muestran en la figura 5.4. Como se puede observar, las antenas están clasificadas en base a la forma del polarizador externo, como el h1brido de 3 dB y el alimentador de offset y, tanto el híbrido de 3 dB como el acoplador de linea en derivación producen campos de igual magnitud pero con un defasamiento de 90º de la frecuencia central por usar un polarizador externo. Así, arreglando las salidas de ciertos híbridos para las orillas del radiador, la antena actúa como un

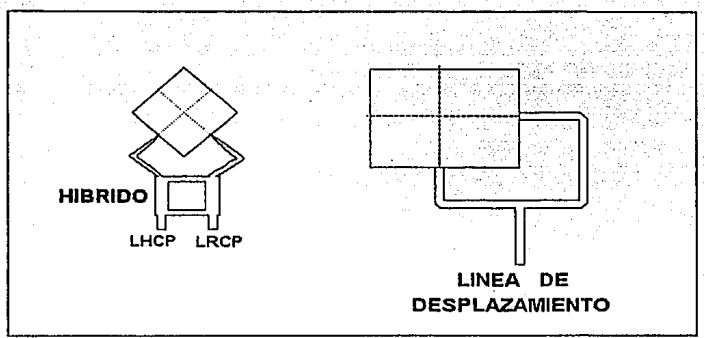

Fígura 5.4 a) Arreglos Típicos para Antenas de Microcinta Polarizadas Circularmente, LHCP: Polarización Circular de Hano Izquierda. RHCP: De Hano Derecha.

radiador de CP.

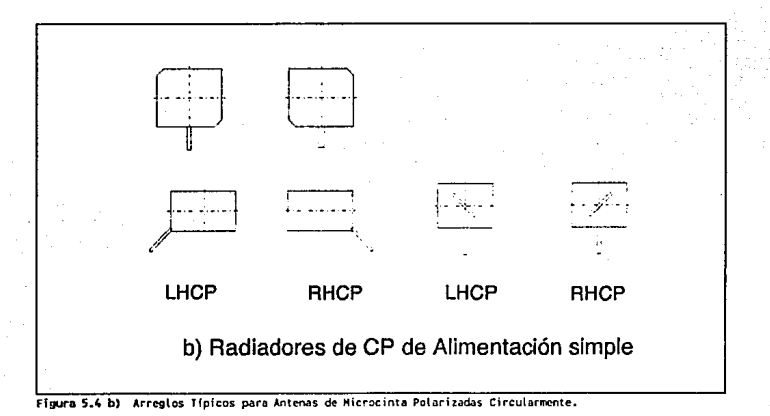

Cabe hacer notar que cada terminal de entrada de un hibrido dá, en todo caso, polarización circular de sentido opuesto. En el presente caso, el VSWR<sup>1</sup> de entrada y su elipticidad hacen que su ancho de banda sea amplio, ya que un híbrido a 3 dB en general, tiene un ancho de banda natural.

La otra condición que se presenta es la antena de CP de alimentador de offset. Ahora, las lineas alimentadoras de offset, están compuestas en los bordes del radiador con distancias de  $\lambda/4$ .

Una de las desventajas más serias de éste tipo de antenas es su reducido ancho de banda, puesto que la dependencia de la frecuencia de una linea de alimentador de offset es mayor que la del hibrido usual.

# 5.2.2.2 ANTENA DE CP DE ALIMENTADOR SIMPLE.

Este tipo de antenas se pueden considerar como uno de los radiadores más simples para excitación de CP. Esto es esencial para hacer notar que el modo generado en este caso usualmente es excitado en una región de cavidad eléctricamente delgada de la antena de microcinta. Por consiguiente, el principio de operación de esta antena se basa en el hecho de que el modo generado se puede clasificar en los modos ortogonales 1 y 2.

Los campos radiados excitados para estos dos modos son, en general, perpendiculares a cualquier otro y polarizados ortogonalmente en una dirección alineada. Cuando una cantidad del segmento de perturbación se encuentra ajustado hacia el valor óptimo, los modos 1 y 2 son excitados en igual amplitud y con un defasamiento de 90º de la frecuencia central. Esto habilita a la antena para ejercer como un radiador a pesar de tener un

<sup>1&</sup>lt;br><sup>1</sup> Relación de Onda Estacionaria de Voltaje.

alimentador simple.

Existen otros tipos de antenas de CP, las cuales describiremos de forma breve sus procedimientos de diseño fundamentales:

A) ANTENA DE CP DE TIPO COMPUESTO.

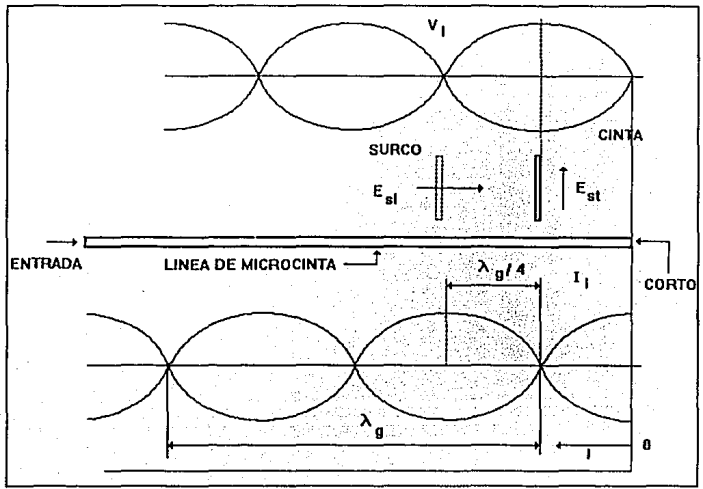

Figura 5.5 Antena de CP de Tipo Compuesto.

La antena está formada por una combinación de una tira conductora de 0.5 *h* y un canal en el plano de tierra.

Si la linea de alimentación de microcinta se encuentra cortocircuitada en 1=0, un voltaje  $V_1$  de onda permanente y

corriente  $I_i$  se presenta a lo largo de la línea de alimentación de microcinta. En este caso, en los arreglos de elementos radiantes, como las cintas y los canales para las posiciones máximas de V<sub>1</sub> e I<sub>1</sub>, éstos elementos radiantes radían campos<br>eléctricos transversales y longitudinales E, y E<sub>4</sub>, eléctricos transversales y longitudinales E, y E., respectivamente, en la dirección de alineamiento. Los campos E,1 y E<sub>4</sub> pueden excitarse en igual amplitud y con un defasamiento de 90°, si la cinta y el canal están espaciados en X/4 y el acoplamiento entre el elemento radiante y el alimentador se controlan para tener un valor idéntico.

B) ANTENA DE CP DE TIPO DISCONTINUO.

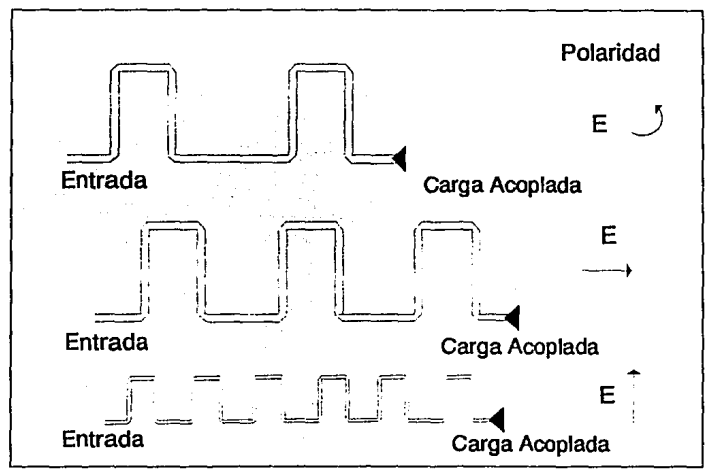

Figura 5.6 Varios Arreglos de Antenas de Línea de Plataforma.

Un radiador de tipo discontinuo tlpico es la antena de linea

inclinada, la cual puede actuar como radiador de CP y de LP. cada radiador consiste en una linea de microcinta en forma de meandro con una serie de esquinas recortadas. La antena tiene además una carga acoplada en la terminación de la linea,

En este sistema, la radiación ocurre principalmente para la sección de discontinuidad de la linea presentando esquinas recortadas. De esta manera, las antenas de linea inclinada para CP y LP pueden fabricarse de manera sencilla para controlar la longitud, ancho y periodo de la linea. Si se ajustan las longitudes de las celdas, la antena puede actuar como un radiador de CP, 6 radiar polarización vertical u horizontal.

# S.2.3 POLARIZACION ELIPTICA.

Para este tipo de polarización en antenas de microcinta se ha hablado muy poco, pues muchos investigadores se han enfocado principalmente a la polarización circular y a la polarización lineal, aunque bien se sabe que este tipo de polarizaciones son casos particulares de la eliptica. Sin embargo, varios modelos de antenas de microcinta radian generalmente en la dirección perpendicular al radiador con polarización eliptica; ejemplo de ello es el radiador de microcinta eliptico (10).

Para concluir, sólo diremos que a partir de este modelo, si se modifica la posición de su alimentación y la excentricidad de la elipse, se puede obtener asi polarización de tipo circular.

# S.3 POLARIZACION ELEGIDA PARA EL DISEÑO.

La polarización lineal presenta facilidad de diseño y no necesita implementación de elementos híbridos, la desventaja que presenta es que las orientaciones del transmisor y del receptor

deben ser cercanamente ortogonales.

La polarización circular puede recibir sefiales de aeronaves de cualquier tipo de polarización, sus desventajas son que a1qunos modelos requieren de elementos hlbridos *y* de segmentos de perturbación y que presenta un ancho de banda muy reducido.

Todo esto puede resumirse en la tabla 5.1 .

Tabla 5.1 Características de Los Métodos de Polarización.

| Métodos de<br>Polarización | Ventaias                          | Desventajas                                                             | Aplicaciones             |
|----------------------------|-----------------------------------|-------------------------------------------------------------------------|--------------------------|
| Lineat                     | No necesita<br>inolementar        | Las orientaciones del Tx v<br>Rx deben ser cercanamente<br>ortoconales. | Aplicaciones espaciales  |
|                            | elementos<br>hibridos.            |                                                                         | Enlaces por telemetría   |
|                            |                                   |                                                                         | Aplicaciones de radar.   |
|                            | Facilidad de<br>diseño.           |                                                                         |                          |
| Circular                   | Recibe señales de<br>aeronaves de | Requiere de elementos<br>híbridos y segmentos de<br>perturbación        | Sistemas de comunicación |
|                            | formas irregulares                |                                                                         | Sistemas de navegación   |
|                            |                                   | Ancho de banda reducido                                                 | Radar.                   |

Después de analizar los métodos de polarización existentes, se 1oqra apreciar de la tabla 5.1 que el método de polarización más adecuado es el lineal, debido a que no se necesita de elementos híbridos como el circular *y* sólo se necesita de un sólo punto de alimentación, además de que su diseño es sencillo.

En base a los resultados obtenidos en el método de polarización seleccionado, se elige en este caso el radiador de forma rectangular debido a que es una de las geometrías más sencillas, maneja polarización lineal *y* es de fácil realización.

#### REFERENCIAS.

- [1) James J.R., Hall p.s., Wood c. Microstrip Antenna Theory & Desiqn. Petar Peregrinus IEE Electromagnetic waves series 12,1981.
- (2] Bahl I.J., Bhartia P. Microstrip Antennas. Artech House, 1980.
- [3] Hall P.S. 11Application of Sequential Feeding to Wide Bandwidth, Circularly Polarised Microstrip Patch Arrays". IEE Proceedings Vol 136 Pt H No 5. October 1989. pp. 390-398.
- (4) Derneryd, A.G. "Linearly Polarised Microstrip Antennas". IEEE Trans. Antennas & Prop. Nov. 1986. pp. 846-851.
- [5] James J.R., Hall p,s. Handbook of Microstrip Antennas. Peter Peregrinus 1989.pp.219-274.
- [6] Huang, J. "Microstrip Antenna Developments & JPL". IEEE Antennas & Prop. Magazine. Vol 33 No 3 June 1991. pp. 33-45.
- (7) Carver K.R., Mink J.W. "Microstrip Antenna Technology". IEEE Trans. Antennas & Prop. Vol AP-29 No 1 Jan 1981. pp. 2-24.
- (8] Pozar D.M. 11 An Update on Microstrip Antenna Theory & Oesign Including Some Novel Feeding Techniques". IEEE Antenna & Prop. Soc. Newsletter, Oct. 1986. pp. 5-9.
- (9] Richards, W.F. & Long S.A. 11Reactively Loaded Microstrip Antennas". IEEE Antennas & Prop. Soc. Newsletter. Oct. 1986. pp. 11-17.

[10] Liang C. Shen. "The Elliptical Microstrip Antenna with Circular Polarization". IEEE Trans. Antennas & Prop. Vol AP-29 No 1 Jan 1981. pp 90-94.

# **CAPITULO 6**

Metodología para el desarrollo de una Antena Planar en Banda L

#### 6.1 INTRODOCCION

La fabricación y la caracterizaci6n de las antenas de microcinta se realizó en el Centro de Investigación Cient1fica y de Educación Superior de Ensenada donde se cuenta con el equipo y los laboratorios necesarios para llevarlo a cabo.

## 6.2 MATERIALES PARA ANTENAB DE MICROCINTA

En el diseño de una antena de microcinta, es conveniente elegir un substrato apropiado. No existe un substrato ideal: La elección depende de la aplicación, por ejemplo, las antenas de microcinta conformables requieren de substratos flexibles,

mientras que para aplicaciones en bajas frecuencias, se necesita de constantes dieléctricas altas, para mantener pequeño el tamaño de los elementos radiantes.

# 6.2.1 SUBSTRATOS DISPONIBLES PARA MICROONDAS

Existen en el mercado numerosos substratos con rangos en sus constantes dieléctricas que van desde 1.17 hasta alrededor de 25 y tangentes de pérdidas<sup>1</sup> de 0.0001 a 0.004. La tabla 6.1 [1] presenta los datos comparativos de diversos substratos  $(2.1 < \epsilon, < 25)$ .

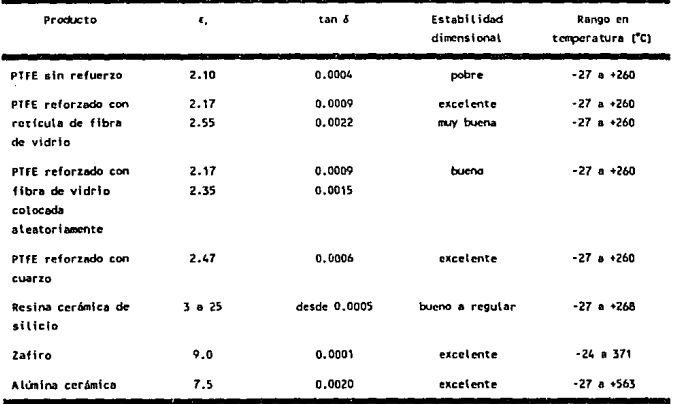

#### Tabla 6.1 Substrates empleades para microondas

I La tangente de pérdidas (factor de disipación) es una medida de la cantidad de energía eléctrica que se convierte en calor en el dielectrico y explica parcialmente la pérdida de potencia en un dispositivo pasivo tal como una línea de transmisión ó una antena de microcinta.

Los substratos de Politetrafluoretileno (PTFE)<sup>2</sup> reforzados con fibra de vidrio, son utilizados ampliamente debido a sus atractivas propiedades eléctricas y mecánicas y por su extenso rango de grosores y tamaños disponibles. Para los materiales PTFE reforzados con fibra de vidrio, existen grosores que van desde 0.089 mm hasta 12.7 mm y hojas hasta de 40.64 X 101.6 cm.

Para aplicaciones que requieren de altas constantes dieléctricas, se emplean substratos cerámicos de alúmina  $(9.7 < \epsilon, 10.3)$ .

Los substratos tipicos disponibles comercialmente son: K-6098 ( $\epsilon \equiv 2.5$ ) RT/Duroid-5870 / Duiroid-5880 / Duroid-6010 ( $\epsilon \equiv 2.3$ , 2.2, 10.5) *y* Epsilam-10 (ε, 210).

## 6.3 CRITERIOS PARA LA SELECCION DE SUBSTRATOS

Los criterios de selección para antenas microcinta en microondas, son:

- 1) Magnitud de las pérdidas en el cobre y el dieléctrico.
- 2) Anisotropla.
- 3) Medio ambiente.
- 4) Requerimientos mecánicos.

 $<sup>2</sup>$  El Politetrafluoretileno (PTFE), pertenece a la familia de los polímeros orgánicos; su nombre</sup> comercial: Teflón9. Resiste el ataque de casi cualquier químico; mantiene sus propiedades físicas en un rango<br>de temperatura que va de -270 a +385 °C.

6.3.1 MAGNITUD DE LAS PERDIDAS EN EL COBRE Y EL DIELECTRICO

Las pérdidas tanto en el cobre como en el dieléctrico dependen directamente de la frecuencia, sin embargo, la magnitud de las primeras, es mayor que en el material del substrato.

Las pérdidas en el dieléctrico pueden minimizarse, escogiendo un material con un  $\epsilon$ , relativamente bajo.

# 6. 3. 2 ANISOTROPIA3

La anisotropia de la constante dieléctrica es el grado con el cual cambian de valor las propiedades de esta, dependiendo de la direcci6n del campo eléctrico con respecto a los ejes del material. Para simplificar los cálculos en el diseño de circuitos de microondas, usualmente se considera que *E,* es isotr6pica, esto es, que existen valores iguales en las direcciones x, y, z, de substratos laminados para circuiteria de microcinta.

La validez de esta suposición se reafirma al consultar la tabla 6.2, elaborada por algunos fabricantes [l],donde se muestra los valores de e, en función de la dirección.

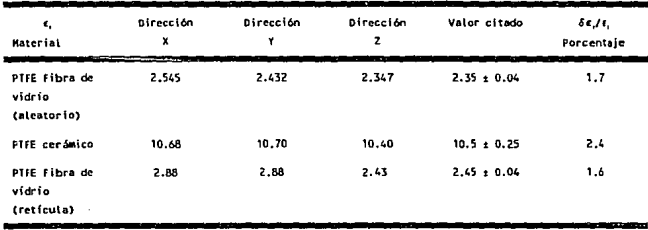

Tabla 6.2 Constante dicléctrica típica contra la orientación del campo eléctrico.

Como se observa en la tabla 6.2, el valor de la constante dieléctrica citada por los fabricantes es esencialmente el valor

<sup>3</sup> Del· griego an (no), iso (igual), y trope (dar vuelta); esto es, no tiene la misma propiedad en diferentes direcciones.

para el caso donde el campo eléctrico es perpendicular a la placa. Generalmente, esta orientación del campo eléctrico es la requerida por los ingenieros de antenas y es la misma utilizada para los fines de este trabajo<sup>4</sup>.

## 6.3.3 MEDIO AMBIENTE

Bajo la categorla de medio ambiente, tenemos los efectos de temperatura y humedad.

Los efectos de la temperatura son los más críticos. Por ejemplo, la constante dieléctrica de un material PTFE, presenta *Se,=* 0.011. El diseñador, debe asegurarse que [2]:

1} El substrato elegido, puede soportar las variaciones de e, dentro de el rango de temperatura en el cual debe operar, si al material conductor no es deformado.

2} El substrato seleccionado tiene una baja dependencia en *e,* y tan&, con respecto a la temperatura.

3} Los coeficientes de expansión y de conductividad térmicas sean suficientemente bajos.

# 6.3.4 REQUERIMIENTOS MECANICOS

La facilidad de maquinado y conformabilidad, son los dos criterios mecánicos más importantes, sobre todo cuando se piensa diseñar una antena que deba tomar la forma de algún cuerpo cilindrico, por ejemplo.

La estabilidad dimensional, la capacidad de soportar vibraciones severas durante largos periodos de tiempo, asi como el peso del material, son otros criterios que también deben ser tomados en cuenta.

Finalmente, la tabla 6.3 [3] muestra los requerimientos necesarios para un buen funcionamiento de los radiadores rectangulares.

<sup>&</sup>lt;sup>4</sup> Ver subtema 2,4 en este mismo trabajo

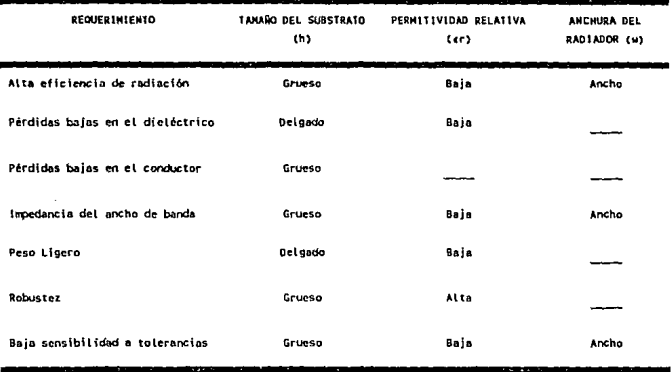

fabla 6,3. Requerimientos aproximados para el buen funcionamiento de un radiador rectangular.

En México, el. Centro de Investigación Cientifica y de Educación Superior de Ensenada (CICESE) ha venido utilizando en la fabricación de circuitos para microondas, un material conocido en el mercado como RT/Duroid® (hecho de PTFE reforzado con retlcula de fibra de vidrio) , obteniendo excelentes resultados.

En base a la experiencia acumulada en el CICESE, se determinó emplear Duroid® para el diseño y construcción de las antenas de microcinta.

#### 6.4 PROCESO DE DISEÑO.

# 1. Cálculo de las dimensiones y parámetros de los radiadores.

Este punto se apoya en el programa RECTANGU<sup>5</sup>, que obtiene parámetros propios del radiador como son: Resistencia de radiación, resistencia de entrada en el alimentador, ancho de banda, eficiencia en el radiador, etc.; además calcula las dimensiones de los radiadores a partir de los siguientes datos: frecuencia de resonancia, valor de permitividad relativa, tangente de pérdidas y grosor del substrato.

2. Cálculo de las lineas de alimentación.

En este punto se utiliza el programa PCAAMT6 para el cálculo de los grosores de los transformadores de A/4, de los acopladores en T, de acopladores intermedios y para los alimentadores de entrada. Los cálculos se encuentran en función del valor de la permitividad relativa, la tangente de pérdidas y el grosor del substrato.

Se hace notar que en esta sección el criterio personal es muy importante, pues existe la posibilidad de que los anchos de las lineas puedan ser no realizables, esto se considera en base a los recursos y la tecnología de que se disponga. Se propone que las lineas no sean tan estrechas para que la elaboración no se vuelva tan complicada, un error en la precisión 6 en la elaboración de las lineas da como resultado mayores pérdidas <sup>y</sup> una reducción considerable en la eficiencia de la antena en conjunto. Por tanto, si no es posible realizarlas, una opción

<sup>,&</sup>lt;br>El programa RECTANGU está basado en el método de cavidad, descrito en el capítulo 2.

 $^6$ El progroma PCAAMT calcuta dimensiones e impedancia característica de las líneas de microcinta.

puede ser por medio de acoplamientos intermedios, pero con algunas reservas debido al hecho de que si una linea presenta un gran nümero de discontinuidades, se introducen mayores pérdidas en el sistema. Los acopladores se encuentran en función directa de las características del material que se está trabajando<sup>7</sup>.

Las longitudes de los alimentadores de entrada y de los acopladores se realizan por medio de la carta Smith presentando al modelo consistente en: radiadores, alimentadores, transformadores y acopladores; variando las longitudes de los alimentadores y acopladores se puede lograr que la antena se "acople" a cada uno de sus elementos y a su vez tratar de "sintonizarla" de una manera teórica a su frecuencia de resonancia.

a) Cálculo de los transformadores de A/4.

El cálculo de los transformadores de A/4 se obtienen fácilmente por medio de las ecuaciones presentadas en el capitulo 4.

b) Cálculo de los acoplamientos en T para arreglos.

Existen varios tipos de acopladores en T los cuales se hizo una breve descripción en el capitulo 4.

e) Cálculo de los acoplamientos intermedios y de los alimentadores de entrada .

 $<sup>7</sup>$  El ancho de una línea se encuentra en función inversa a su impedancia (a mayor ancho, menor</sup> impedancia), y de la fo*rma cém*o se puede estructurar el modelo (seguido por las condiciones de acoplamiento entre una y otra línea), es posible de cierta manera, "jugar" con las impedancias y con la estructura del<br>modelo, para que ésta pueda quedar en una dimensión más aceptable. Si en un determinado momento, al calcular<br>el gro de gran precisión y de técnicas muy sofísticadas, pero si :es recursos disponibles no permiten tener tal<br>precisión, una solución a ello puede ser cambiando la impegancia de una de las líneas que ya se tienen ó reatizando uno o varios acopladores intermedios entre estas L'neas, para reducir el valor de impedancia de las lineas, y de esta manera obtener valores mayores a 1 pm.

En este inciso solamente se hace el cálculo para una linea de alimentación con una impedancia determinada.

Los materiales seleccionados para fabricar las antenas son:

Duroid 5870 ( $\varepsilon = 2.3$ ,  $t = 0.07874$  cm,  $tan\delta = 0.001$ ) y Duroid 6010 ( $\epsilon = 10.5$ ,  $t = 0.0635$  cm,  $\tan \delta = 0.002$ ) a una frecuencia de resonancia de 1.7 GHz.

# 6.5 PROCESO Y METODOS DE FABRICACION

Una de las principales ventajas de las antenas de microcinta es la facilidad de fabricación. Esta se realiza de forma similar a la de los circuitos impresos. Por medio de procesos fotolitográficos.

El proceso fotolitográfico consta de dos etapas:

- l) Obtención de la mascarilla.
- 2) Grabado del circuito.

# 6.5.1 OBTENCION DE LA MASCARILLA

El primer paso dentro del proceso fotolitográfico es hacer la mascarilla del circuito, o como ocurre en este caso, de la antena.

Para conseguir este fin se proponen dos métodos:

- 1) Empleo de CAD.
- 2) Uso de métodos manuales.

## 6.5.1.1 EMPLEO DE CAD PARA LA OBTENCION DE MASCARILLAS

Una vez que las dimensiones del radiador y del alimentador (en caso de que se haya elegido la opción de alimentación por microcinta) se han calculado, se recurre a algún paquete CAD como AutoCAD, Corel Draw y se dibuja el patrón con la mayor precisión posible. Este dibujo se imprime en acetato usando una impresora láser.

Ya que está listo, se revisan las dimensiones del dibujo sobre el acetato, con un vernier (el radiador) y un microscopio (el arreglo alimentador), cuidando que todas las esquinas estén perfectamente terminadas.

En caso de no cumplir con los requisitos de dimensiones y/o acabado será necesario repetir el proceso.

## 6.5.1.2 USO DE KETODOS MANUALES.

Este proceso es completamente manual y la calidad de la mascarilla está en función de la habilidad y experiencia de quien lo lleva a cabo. Se compone de las siguientes etapas:

- 1) Patrón a escala en el Rubylith.
- 2) Foto-reducción del patrón.
- 3) Revelado del Kodalith.
- 4) Revisión de la mascarilla al microscopio.

## 6.S.1.2.1 PATRON A ESCALA EN EL RUBYLITB1

El patrón de la antena se dibuja en un papel blanco a una escala ampliada de 5, 10 6 20 dependiendo de las dimensiones reales de la misma, a continuación se marca en el Rubylith el dibujo patrón con una navaja, retirando la capa roja se manera que solo quede en blanco la figura del radiador y su alimentador.

## 6.S.1.2.2 FOTO-REDUCCION DEL PATRON

Una vez que los patrones están dibujados en el Rubylith, se colocan en una pantalla translúcida que tambien está iluminada interiormente; esto es para resaltar los contornos del dibujo, el resto de la pantalla se cubre con cartulinas negras para que de esta forma, solo el dibujo del patrón quede definido (foto 6.1).

<sup>&</sup>lt;sup>5</sup> El Rubylith es un material semejante al polietileno que consta de dos capas: Una gruesa y transparente y otra delgada y reja. Se empleó el Rubylith RM3 de Ulano.

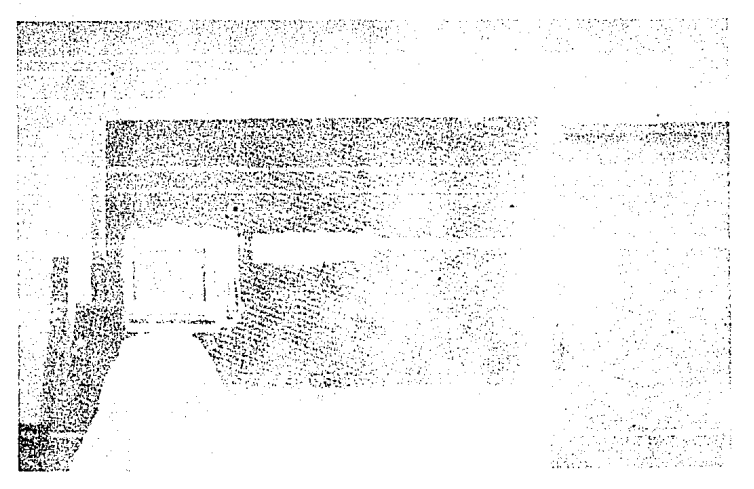

Foto 6.1. Circuito en Rubylith sobre pantalla blanca

# 6.5.1.2.3 REVELADO DEL KODALITH9

se coloca una tira de Kodalith en la placa de la cámara y una vez instalada en esta, se expone durante 0.75 segundos a la luz del dibujo en Rubylith. La placa se lleva al cuarto obscuro, donde se rétira el Kodalith y se deposita en el revelador durante 4 minutos 50 segundos, Después se sumerge en el fijador durante 10 segundos y finalmente al parador.

En este momento, ya se cuenta con:la mascarilla. Ahora debe lavarse con abundante agua y secarse con aire caliente. Se revisan las dimensiones con vernier y microscopio; si estas son **correctas, se debe continuar con ..** ~a **-Siguiente.** ~as·Carilla; **en caso**  negativo, se debe alejar o acercar la cámara según se requiera.

<sup>9</sup> El Kodalith es un material que reacciona rápidamente al exponerse a

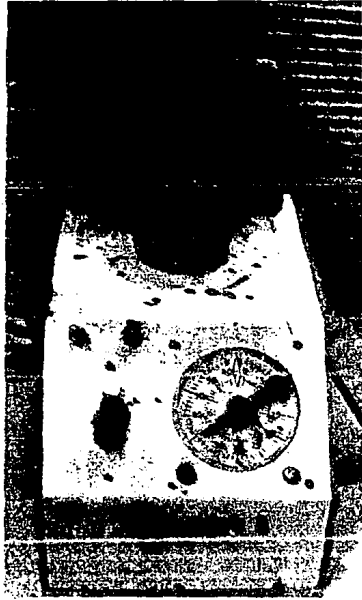

Foto 6.2 Girador centrifugo.

caliente.

una vez que el substrato está limpio, se aplica el Fotorresist en toda la superficie de manera uniforme. Y para asegurar esta uniformidad, se coloca al substrato en un girador centrifugo (foto 6.2) durante un tiempo de 30 segundos a 150 r.p.m.

Ya que la uniformidad de la capa de Fotorresist sobre el

 $19$  El Fotorresist es un material líquido fotosensible equivalente a la filmina.

6.5.2 GRABADO DEL CIRCUITO

Una vez que la mascarilla quedó lista, se procede a grabar la antena. El método consta etapas. de las siguientes

1) Limpieza y aplicación de Fotorresist en. el substrato.

2) Exposición a la luz ultravioleta.

J) Decapado del substrato.

6.5.2.1 LIMPIEZA APLICACION DE FOTORRESIST<sup>10</sup> EN EL SUBSTRATO

Se prepara el substrato limpiándolo perfectamente con un poco de abrasivo, haciéndolo con cuidado para no rayar el material conductor y agua jabonosa. Se enjuaga con abundante agua *y* se con aire

substrato se-ha conseguido, se mete a un horno a una temperatura de 90ºC por un espacio de 15 minutos, apagándolo 6 y encendiéndolo .<br>durante 10 minutos más.

## 6.5.2.2 EXPOSICION A LA LUZ ULTRAVIOLETA

Después de sacar al substrato del horno, se coloca la mascarilla Sobre aquel y se\_exponen a la.luz ultravioleta durante

4 minutos. Cuando el patrón ya está grabado, se quita el exceso de Fotorresist y se ·verifican las dimensiones y terminados. En caso de ser correctas, continuar con el siguiente paso, de otra forma, repetir el procedimiento hasta que se consigan los resultados correctos.

# 6.5.2.3 DECAPADO DEL SUBSTRATO

con el patrón grabado en una cara del substrato, se protege al plano de tierra con cinta adhesiva y se sujeta con alambres.

Se introduce a un baño de cloruro férrico a 40"C y se vigila constantemente, hasta que el material esté totalmente decapado.

Se limpia cuidadosamente la antena y se examina al<br>microscopio y se miden sus dimensiones. Foto 6.3. Horne

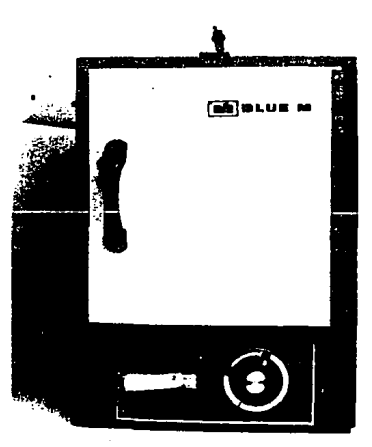

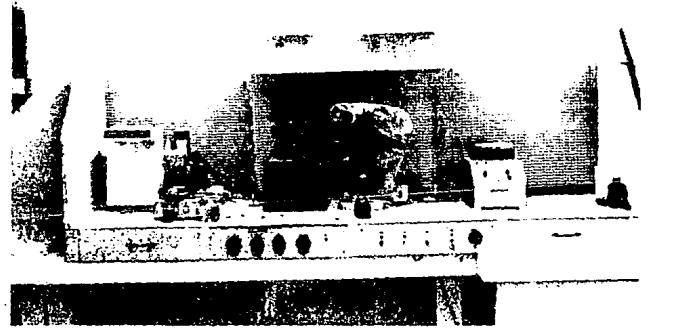

Foto 6.4. Vista parcial del Laboratorio de Circuitos de Altas Frecuencias

# 6.6 CARACTERIZACION DE LAS ANTENAS PLANARES.

Una vez elaborados· los modelos, se procede a medir los parámetros de las antenas y a caracterizarlas. Los parámetros a medir son: frecuencia de resonancia, impedancia de· entrada *y*  nivel máximo de ganancia.

El procedimiento y los resultados del patrón de radiación y ganancia de las antenas, se desarrollan en el apéndice de esta tesis.

## 6.6.1. DIMENSIONES DE LOS ELEMENTOS RADIANTES

Debido al tamaño de la longitud de onda en el rango de microondas. es conveniente que las dimensiones reales *se* acerquen a las dimensiones teóricas con la mayor exactitud posible.

Las figuras 6.1 y 6.2, presentan los diagramas de los

elementos radiantes. De manera complementaria, las dimensiones teóricas y reales, as1 como una relación de los porcentajes de error en que se incurrieron, se presentan en las tablas 6. 4 a 6.12.

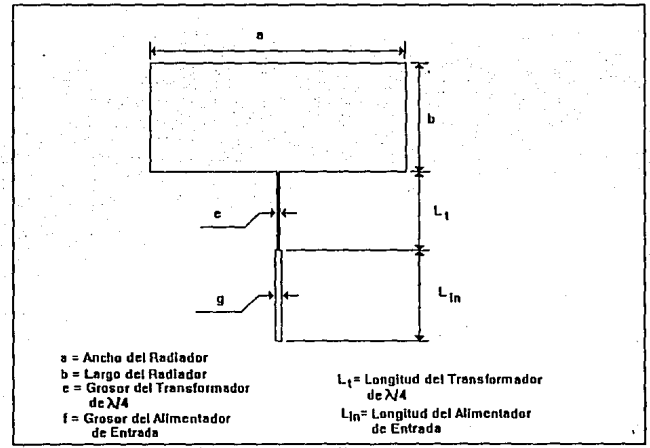

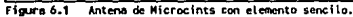

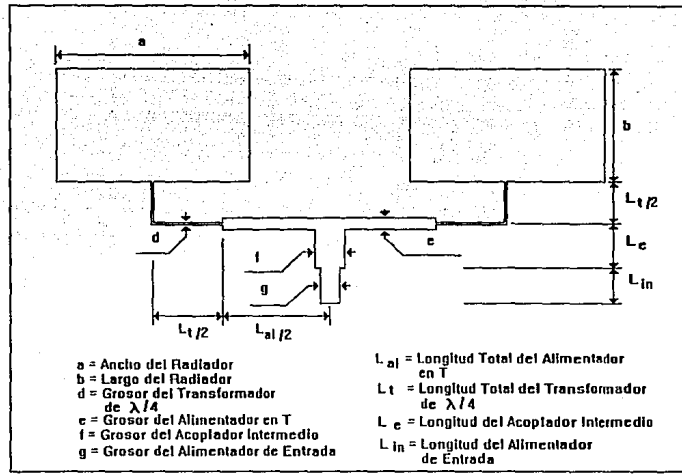

Figura 6.2 Arreglo de Antenas de Microcinta con 2 Radiadores

Tobla 6.4.

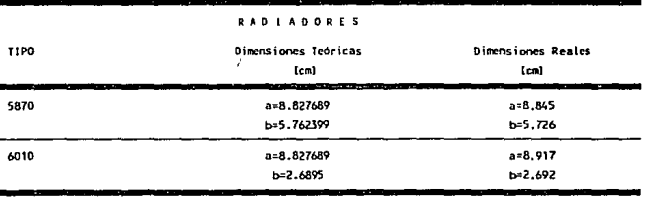

Tabla 6.5

| -<br>---<br>−<br>−<br>PORCENTAJE DE ERROR |            |                                  |                          |
|-------------------------------------------|------------|----------------------------------|--------------------------|
|                                           | TIPO.      | a(3)                             | b (X)                    |
|                                           | --<br>5870 | 0.19609800                       | 0.63166400               |
|                                           | 6010       | 1.01171439<br><b>The Co</b><br>- | 0.09295408<br>--<br>سمعت |

Tabla 6.6.

| <b>TRANSFORHADORES</b> |                              |                                   |  |  |
|------------------------|------------------------------|-----------------------------------|--|--|
| TIPO                   | Dimensiones leóricas<br>(cm) | Dimensiones Reales<br>[cm]<br>- - |  |  |
| 5870                   | d=0.1064                     | $d = 0.1215$                      |  |  |
| Elemento<br>Sencillo   | $L = 3.2348$                 | $L = 3.25$                        |  |  |
| 6010                   | d=0.02409                    | $d=0.0176$                        |  |  |
| Elemento<br>Sencillo.  | $L = 1,7716$                 | $L = 1.803$                       |  |  |
| 5870                   | d=0.05376                    | d=0.0469                          |  |  |
| Arregio                | 1, = 2, 94072                | $L = 2.432$                       |  |  |
| 6010                   | d=0.02409                    | $d = 0.0213$                      |  |  |
| Arregio                | $L = 1.7716$                 | $L = 1.763$                       |  |  |

Tabla 6.7.

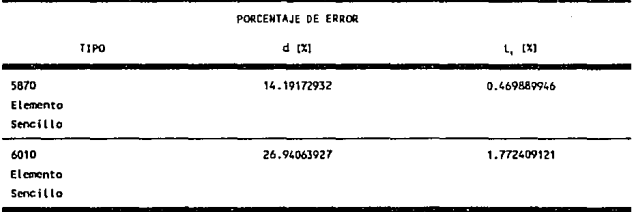

l,

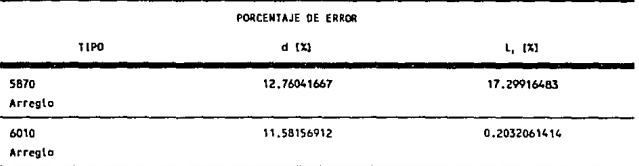

Tabla 6.8.

J.

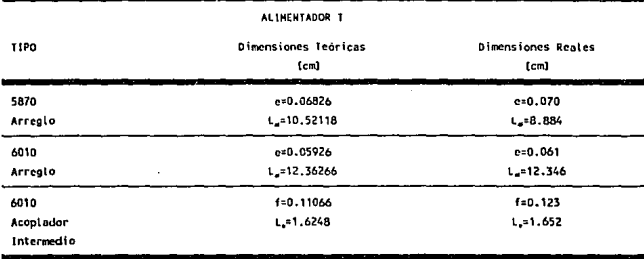

Tabla 6.9.

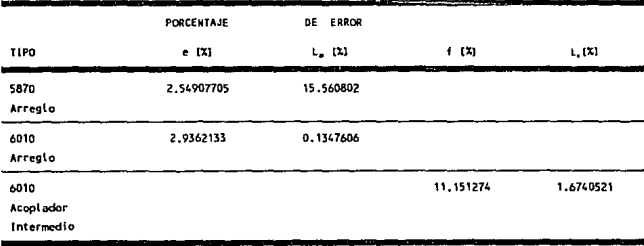

 $\cdot$ 

Table 6,10

|                              | ALIMENTADOR DE ENTRADA         |                                   |
|------------------------------|--------------------------------|-----------------------------------|
| TIPO                         | Dimensiones Teóricas<br>[cm]   | Dimensiones Reales<br>[cm]        |
| 5870<br>Elemento<br>Sencillo | g=0.23482<br>$L = 3.1463$      | $0 - 0.2602$<br>$1 - 3 - 2$       |
| 6010<br>Elemento<br>Senciilo | g=0.05926<br>$L = 1.68244$     | $0 - 0.0535$<br>$L_n = 1.72$      |
| 5870<br>Arregio              | $9 = 0.23066$<br>$L = 0.25086$ | $g - 0.254$<br>$L_{2} = 0.302$    |
| 6010<br>Arregio              | 0=0.05926<br>$L = 3.6482$<br>m | $p = 0.0513$<br>$L = 3.683$<br>-- |

Tabla 6.11.

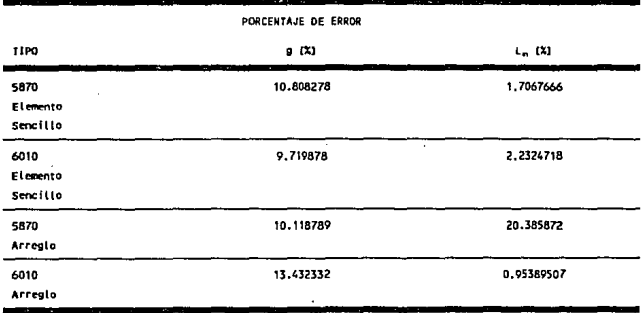

Jlbla 6.12

| PORCENTAJES DE ERROR                | TOTAL PROMEDIO (X)                |
|-------------------------------------|-----------------------------------|
| $\sim$<br>5870<br>Elemento Sencillo | 4.45684977                        |
| 6010<br>Elemento Sencillo           | 5.258494718                       |
| 5870<br>Arregio                     | 1.625276285                       |
| 6010<br>Arregio<br>----<br>--       | 0.7531764801<br>---<br>ويست<br>-- |

6.6.2 CARACTERIZACION DE LAS ANTENAS DE MICROCINTA

Existe otro punto de importancia que es lo referente al diseño de los alimentadores y acopladores por medio de la Carta Smith.. Lo que se analiza *con* la carta *Smith* es la forma de determinar qué tan largo se desea que sean las líneas de alimentación, de tal manera que a la entrada del arreglo se obtenga, en lo posible, una impedancia cercana a los 50 n y se tenga un arreglo con elementos debidamente acoplados.

Para caracterizar las antenas, se conectaron a un analizador de Redes Modelo HP-8510. se eligió una frecuencia de barrido y se qraficaron la impedancia de entrada y la señal de rechazo (foto 6.5).

Los resultados teóricos y experimentales de las impedancia s de entrada y de la sefial reflejada, se muestran en las figuras 6.3 a 6,6.
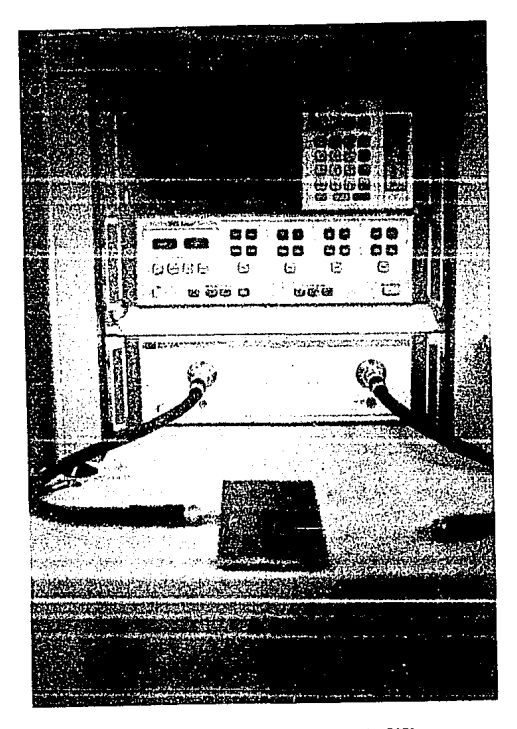

Foto 6.5. Analizador de redes con arreglo 5870

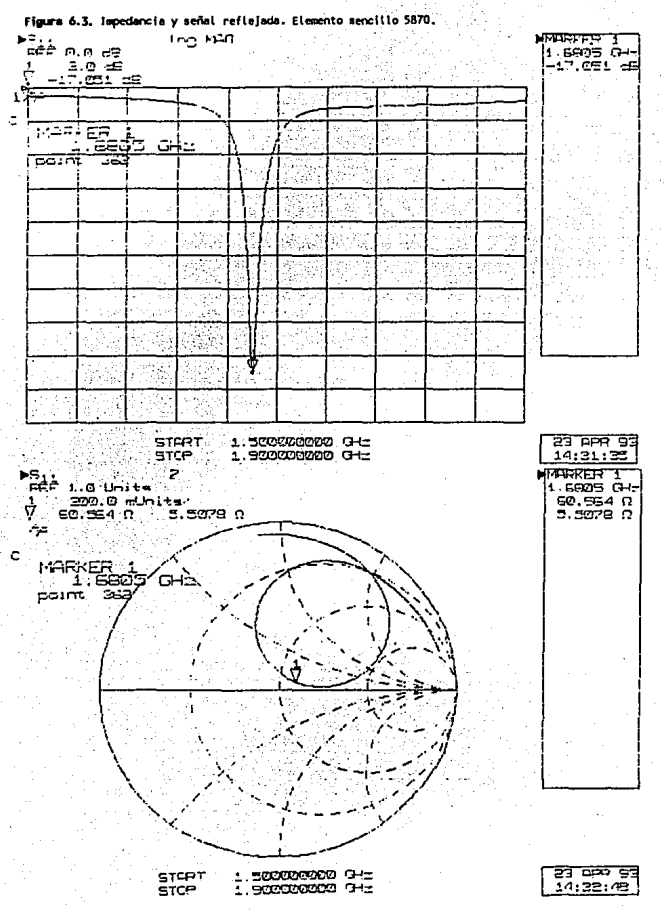

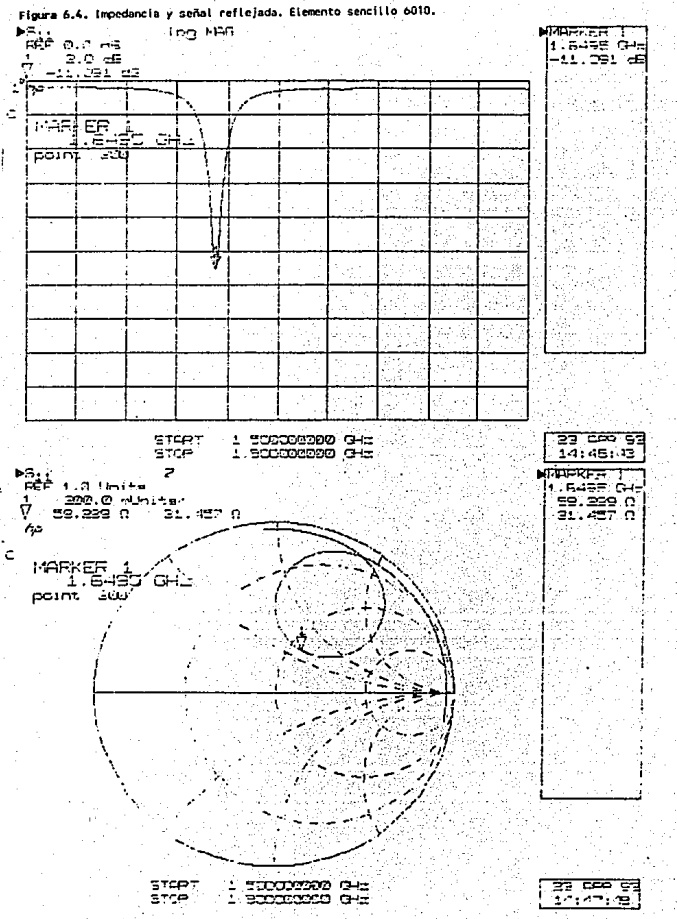

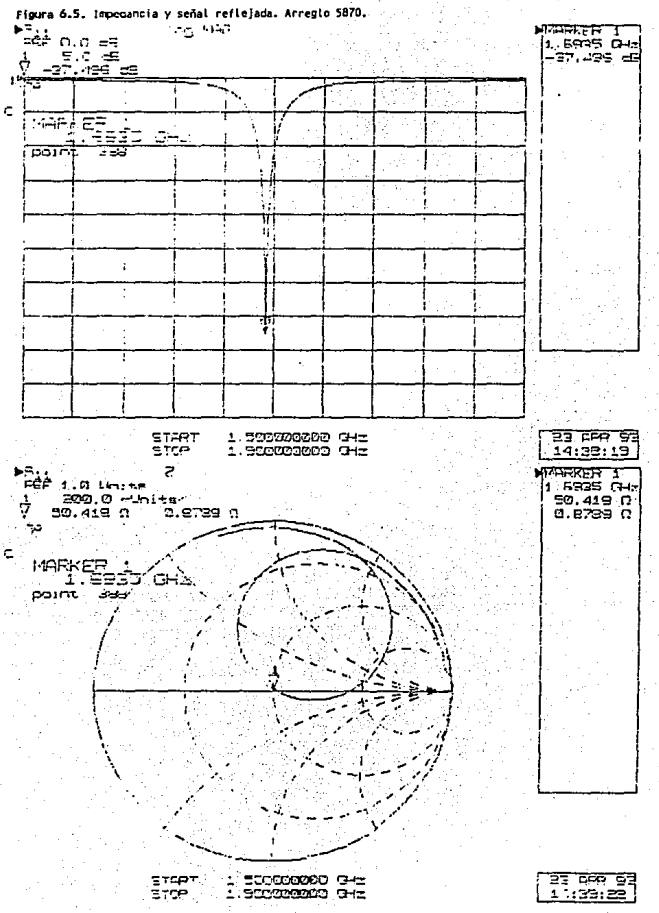

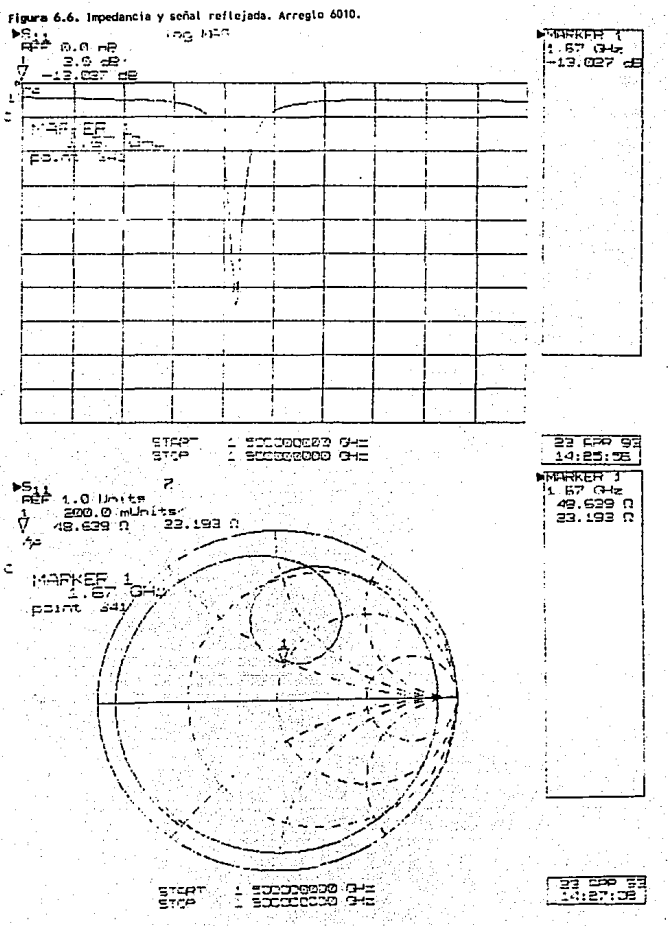

#### 6.7 COMPARACION DE RESULTADOS

A continuación se presentan valores de directividad, ganancia y eficiencia total de las antenas en base a datos experimentales obtenidos en el analizador de redes. Las fórmulas utilizadas son las siquientes:

Directividad referida a una antena isotrópica:

$$
D = \frac{4 \pi}{\theta_{HP} \phi_{HP}}
$$

Eficiencia total de la antena:

$$
\eta_t = \frac{G_0}{D_0}
$$

Ganancia isotrópica:

$$
G_i = G + NAP
$$

Ganancia de la antena:

$$
G = NABP - NAP
$$

donde:

G<sub>0</sub> Ganancia isotrópica.

D<sub>0</sub> Directividad isotrópica.

NAP Nivel recibido en la antena patrón (-30 dB). NABP Nivel recibido en la antena bajo prueba.  $\theta_{HP}$ ,  $\phi_{HP}$  Anchos de haz a potencia media.

**Jaibl•** 6.13.

| TIPO                                       | F. EXPERIMENTAL<br>(GHZ)     | PORCENTAJE DE ERROR<br>RESPECTO A f., TEORICA (1.7<br>GHZ). |
|--------------------------------------------|------------------------------|-------------------------------------------------------------|
| 5870<br><b>ELEMENTO</b><br><b>SENCILLO</b> | 1.6805                       | 98.85                                                       |
| 6010<br>ELEMENTO<br>SENCILLO               | 1.6495                       | 97.02                                                       |
| 5870<br>ARREGLO                            | 1.6935                       | 99.61                                                       |
| 6010<br>ARREGLO<br>فاستنصت                 | 1.67<br>.,<br>استاذنت<br>. . | 98.32<br>فسنستعفذ<br><b>The Co</b>                          |

Tobta 6.14

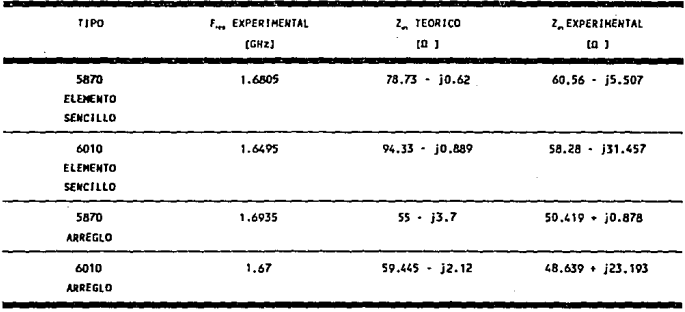

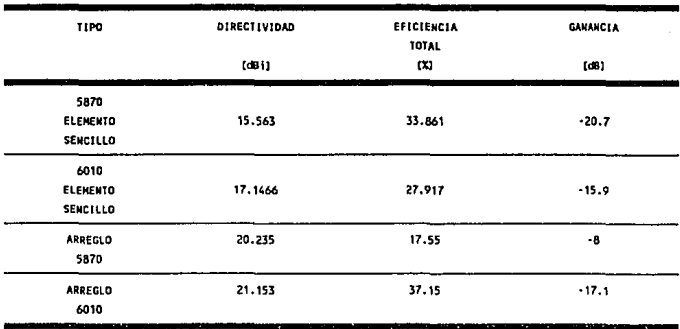

Tmibl• 6.15

La elección del Duroid 5870, se hizo en base a que un substrato con dieléctrico grueso y *e,* baja ayuda a tener un radiador más eficiente (ver tabla 6.3).

En contraparte, se pensó experimentar con el Duroid 6010 porque las dimensiones del radiador son inversamente proporcionales al valor de  $\epsilon$ ,, y un valor alto de esta, dará radiadores de menor tamaño que con una *E,* baja. Este razonamiento es útil cuando se piensa en arreglos de varios elementos, ya que al reducir el tamaño de cada uno de ellos, la superficie total, disminuirá, optimizando con esto, el uso del material.

Los resultados experimentales obtenidos indican que las antenas fabricadas en Duroid 6010 presentan un mejor comportamiento en cuanto a directividad, eficiencia y ancho de haz se refieren.

En contraparte, una mayor ganancia y una frecuencia de resonancia más cercana al valor teórico se consigue trabajando con el Ouroid 5870.

#### REPERENCIAS

- [1] Carver K.R., Mink J.W. "Microstrip Antenna Technology" IEEE Trans. Antennas & Propagation. Vol AP-29 No 1 Jan 1981 pp. 2-24.
- (2] Bhartia P., Rao K.V.s., Tomar R.S. Millimeter Waves Microstrip and Printed Circuit Antennas Artech House. Ontario 1990.
- [3) James J.R., Hall P.S. Handbook of Microstrip Antennas Peter Peregrinus U.K. 1989

# **CONCLUSIONES**

El Modelo de Cavidad proporciona una buena exactitud para el diseno *y* el análisis de los parámetros y funcionamiento de las antenas de microcinta. De igual forma, con la metodología utilizada en el diseño de alimentadores se obtuvo un acoplamiento de impedancias aceptable. Los procesos de fabricación brindan excelentes resultados en cuanto a dimensiones y precisión de radiadores y alimentadores.

En el proceso de fabricación se deben considerar dos aspectos muy importantes para una óptima realización de los modelos:

•El error originado por el fenómeno de.difracción *y* que de forma experimental se ha encontrado tiene una longitud de 20 *µm.* 

• En el caso de los liquidas corrosivos utilizados para realizar circuitos impresos, como el cloruro Férrico, causan un decapado irregular en los bordes y orillas de los modelos. Experimentalmente se ha encontró que este decapado irregular es de una longitud aproximada de 41,6 µm.

Estos valores deben considerarse durante el proceso de diseño de las plantillas, para reducir las variaciones en las dimensiones tanto de radiadores como de arreglos alimentadores evitando con esto, parámetros de operación diferentes a los calculados en el diseño.

En arreglos de antenas, al aumentar el nümero de elementos, la directividad y la ganancia se incrementan. En los modelos realizados en esta tesis se aprecia que las gráficas de los patrones de radiación, en el caso de los arreglos, muestran efectivamente una mayor ganancia y directividad que las obtenidas por los elementos sencillos, con lo cual podemos asegurar que si incrementamos el nümero de radiadores a los modelos que se diseñaron, aumentará su directividad y presentará a su vez una mayor ganancia; el limite en el número de elementos será en gran parte el espacio ocupado por los radiadores y los arreglos alimentadores, el tamaño de las placas dieléctricas, las pérdidas ocasionadas en los alimentadores y la unión radiador-alimentador.

Para trabajos futuros sobre antenas de microcintas seria conveniente experimentar con diversos substratos hasta encontrar el que presente menores pérdidas con el fin de obtener radiadores de menor tamaño.

El manejar procesos de fabricación automatizado de alta precisión dará como resultado que los bordes de los radiadores tengan las dimensiones mas cercanas a las del cálculo teórico <sup>y</sup> por lo tanto se mejorará la eficiencia que como hemos podido comprobar resulta baja comparada con antenas de abertura o reflectores parabólicos.

### A1. PROGRAMA RECTANGU

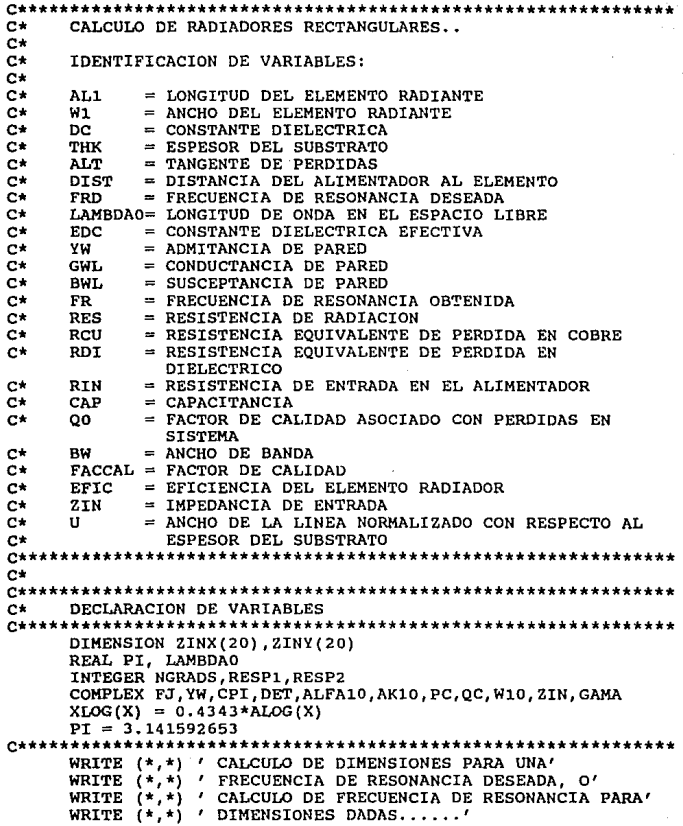

```
WRITE (*,*) ' CALCULAR DIMENSIONES 1=SI,O=NO:' 
      READ (*,*)RESP1<br>IF(RESP1 .EQ. 1) GO TO 66
      WRITE (*,*) ' CALCULAR FRECUENCIA DE RESONANCIA
      1=SI, 0=NO:'<br>READ (*,*) RESP2
      IF (RESP2 .EQ. 0) GOTO 100
  123 WRITE (*,*) ' LONG B (CM) DEL ELEMENTO RESONANTE: ' 
      READ(*,*,ERR =123 )ALl 
  124 WRITE (*,*) ' ANCHO A (CM) DEL ELEMENTO RESONANTE: ' 
      READ(*,*,ERR =124 )Wl 
   66 WRITE (*,*) ' CONSTANTE DIELECTRICA (Er): ' 
      READ(*,*,ERR =66)DC 
  125 WRITE (*,*) ' ESPESOR DEL SUBSTRATO T (CM): ' 
      READ(*), ERR =125) THK
  126 WRITE (*,*) ' TANGENTE DE PERDIDAS d (DB): '
      READ(*,*,ERR =126)ALT 
      IF (ALT .LE. lE-6) ALT=0.001 
      D1 = 1.0E-5127 WRITE (*,*) ' DISTANCIA DEL ALIMENTADOR AL ELEMENTO 
       (CM):'READ(*,*,ERR =127)DIST 
  128 IF(RESP1 .EQ.l)WRITE(*,*)'FRECUENCIA DE RESONANCIA 
      DESEADA GHZ:' 
      IF(RESP1 EQ. 1) READ(*,*,ERR =128)FRD
      IF(RESPl .EQ. 1) LAMBDA0=30/FRD 
      IF(RESP1 . EQ. 1) AL1= W1
67 IF(RESP1 .EQ. 1) Wl = LAMBDA0/2.0 
e•••••••••••••••••••••••••••••••••***************************** 
C* CALCULO DE LA CONSTANTE DIELECTRICA EFECTIVA e•••••••••••••••••••••••••••••••••••••••••••••••••••••••••••••• 
      U = Wl / THK<br>Fl = 1.0 + 10.0 / U<br>TER1 = 1.0+1.0/49.0*ALOG((U**4+(U/52.0)**2)/(U**4+0.432))
      TER2 = 1.0/18.7*ALOG(1.0+(U/18.1)**3)<br>AU = TER1 + TER2
      BER = 0.564 * (( DC - 0.9 ) / ( DC + 3.0 )) ** 0.053
      EDC = (( DC + 1.0 ) / 2.0)+((DC - 1.0 )/ 2.0) * (F1
       ** ( -AU*BER) ) 
C************************************************************** 
      CALCULO DE LA ADMITANCIA DE PARED
C************************************************************** 
      BB = 1.0 + ( WSH ** 0.371 / ( 1.0 + 2.358 * DC ))
      FAC1 = 0.434907*(WSH**0.8544+0.236)/(WSH**0.8544+0.87)FAC2 = (EDC**0.81+0.26) / (EDC**0.81-0.189)EME1 = FAC1 * FAC2<br>EME2 = 1.0-0.218*EXP(-7.5*WSH)
       X = 0.084*(WSH**(1.9413/BB))EME3 = 1.0+(0.5274*ATAN(X)/EDC**0.9236)<br>X = 0.067*WSH**1.456
```

```
EME4 = 1.0+0.0377*ATAN(X)*(6.0-5.0*EXP(0.036*(1.0-DC)))
    AK
        = EME1*EME2*EME3/EME4
    AW
        = 2.1*SORT(EDC)*ALIGWL = 8.360001E - 3*W1/AWBWL = 0.01668*AK*(W1/AW)*EDCF=0.7747+(0.59774*(W1/AL1)-1.0)-.1638*(((W1/AL1)-1.0)**2)YW
        = CMPLX (GWL, BWL) *F
C*
    CALCULO DEL VALOR PROPIO ALFA 10
CPI = CMPLX(PI, 0.0)= CMPLX(0.0,1.0)
    FJ
    DET = CMPLX(0.0, 0.0)ALFA10 = (FJ*240.0*PI*PI*THK)/(AW*W1)*YWC^*c*CALCULO ITERATIVO DEL VALOR PROPIO DELTA
DO 1 I = 1.4= 2.0 * ALFAI0 * AL1 * (CPI-DEF)PC
    QC.
        = (ALFA10*AL1)*(ALFA10*AL1)+2.0*DET*PI-DET*DET-PI*PI
    DET = PC/QC -DET*DET*DET/3.0
    CONTINUE
  \mathbf{1}CALCULO DE W10, AL1 Y FR
C*
AK10 = PI/AL1 - DET/AL1W10 = AK10*(30.0/SORT(EDC))= REAL(W10)/(2.0*PI)
    FR.
    IF(RESP2 .EQ. 1) GO TO 98
    \mathbf{R}= FR/FRDIF(ABS((1.0-R)/(1.0+R)) . LE. D1) GO TO 98
    AL1 = AL1*R*RWRITE(*, 2) FR, AL12 FORMAT (10X, F12.9, 5X, F12.9)
    GO TO 67
  98 WRITE(*,*) ' LA FRECUENCIA DE RESONANCIA ES:', FR,' GHZ'
    WRITE(\star, \star) ' LA PERMITIVIDAD EFECTIVA ES :'.EDC
CALCULO DE QO, CAP, RES, RCU, RDI Y RIN
c*Q0
        = REAL(W10) / (2.0*AIMAG(W10))
CAP=(EDC*8.85E-14*W1*AL1)/((2.0*THK)*(COS(PI*DIST/AL1))**2)
    RES = OO/(2.0*PI*FR*1E9*CAP)WRTTE(*), \star) ' RESISTENCIA DE RADIACION: '.RES.' OHMS'
    RCU = (0.00027 * SQRT (FR) * ALL1)/W1 * Q0 * Q0= (30.0*ALT*THK*AW*Q0*Q0)/(DC*W1*AL1)
    RDI
```

```
RIN = RES + RCU + RDIWRITE(*,*)'RESISTENCIA DE ENTRADA EN EL
    ALTMENTADOR: '.RIN.'
   \alphaunc\epsilonC^*CALCULO DEL ANCHO DE BANDA
OT = RIN*2.0*FR*1.0E9*CAP*PI
   VSWR = 2.0BW.
      = (VSWR-1.0)/(OT*SORT(VSWR))
   BU.
       = 100.0*BW
   FBW = FR/QT*1000.0WRTTE(*). \star) ANCHO DE BANDA: '.BW.' \star'.' O EN MHZ '.FBW
-+CALCULO DEL FACTOR DE CALIDAD
FACCAL=2*PT*CAP*FR*RIN*1.0E9
   WRITE(*,*) ' EL FACTOR DE CALIDAD ES:' FACCAL
   PAUSE
C*.
   CALCULO DE EFICIENCIA
EFIC=(1-((RCU+RDI)/(RCU+RDI+RES)))*100
   EFICDB=10*ALOG10(1/(0.01*EFIC))
   WRITE (*,*)'LA EFICIENCIA DEL ELEMENTO RADIADOR
   ES: ', EFIC,'
    \ddot{\bullet}WRITE(*)O PERDIDA DE ANTENA (La(dB)]:', EFICDB,'
   (dB)'GAN=(4*W1**2*(EFIC/100))/(PI*PI*120*(1/RES))
^{\sim}CALCULO DE GANANCIA
GANDB=20*ALOG10 (GAN)
   WRITE(*.*)' LA GANACIA DE LA ANTENA ES:'.GAN
   WRITE(*, *)' O EN dB:', GANDB,'(dB)'
   DIR=(4*W1**2)/(120*PI*PI*(1/RES))CALCULO DE DIRECTIVIDAD
c*DIRDB=10*ALOG10(DIR)
   WRITE(*,*)' LA DIRECTIVIDAD DE LA ANTENA ES:', DIR
   WRITE(*) o EN dB: 'DIRDB. ' (dB)'
   PAUSE
C^*PROCESO ITERATIVO DE SEGMENTACION DE FRECUENCIA .VS. ZIN
OMEGA1 = (\text{FR} - \text{FBW}/2000.0) * 2.0 * \text{PI} * 1.0E9OMEGA2 = (FR + FBW/2000.0)*2.0*PI*1.0E9
```

```
DEL
        = (OMEGA2 - OMEGA1)/10.0
   OMEGA
          = OMEGAIA<sub>1</sub>= SIN(2.0*PI*THK/AW)
   A<sub>2</sub>
        = COS(2.0*PI*THK/AW)
   A3
        = A1/A2= 120.0*PI*A3/SORT(DC)*FJPC
   W10 = W10*1.0F9W11 = W10*CONJG(W10)*1.0E-10WRITE (*,*)FRECUENCIA
                                     IMPEDANCIA DE ENTRADA'
   WRITE (*,*)(GHZ)(OHMS)'
   WRITE (*, *)TNTEM = 20DO 44 I = 1, NTEN
   QC2 = (OMEGA/CAP)*1.0E-10OM<sub>2</sub>
         = OMEGA*OMEGA*1.0E-10
         = FJ*QC2 / (OM2-(W11*(1.0+FJ/Q0)))oc.
    ZIN.
        = PC - OC
   GAMA = (ZIN/50.0 - (1.0, 0.0)) / (ZIN/50.0 + (1.0, 0.0))ZINK(I) = REAL (GAMA)ZINY(I) = AHAG(GAMA)FREC = OMEGA/(2.0*PI*1.0E9)<br>WRITE (*, *) '', FREC,'
                                     ', ZIN
   OMEGA = OMEGA + DEL44 CONTINUE
   WRITE (*.*) ' LONGITUD B DEL ELEMENTO RADIADOR (CM) :
    ', AL1
   WRITE (*,*) ' ANCHO A DEL ELEMENTO RADIADOR (CM) : '.W1
100 STOP
```

```
END
```
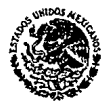

INSTITUTO MEXICANO DE COMUNICACIONES COORDINACION DE INGENIERIA DIRECCION DE METROLOGIA Y HOMOLOGACION LABORATORIO DE RADIACION Y PROPAGACION  $1985$ 731.408.-013.

**SECRETARIA DE COMUNICACIONES** Y TRANSPORTES

Ciudad de México, D.F., a 1 de Junio de 1993.

**DE 88' IBL 30** 

w ត Ņ,

M. en C. Amanda Gómez, Coordinación de Investigación. Presente.

En respuesta a su escrito de fecha 17 de mayo próximo pasado, en el que solicita las Pruebas de Ganancia y de Patrón de Radiación, a esa protectiva de la antenas protectiva e escrito Coordinación, anexo al presente síruase obtenidos en las pruebas realizadas.

A T E N T A M E N T E SUFRAGIO EFECTIVO, NO REELECCION.

ING. SERGIO VIÑALS PADILLA. COORDINADOR DE INGENIERIA.

c.c.p. Ing. Eugenio Méndez.-Director General. Ing, Rodolfe de la Rosa Rábago.-Director de Metrología. ing. Nomina in the moment of the section de apoyo Teopico.

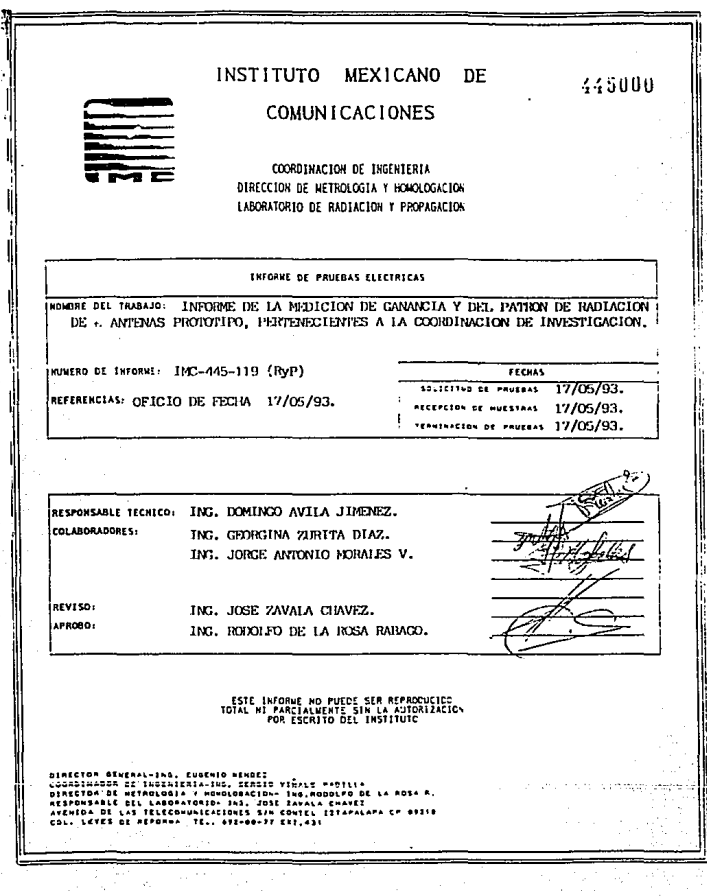

**FURNICAS** 

્રી

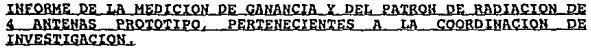

 $I$   $N$   $D$   $I$   $C$   $E$ 

I. INTRODUCCION

 $\chi_{\rm c}$  and

e ago

II. MEDICION DE LA GANANCIA DE ANTENA

II.1 METODO DE MEDICION

II.2 RESULTADO DE LA MEDICION o go

εŸ

ನ ಬಂದಿದ ನ

الوابيل

III. MEDICION DEL PATRON DE RADIACION

III.1 METODO DE MEDICION

III.2 RESULTADO DE LA MEDICION

 $\mathcal{V}(\mathbf{q})$ IV. RESULTADOS .<br>112.3<sup>997</sup>리

as colore

APENDICE  $\mathbf{v}$ .

**IMC** 

LABORATORIO DE RADIACION Y PROPAGACION INFORME DE PRUEBAS ELECTRICAS No. INC 132.408. II

# I. INTRODUCCION

A solicitud de la Coordinación de Investigación del Instituto Mexicano de Comunicaciones; se realizaron las pruebas de ganancia y de patrón de radiación de 4 antenas prototipo construidas mediante la técnica de microcinta las cuales operan en el intervalo de frecuencias de la banda L. Las antenas evaluadas son las siguientes:

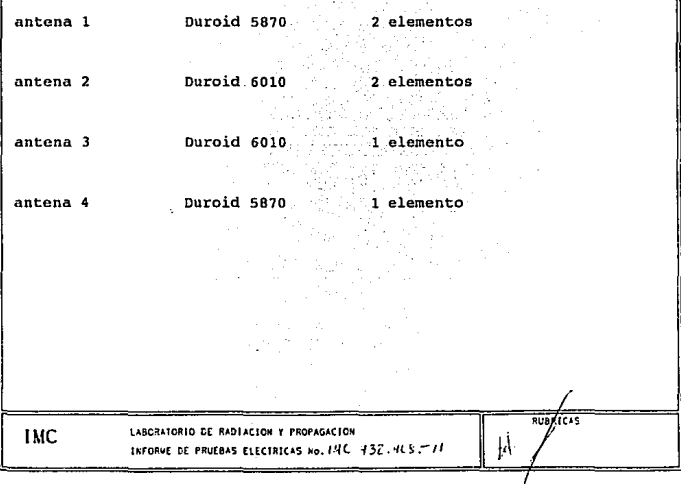

#### II. \_\_ MEDICION\_DE LA GANANCIA DE ANTENA

#### II.1 METODO DE MEDICION

El arreglo instrumental empleado se muestra en la figura 1. Se conectó un cable desde el sintetizador de barrido HP 83631A hasta una antena patrón colocada en uno de los extremos de la cámara anecóica: la cual fué empleada como antena patrón. En el extremo opuesto se conectó por medio de un cable la antena bajo prueba desde el analizador de espectro.

Desde el sintetizador de barrido se transmitió un nivel relativo de señal; a la frecuencia de operación de las antenas bajo prueba. De la gratícula del analizador de espectro se midió la señal, la cual fué reportada en la bitácora.

Lo anterior se realizó para cada una de las antenas a ser evaluadas.

Finalmente se cambió la última de las antenas bajo prueba por una antena patrón. Se reportó el nivel de la señal medido.

> An Gog t.

in Krist

卦.

LABORATORIO DE RADIACION Y PROPAGACION **IMC** INFORME DE PRUEBAS ELECTRICAS No. (MC 732.405-11

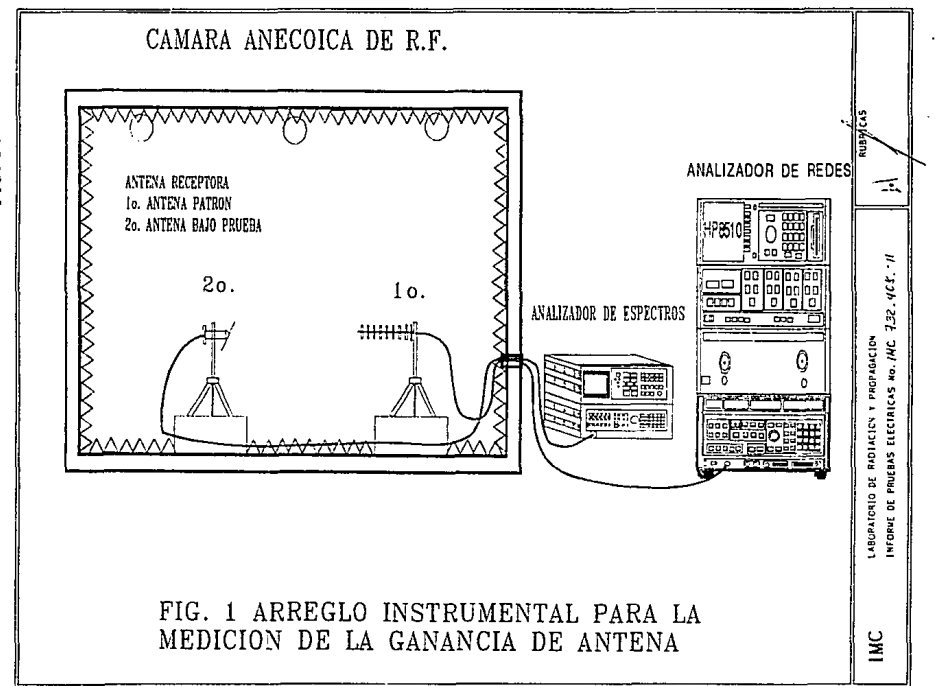

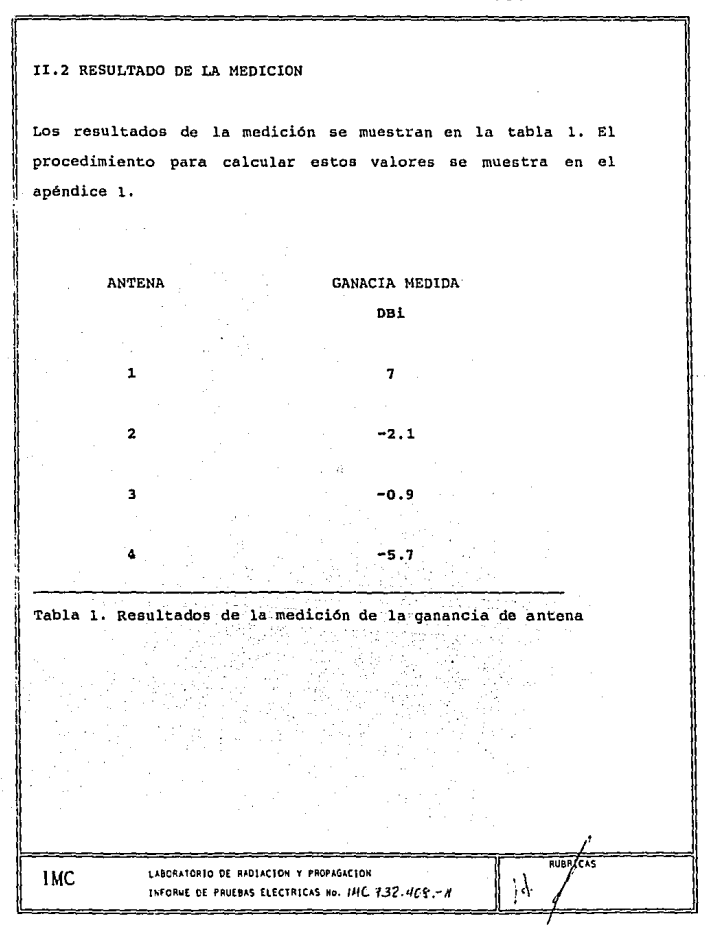

**RUBR/CAS** 

#### III, MEDICION DEL PATRON DE RADIACION

#### III.1 METODO DE MEDICION

**IMC** 

El arreglo instrumental empleado se muestra en la figura 2. Por medio de un cable se conectó el sintetizador de barrido HP 83631A a una antena patrón colocada en el interior de la cámara anecóica de R.F.; la cual fué empleada como antena transmisora.

En el extremo opuesto por medio de un cable se conectó la antena bajo prueba al analizador de espectro.

La antena bajo prueba se colocó sobre un posicionador tipo {azimuth]. El movimiento del posicionador fué controlado por medio de un controlador HP modelo 98785A.

Se giró la antena en pasos de 5'. El nivel de señal se tomó de la graticula del analizador de espectro en forma automática. Los resultados de la medición se guardaron en la memoria del analizador de espectro.

Posteriormente se graficaron los valores obtenidos.

LABORATORIO DE RADIACION Y PROPAGACION INFORME DE PRUEBAS ELECTRICAS No. /A/C 7-52. 4GB .- //

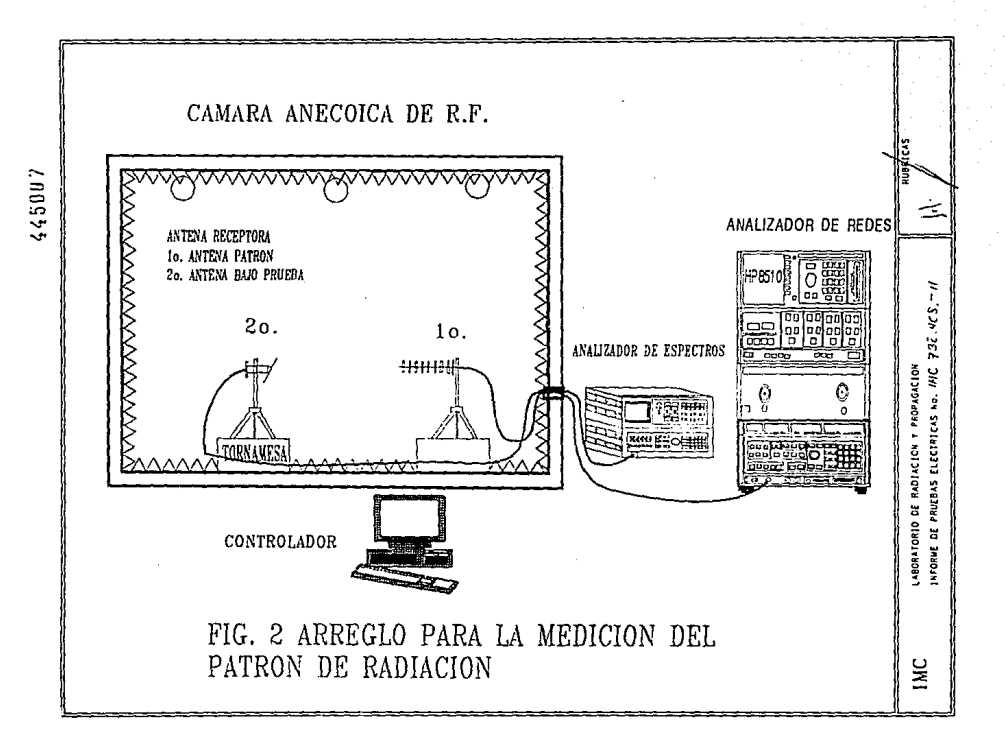

# $-445008$

**RUBRICA!** 

III.2 RESULTADOS DE LA MEDICION

Los resultados de la medición se muestran en las gráficas III.1, III.2, III.3 y III.4.

#### IV. CONCLUSIONES

El presente informe de pruebas eléctricas concentra los resultados obtenidos en cada una de las mediciones realizadas a las antenas bajo prueba.

El empleo de los resultados así como su interpretación queda a criterio de la Coordinación de Investigación del I.M.C.

#### V. APENDICE

 $NABP - NAP$ G

 $Gi = G + NAP$ 

**IMC** 

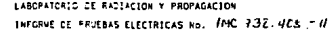

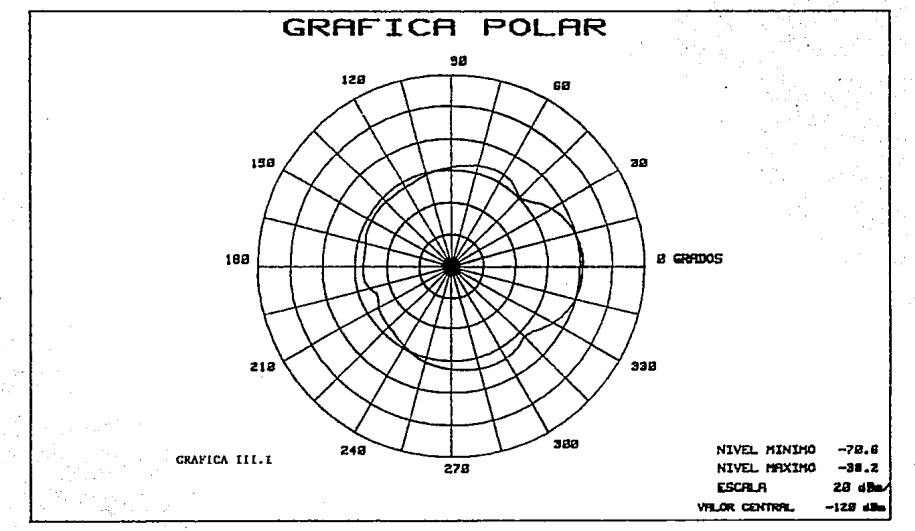

:10097

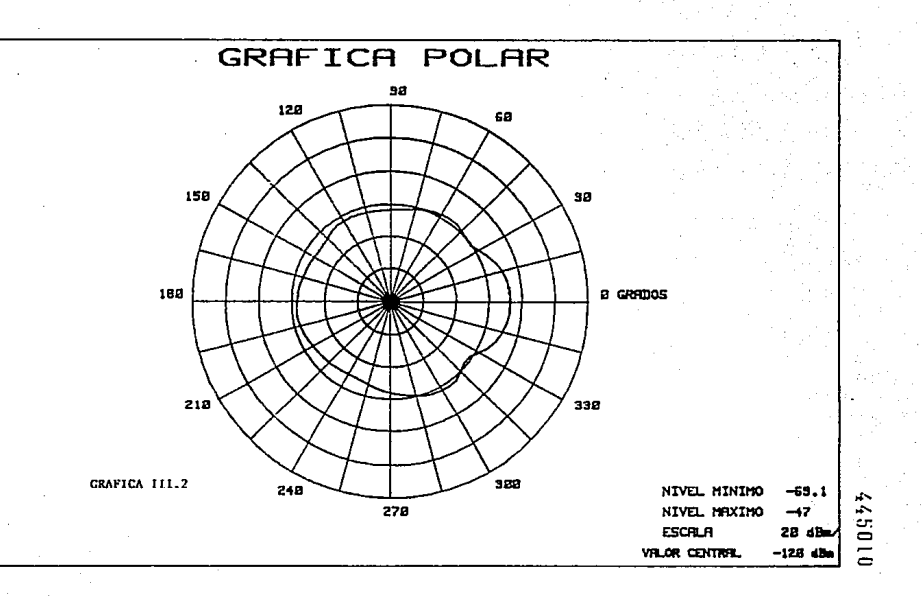

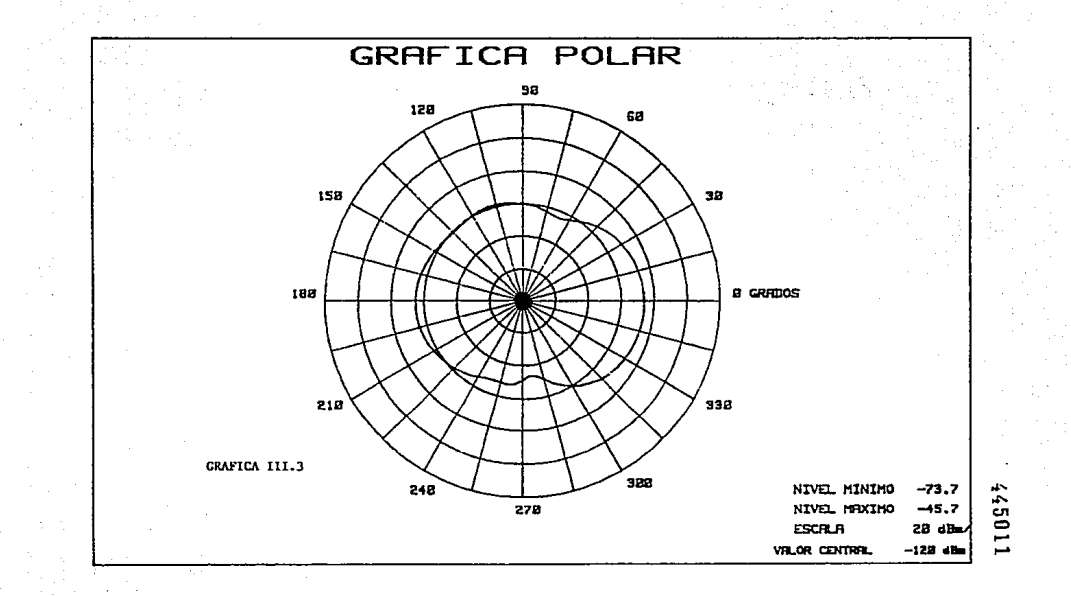

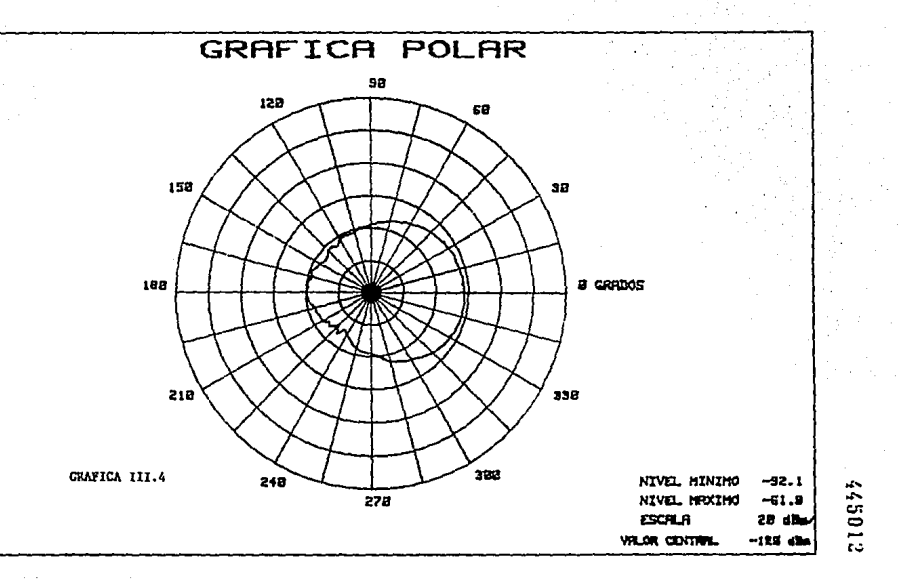

donde: NABP = Nivel recibido en la antena bajo prueba  $NAP = Nivel$  recibida en la antena patrón  $G =$  Ganancia de la antena Gi = Ganancia isotrópica de la antena  $NAP = -30AB$ Antena<sub>1</sub> G1 =  $-38-(-30) = -8dB$  $G11 = -8 + 15 = 7dB$ Antena<sub>2</sub>  $G2 = -47.1 - (-30) = -17.1dB$  $Gi2 = -17.1 + 15 = -2.1dB$ Antena 3  $G3 = -45.9 - (-30) = -15.9dB$  $G13 = -15.9 + 15$  =  $-0.9$ dB Antena 4  $G4 = -62.7 - (-30) = -20.7dB$  $Gi4 = -20.7 + 15 = -5.7dB$ **RUBRICK** LABORATORIO DE RADIACION Y PROPAGACION **IMC** 掛. INFORME DE PRUEBAS ELECTRICAS No. 141C 732-4C-8. - 4